UNIVERSIDAD NACIONAL AGRARIA DE LA SELVA FACULTAD DE RECURSOS NATURALES RENOVABLES DEPARTAMENTO DE CIENCIAS DE LOS RECURSOS NATURALES RENOVABLES

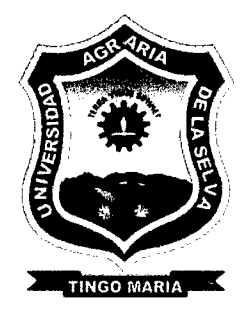

## ESTIMACIÓN DE LA ESCORRENTÍA DIRECTA USANDO IMÁGENES DEL GOES 12 Y MODELAMIENTO EN HEC-HMS, EN LA CUENCA ALTA DEL HUALLAGA

**Tesis** 

Para optar el título de: INGENIERO EN RECURSOS NATURALES RENOVABLES -MENCIÓN: CONSERVACIÓN DE SUELOS Y AGUA

Presentado por:

ROITER EGOAVIL FLORES

PROMOCIÓN 2006

Tingo María - Perú 2009

#### P40  $\label{eq:G} \mathbb{Q}[\mathbb{Z}_p] \xrightarrow{\sim} \mathbb{Z}_p[\mathbb{Z}_p] \xrightarrow{\sim} \mathbb{Z}_p[\mathbb{Z}_p] \mathbb{Z}_p$ E29

Egoavil Flores, Roiter. ' -

Estimación de la Escorrentía Directa Usando Imágenes del GOES 12 y Modelamiento en HEC-HMS, en la Cuenca Alta del Huallaga. Tingo María, 2009

54 h,; 16 cuadros; 22 fgrs.; 16 ref.; 30 cm

Tesis (Ing. Recursos Naturales Renovables Mención: Conservación de Suelos y Agua) Universidad Nacional Agraria de la Selva, Tingo María (Perú). Facultad de Recursos Naturales Renovables.

ESCORRENTÍA 1 PRECIPITACIÓN 1 TELEDETECCIÓN 1 CAUDAL 1 HIDROLOGIA 1 METODOLOGIA 1 RIO HUALLAGA / TINGO MARIA 1 RUPA RUPA 1 LEONCIO PRADO 1 HUÁNUCO 1 PERÚ

UNIVERSIDAD NACIONAL AGRARIA DE LA SELVA Tingo María - Perú

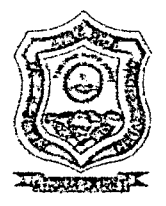

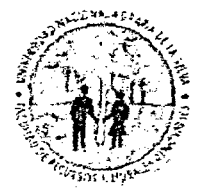

FACUL TAO DE RECURSOS NATURALES RENOVABLES

## ACTA DE SUSTENTACION DE TESIS

Los que suscriben, Miembros del Jurado de Tesis, reunidos con fecha 08 de julio de 2009, a horas 07:00 p.m. en la Sala de Conferencias de la Escuela de Posgrado de la Universidad Nacional Agraria de la Selva, para calificar la tesis titulada:

# "ESTIMACIÓN DE LA ESCORRENTÍA DIRECTA USANDO IMÁGENES DEL GOES 12 Y MODELAMIENTO EN HEC-HMS, EN LA CUENCA ALTA DEL HUALLAGA"

Presentado por el Bachiller: *ROITER EGOAVIL FLORES*, después de haber escuchado la sustentación y las respuestas a las interrogantes formuladas por el Jurado, se declara aprobado con el calificativo de "MUY BUENO".

En consecuencia el sustentante queda apto para optar el Título de INGENIERO en RECURSOS NATURALES RENOVABLES, mención CONSERVACIÓN DE SUELOS Y AGUA, que será aprobado por el Consejo de Facultad, tramitándolo al Consejo Universitario para la otorgación del título correspondiente.

. Tingo María, 23 de julio de 2009 . *@Jikl\_* .................................... ~~-........ ~ ........ ? ........................ . lng. M.Sc. LUCIO M 1 E DE LARA ~~[!.;~~~~ Mg. WILFREDO ALVA VALDIVIEZO Ing. M.Sc. LUCIO MANRIQUE DE LARA SUAREZ<sup>117</sup>% ing. WILFREDO ALVA VALDIVIEZO *t¡.·>* /;' *c.:.·* ~...1.: 0\\ {( ~' ( ./' ¡ .~, :--¡ j \ ·;. l. .;... '-( 1 \ •• <sup>J</sup>i . '" \ ..,..;.<;-,... ~'· ' { *'i* ::::):;:;:-::!:! ~· *})* .. ·.;.: ·~ ::J}~ .; ~~{L :.¿.\_7'-~.!l \_\_ ~-: l!  $\frac{1}{2}$  $\sqrt{2}$   $\frac{1}{2}$   $\frac{1}{2}$   $\frac$ . . . . . .. . . . . . . . . . . . . . . . . . . . . . . . . .. ....... ~ ........................ . **ARTINGHAVEZ ASENCIO** Ing. M.Sc. LUIS ALBERTO VALDIVIA ESPINOZA Ing. RICARDO M Vocal

## **DEDICATORIA**

*JI\_ mis amaáos, virtuosos y ejempfares paáres: Waúer P.goavi[* y *Laura Pfores; quienes me 6rináaron su apoyo mora[ e inconáiciona[ en toáo momento.* 

> *JI\_ mis queriáas hermanas: :M.irafiz y Soraya; que en toáo momento me motivaron y animaron para cumpfir con este áe6er persona[*

#### **AGRADECIMIENTOS**

- Al Ing. Ricardo Chávez Asencio, por su ilustre despliegue de conocimientos, consejos y sugerencias para poder llevar a cabo la integra ejecución de la tesis.
- Al Lic. Carlos Eche, por su invalorable soporte en la parte logística del procesamiento de la copiosa y compleja información.
- A mis compañeros de promoción Iván Albornoz A. y José Manuel Tapullima Chuquipiondo, por brindarme los medios necesarios para la obtención del material vital e indispensable para la ejecución de la tesis.  $\mathbb{Z}_2^3$
- A los compañeros de estudio José Hebraín Tuesta Reátegui, Alex Pizarra Guzmán, Novak Guzmán Diego, Fredy Rueda Zumaran, por su voluntario y desinteresado apoyo en el difícil y riesgoso trabajo de campo.

# **ÍNDICE**

 $\alpha = \alpha + \alpha = -\alpha$ 

 $\ddot{\phantom{a}}$ 

 $\sim$ 

 $\mathcal{A}^{\mathcal{A}}$ 

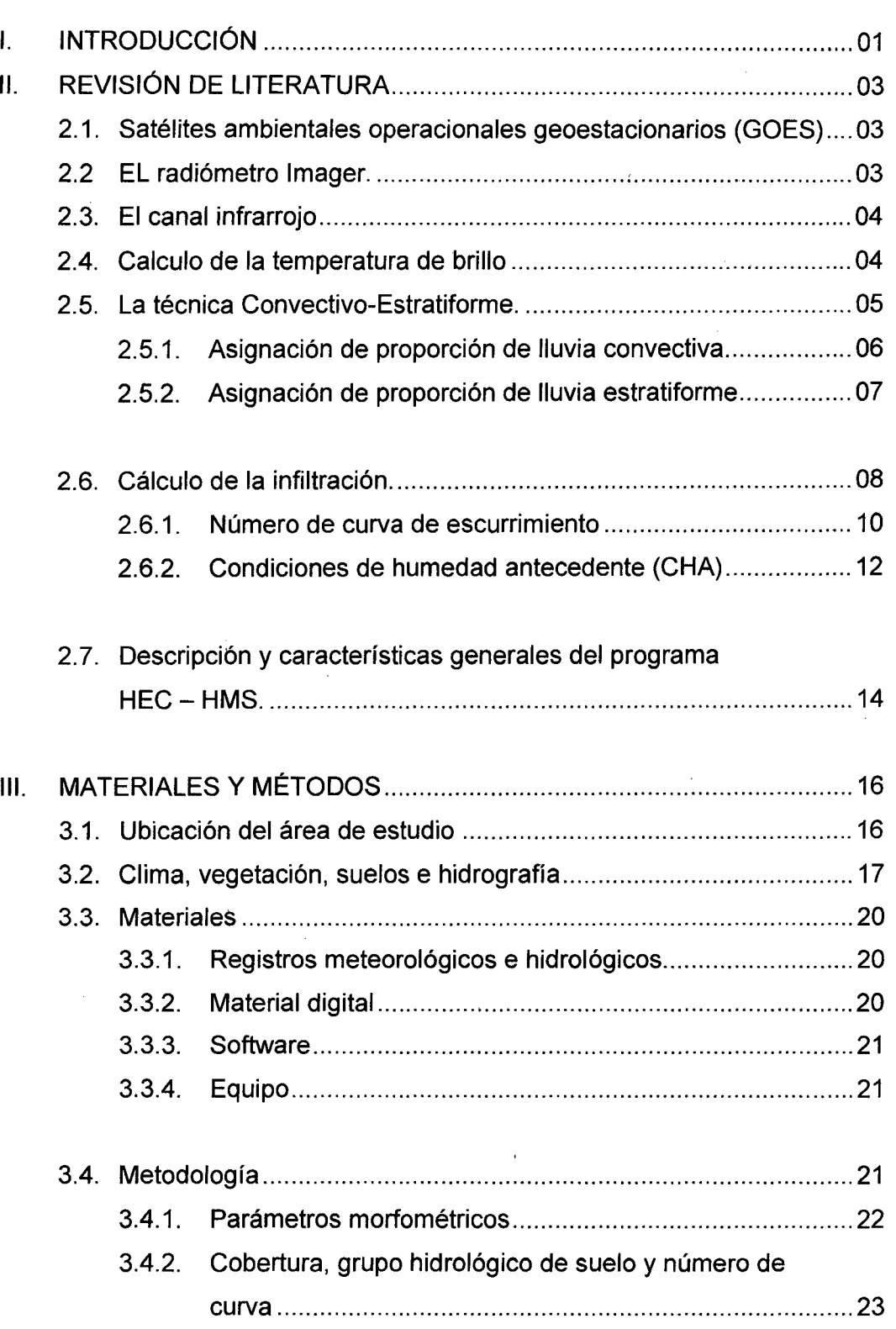

 $\frac{1}{2}$  .

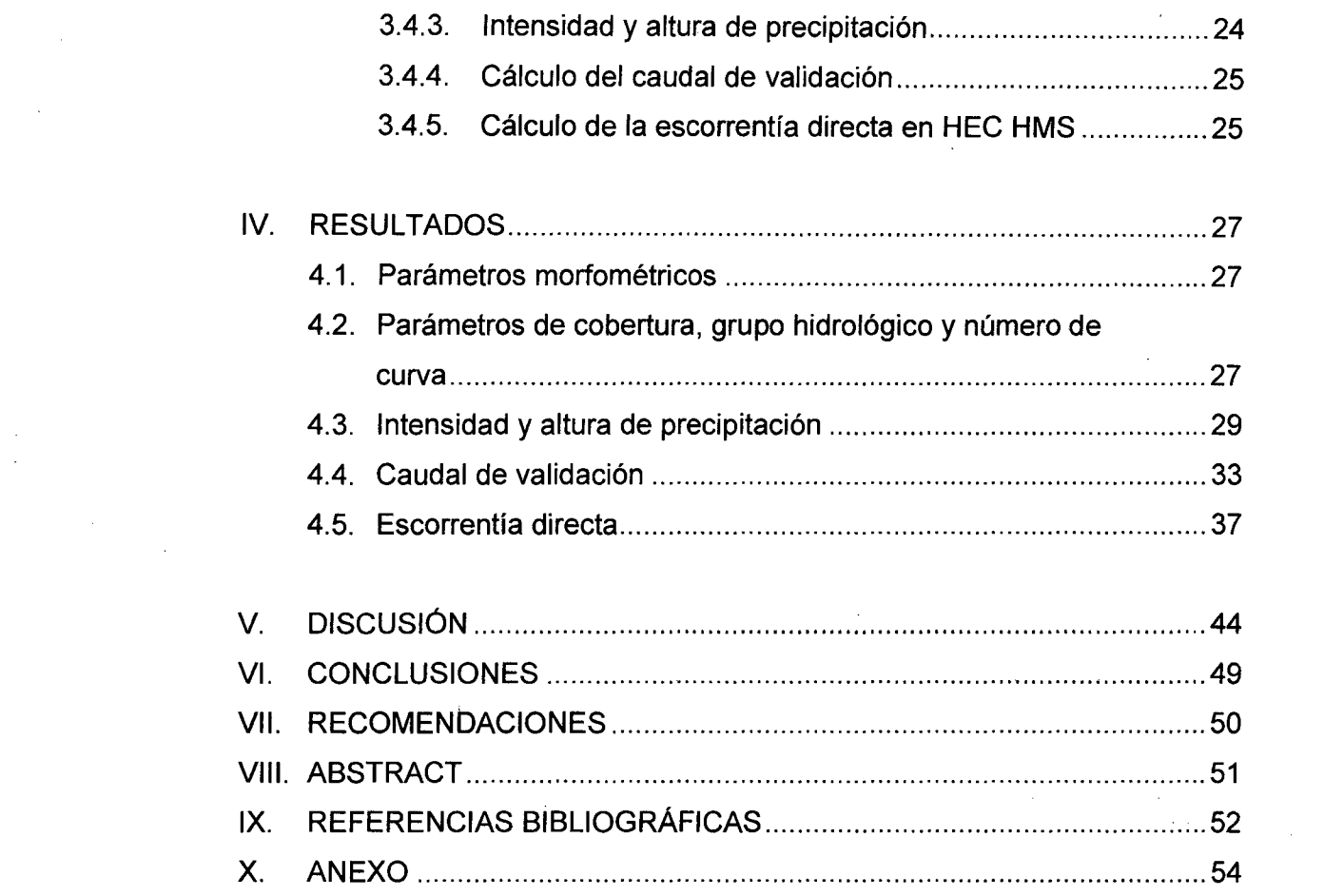

 $\label{eq:2} \frac{1}{\sqrt{2}}\int_{0}^{\infty}\frac{d\mu}{\lambda}d\mu\int_{0}^{\infty}d\mu\int_{0}^{\infty}d\mu\int_{0}^{\infty}d\mu\int_{0}^{\infty}d\mu\int_{0}^{\infty}d\mu\int_{0}^{\infty}d\mu\int_{0}^{\infty}d\mu\int_{0}^{\infty}d\mu\int_{0}^{\infty}d\mu\int_{0}^{\infty}d\mu\int_{0}^{\infty}d\mu\int_{0}^{\infty}d\mu\int_{0}^{\infty}d\mu\int_{0}^{\infty}d\$ 

 $\mathcal{L}^{\text{max}}_{\text{max}}$ 

 $\mathcal{L}(\mathcal{A})$  and  $\mathcal{L}(\mathcal{A})$ 

 $\label{eq:2.1} \mathcal{L}(\mathcal{L}^{\text{max}}_{\mathcal{L}}(\mathcal{L}^{\text{max}}_{\mathcal{L}})) \leq \mathcal{L}(\mathcal{L}^{\text{max}}_{\mathcal{L}}(\mathcal{L}^{\text{max}}_{\mathcal{L}}))$ 

 $\mathcal{L}^{\text{max}}_{\text{max}}$  ,  $\mathcal{L}^{\text{max}}_{\text{max}}$ 

 $\label{eq:2.1} \mathcal{L}(\mathcal{L}(\mathcal{L})) = \mathcal{L}(\mathcal{L}(\mathcal{L})) = \mathcal{L}(\mathcal{L}(\mathcal{L})) = \mathcal{L}(\mathcal{L}(\mathcal{L})) = \mathcal{L}(\mathcal{L}(\mathcal{L}))$ 

 $\label{eq:2.1} \frac{1}{\sqrt{2}}\left(\frac{1}{\sqrt{2}}\right)^{2} \left(\frac{1}{\sqrt{2}}\right)^{2} \left(\frac{1}{\sqrt{2}}\right)^{2} \left(\frac{1}{\sqrt{2}}\right)^{2} \left(\frac{1}{\sqrt{2}}\right)^{2} \left(\frac{1}{\sqrt{2}}\right)^{2} \left(\frac{1}{\sqrt{2}}\right)^{2} \left(\frac{1}{\sqrt{2}}\right)^{2} \left(\frac{1}{\sqrt{2}}\right)^{2} \left(\frac{1}{\sqrt{2}}\right)^{2} \left(\frac{1}{\sqrt{2}}\right)^{2} \left(\$ 

 $\label{eq:2.1} \frac{1}{\sqrt{2}}\sum_{i=1}^n\frac{1}{\sqrt{2}}\sum_{j=1}^n\frac{1}{j!}\sum_{j=1}^n\frac{1}{j!}\sum_{j=1}^n\frac{1}{j!}\sum_{j=1}^n\frac{1}{j!}\sum_{j=1}^n\frac{1}{j!}\sum_{j=1}^n\frac{1}{j!}\sum_{j=1}^n\frac{1}{j!}\sum_{j=1}^n\frac{1}{j!}\sum_{j=1}^n\frac{1}{j!}\sum_{j=1}^n\frac{1}{j!}\sum_{j=1}^n\frac{1}{j!}\sum_{j=1$ 

 $\mathcal{L}(\mathcal{A})$  and  $\mathcal{L}(\mathcal{A})$ 

 $\label{eq:2.1} \frac{1}{\sqrt{2}}\int_{\mathbb{R}^3} \frac{1}{\sqrt{2}}\left(\frac{1}{\sqrt{2}}\right)^2\left(\frac{1}{\sqrt{2}}\right)^2\left(\frac{1}{\sqrt{2}}\right)^2\left(\frac{1}{\sqrt{2}}\right)^2\left(\frac{1}{\sqrt{2}}\right)^2.$ 

 $\label{eq:2} \frac{1}{\sqrt{2}}\left(\frac{1}{\sqrt{2}}\right)^{2} \frac{1}{\sqrt{2}}\left(\frac{1}{\sqrt{2}}\right)^{2}$ 

 $\mathcal{A}^{\mathcal{A}}_{\mathcal{A}}$ 

## ÍNDICE DE CUADROS

 $\bar{\beta}$ 

 $\bar{z}$ 

 $\sim 10^{11}$  km  $^{-1}$ 

 $\bar{a}$ 

 $\hat{\boldsymbol{\beta}}$ 

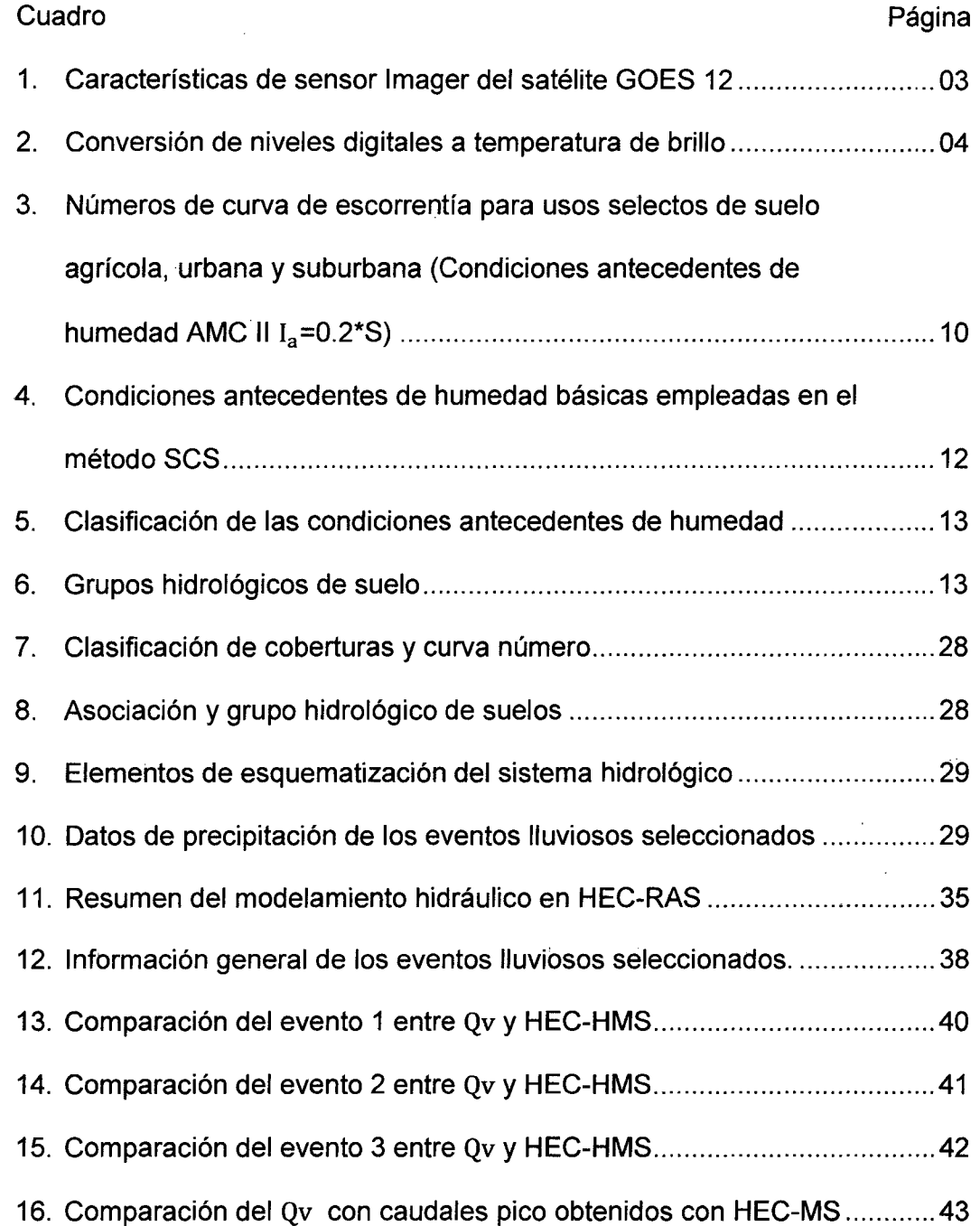

 $\overline{\phantom{a}}$ 

## **ÍNDICE DE FIGURAS**

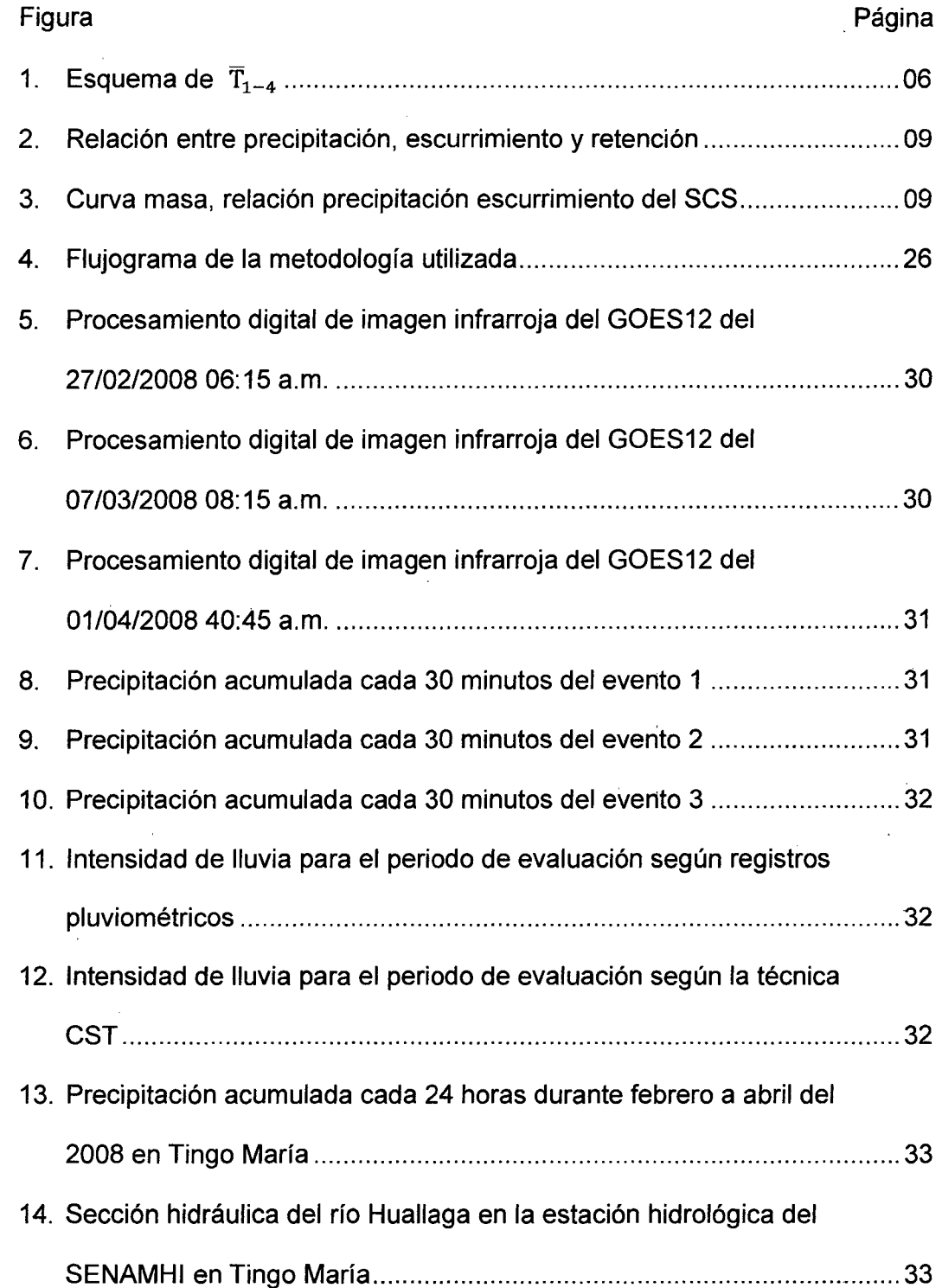

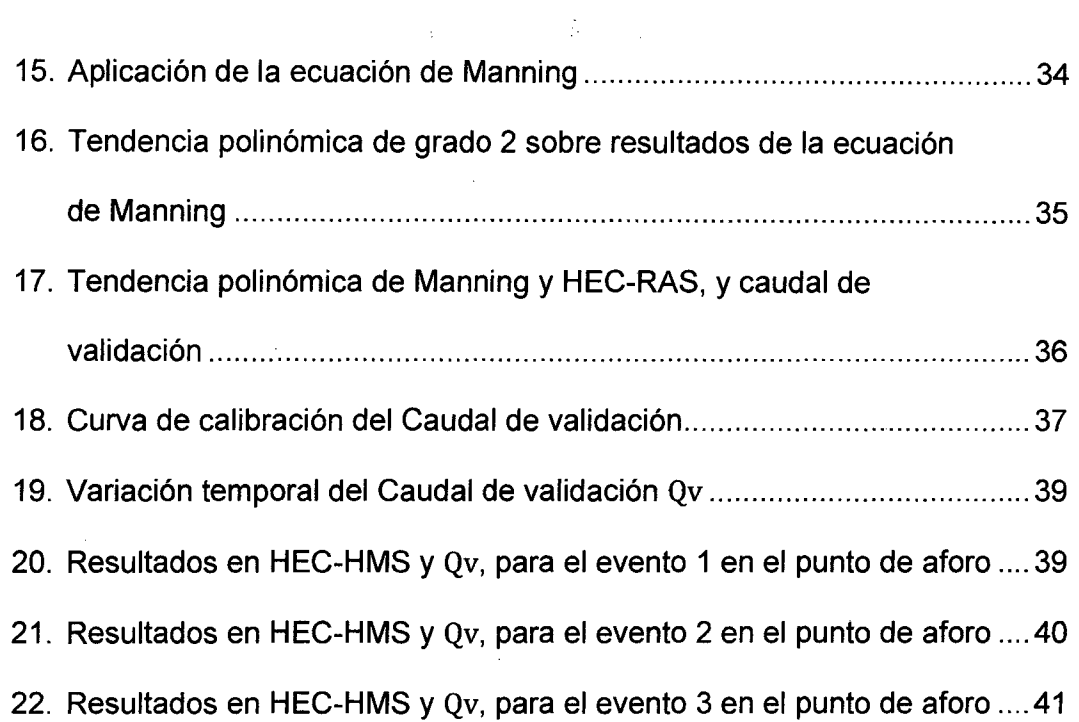

 $\label{eq:2.1} \frac{1}{\sqrt{2}}\sum_{i=1}^n\frac{1}{\sqrt{2}}\sum_{i=1}^n\frac{1}{\sqrt{2}}\sum_{i=1}^n\frac{1}{\sqrt{2}}\sum_{i=1}^n\frac{1}{\sqrt{2}}\sum_{i=1}^n\frac{1}{\sqrt{2}}\sum_{i=1}^n\frac{1}{\sqrt{2}}\sum_{i=1}^n\frac{1}{\sqrt{2}}\sum_{i=1}^n\frac{1}{\sqrt{2}}\sum_{i=1}^n\frac{1}{\sqrt{2}}\sum_{i=1}^n\frac{1}{\sqrt{2}}\sum_{i=1}^n\frac$ 

 $\label{eq:2.1} \frac{1}{\sqrt{2}}\left(\frac{1}{\sqrt{2}}\right)^{2} \left(\frac{1}{\sqrt{2}}\right)^{2} \left(\frac{1}{\sqrt{2}}\right)^{2} \left(\frac{1}{\sqrt{2}}\right)^{2} \left(\frac{1}{\sqrt{2}}\right)^{2} \left(\frac{1}{\sqrt{2}}\right)^{2} \left(\frac{1}{\sqrt{2}}\right)^{2} \left(\frac{1}{\sqrt{2}}\right)^{2} \left(\frac{1}{\sqrt{2}}\right)^{2} \left(\frac{1}{\sqrt{2}}\right)^{2} \left(\frac{1}{\sqrt{2}}\right)^{2} \left(\$ 

 $\label{eq:2.1} \frac{1}{\sqrt{2}}\int_{\mathbb{R}^3}\frac{1}{\sqrt{2}}\left(\frac{1}{\sqrt{2}}\right)^2\frac{1}{\sqrt{2}}\left(\frac{1}{\sqrt{2}}\right)^2\frac{1}{\sqrt{2}}\left(\frac{1}{\sqrt{2}}\right)^2.$ 

 $\sim$ 

 $\sim$   $\sim$ 

 $\label{eq:2.1} \frac{1}{\sqrt{2}}\int_{\mathbb{R}^3}\frac{1}{\sqrt{2}}\left(\frac{1}{\sqrt{2}}\right)^2\frac{1}{\sqrt{2}}\left(\frac{1}{\sqrt{2}}\right)^2\frac{1}{\sqrt{2}}\left(\frac{1}{\sqrt{2}}\right)^2.$ 

#### **RESUMEN**

Se desarrolló un proceso para estimar la escorrentía directa durante febrero a abril del 2008 en la parte alta de la cuenca del Huallaga, usando imágenes del GOES 12 e información de cobertura y suelos del área considerada que cubre una extensión de 12,249.542 km<sup>2</sup> desde Pasco hasta Tingo María en Huánuco. El área fue dividida en 140 subcuencas que integraron el esquema hidrológico que se configuró con la información necesaria para el cálculo de la escorrentía directa en HEC-HMS aplicando el método del SCS. El punto de aforo del esquema representa la estación hidrológica del SENAMHI en Tingo María, donde se calculó el caudal de validación (Qv); con el método de Maninng y HEC-RAS; para comparar la escorrentía directa obtenida en HEC-HMS. La precipitación se calculó a partir de las imágenes del GOES 12 usando la técnica CST. Considerándose 3 eventos lluviosos que reportaron 45.3, 45 y 38:3 mm sobre la ciudad de Tingo María, frente a 201.4, 126.8 y 50.0 mm según registros pluviométricos. HEC-HMS obtuvo una escorrentía directa pico de 2,584.76, 1,437.21 y 1,737.3 m<sup>3</sup>/s frente a un Qv de 3,351.82, 1386.32 y 1,679.83 m<sup>3</sup> /s significando una variación porcentual de 22.94%, 3.67% y 3.40% para cada evento respectivamente, lo que indica la necesidad de un ajuste de la técnica CST a una escala más local para eventos con variaciones térmicas de tendencia anómala.

#### **l. INTRODUCCION**

La escasa información meteorológica en muchas zonas del Perú, es una limitante de mucha importancia para el desarrollo de modelos hidrológicos que permitan aminorar o anteceder los efectos negativos de una serie de eventos climatológicos potencialmente adversos frente a una determinada población. Es por esto, que el procesamiento digital apoyado en múltiples herramientas de teledetección y software ·hidrológico, resulta una alternativa interesante para generar y caracterizar información hidrológica y de suelos, indispensables en la ejecución de los mencionados modelos.

La presente investigación se enfocó en el desarrollo de un proceso sistémico para cuantificar la escorrentía directa en la parte alta de la cuenca del Huallaga, empléando únicamente imágenes del satélite GOES 12; y toda la información disponible de cobertura y suelos del área considerada. La información satelital se procesó usando la técnica Convectivo - Estratiforme, para estimar intensidad y altura de precipitación; luego los datos en conjunto se procesaron con los métodos del Servicio de Conservación de Suelos con uso del software HEC-HMS para el cálculo de la escorrentía directa o caudal durante los meses febrero a abril del 2008; teniendo como punto de aforo en el río Huallaga; la estación hidrológica del SENAMHI en la ciudad de Tingo María.

#### **General**

Estimar la escorrentía directa aplicando técnicas de teledetección y simulación hidrológica; de la cuenca alta del Huallaga; teniendo como punto de aforo la estación hidrológica del SENAMHI en la ciudad de Tinge María.

#### **Específicos**

- Establecer y cuantificar los parámetros hidrológicos que presenta la cuenca alta del río Huallaga.
- Estimar la intensidad de lluvia en milímetros por hora (mm/h), y la altura de lluvia en milímetros (mm), a partir de las imágenes satelitales del GOES 12 aplicando la técnica Convectivo - Estratiforme; durante los meses febrero a abril del 2008
- Realizar el modelamiento hidrológico con uso del software HEC-HMS aplicando los métodos del Servicio de Conservación de Suelos (SCS), y los datos de precipitación obtenidos de las imágenes del GOES 12; para el cálculo de la escorrentía directa producida en la cuenca alta del río Huallaga, teniendo como punto de aforo la estación hidrológica del SENAMHI en la ciudad de Tinge María; durante los meses febrero a abril del 2008.

## **11. REVISIÓN DE LITERATURA**

va Hiji

وأوار والمراجي

 $\mathcal{L}^{\text{max}}$ 

#### **2.1. Satélites ambientales operacionales geoestacionarios**

Conocidos como GOES por sus siglas en inglés; son los satélites que proveen la clase de monitoreo continuo para el análisis intenso de datos. El GOES 12-Este, ubicada sobre el Ecuador a 75° oeste, ofrece las imágenes de América· del sur. Circulan la tierra en una órbita geosincrónica a una altura de unos 35,800 Km. Ya que cubren un punto constante de la tierra; vigilan la activación de condiciones climáticas severas como tornados huracanes o tormentas eléctricas (CHESTERS. 2007).

#### **2.2. EL radiómetro lmager**

A bordo del GOES, es un radiómetro de cinco canales diseñado para detectar radiancia y energía solar reflejada de las áreas sondeadas sobre la tierra. Los nuevos satélites GOES (como el GOES 12) poseen un radiómetro con cinco canales que se describen en el cuadro 1 (CHESTERS, 2007).

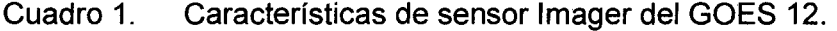

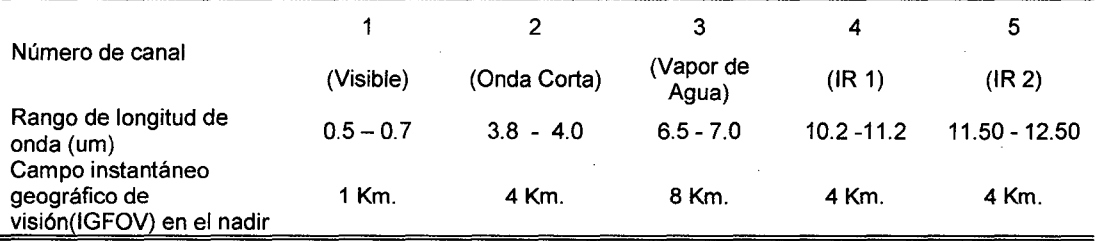

#### 2.3. **El canal infrarrojo**

Muestra una imagen térmica de las superficies emisoras, independiente de que estén o no iluminadas por el Sol. Se nota que para las escalas de grises el suelo del desierto, desprovisto de nubes, ofrece una tonalidad oscura o negra ya que su temperatura de brillo (Tb), o de emisión es alta o cálida en el canal 4. Las nubes muy altas poseen topes muy fríos y aparecen con un color blanco. Las nubes más bajas poseen topes menos fríos por lo que aparecen en tonalidades de gris. Las tonalidades grisáceas asociadas en el canal 4 nos indican que los topes nubosos no son muy fríos; así las nubes al ser blancas, frías y altas se clasifican como cirros. Si son nubes grisáceas y, por ende, son algo más cálidas y están más bajas son estratos o estratocúmulos (CHUVIECO, 2000).

#### **2.4. Cálculo de la temperatura de brillo**

La National Oceanic and Atmospheric Administration (NOAA), estableció las fórmulas de conversión del cuadro 2, para obtener la temperatura de la cima de las nubes a partir de los niveles digitales (ND), de las imágenes del canal 4 del GOES 12 (CHESTERS, 2007).

Cuadro 2: Conversión de niveles digitales a temperatura de brillo.

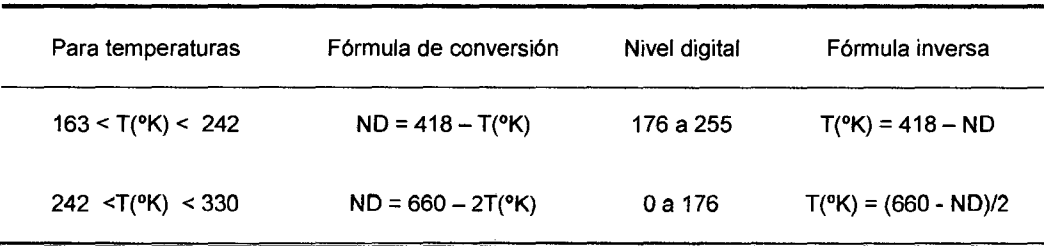

4

#### **2.5. La técnica Convectivo- Estratiforme**

La técnica Convectivo-Estratiforme o CST (por sus siglas en inglés), usa los datos que proporciona el canal infrarrojo del GOES. Los datos se transforman de nivel digital a temperatura de brillo (Tb) por medio de la calibración estándar del canal infrarrojo 4 del GOES 12. Luego se rastrea un mínimo de temperatura de brillo  $(T_{min})$ . Si esta temperatura mínima abarca más de un pixel en la imagen, entonces se usa el centroide de la matriz de píxeles.

Esos puntos más fríos que sus entornos serán los candidatos a tormentas, que corresponden teóricamente a regiones de realce de convección; o centros donde existen corrientes ascendentes de aire que transportan partículas del suelo a la base de las nubes.

No se consideran temperaturas mínimas mayores de 253°K (-20°C), debido a que es poco probable que estos centros de convección se presenten a temperaturas mayores que esta. Para eliminar aquellas temperaturas mínimas que en realidad representan cirros delgados o no precipitantes que están a grandes alturas (6000 - 18000 m); se calcula un pendiente S para cada  $T_{min}$  (ADLER y NEGRI, 1988).

$$
S = \overline{T}_{1-4} - T_{\min} \qquad (1)
$$

Donde  $\overline{T}_{1-4}$  es el promedio de temperatura de los cuatro píxeles más cercanos a la  $\overline{T}_{min}$  (BENDIX, 1997).

 $\overline{T}_{1-4} = (T_{i-1,i} + T_{i+1,i} + T_{i,i+1} + T_{i,i-1})/4$  (2)

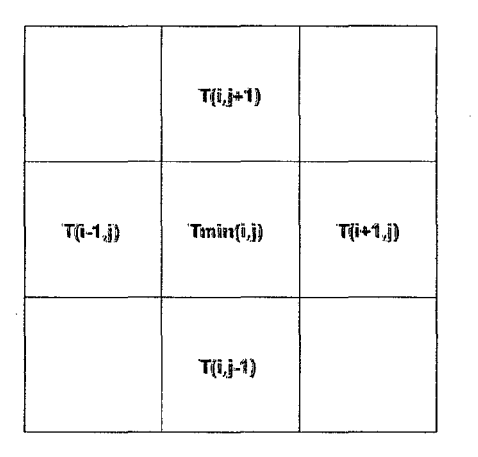

## Figura 1. Esquema de  $\overline{T}_{1-4}$

Para distinguir nubes cirros que no generan lluvias de centros convectivos con potencial de precipitar; se establece una discriminación empírica de cirros delgados de convección activa, en la línea pendiente. Si la intersección de  $T_{min}$ , y su pendiente S calculada, en el eje X y el eje Y respectivamente, cae a la izquierda de la línea discriminante, la ubicación de la  $T_{\text{min}}$ , se considera como centro convectivo precipitante; si caen en la derecha se clasifica como cirros no precipitante (ADLER y NEGRI, 1988).

Una pendiente más grande implica temperaturas mínimas definidas más claramente, asf una tormenta que hace una pendiente pequeña indica una gradiente débil asociada con los cirros no precipitantes. La relación examinada por BENDIX (1997), es:

 $SLOPE = 0.277 * T_{min} - 60.07$  (3)

#### **2.5.1. Asignación de proporción de lluvia convectiva**

Una vez que la ubicación de los centros de convección se ha determinado; los parámetros de lluvia que serán asignados a esos puntos;

están basados en el modelo de nube unidimensional de ADLER y MACK (1984). De este estudio; la proporción (mm/h) se ejecuta como una función de altura máxima de nube (o temperatura mínima de nube, *Te).* Entonces los resultados de ADLER y MACK (1984) y examinados por BENDIX (1997); se traducen para este fin en lo siguiente:

$$
T_{\min} - T_c = 0.283 * T_{\min} - 56.6
$$
 (4)  

$$
R_{\text{mean}} = 78.15 - 0.254 * T_c
$$
 (5)

Donde  $T_c$  es la temperatura corregida en <sup>o</sup>K y R<sub>mean</sub>es la intensidad de lluvia media en mm/h.

#### **2.5.2. Asignación de proporción de lluvia estratiforme**

Se consideran aquellas  $T_{min}$  cuya pendiente S, sea menor o igual a 4.0 (y haya pasado la prueba de cirros delgados). La mayoría de  $T_{min}$ que encuentran este valor de pendiente son tormentas maduras incrustadas en los fondos de cirros, en contraste a tormentas en crecimiento y aisladas que tienen pendientes más grandes. Se define un área aproximada de 80 Km. de lado, centrado sobre la  $T_{\text{min}}$ . Esta área es tan grande como para obtener una estadística estable y tan pequeña como para ser representativo de un punto de temperatura mínima particular. Así la temperatura umbral del yunque estratiforme  $(T_s)$  se define como la  $T_{mode}$  media.

El  $T_s$  se aproxima a 208° K en la mayoría de los casos. Los píxeles con una temperatura más baja que la  $T<sub>s</sub>$  y que no han sido clasificados como lluvias convectivas, se les asignan una proporción de lluvia nominal

asumiendo el criterio que la proporción de lluvia estratiforme es un décimo (1/10) de la proporción convectiva máxima (ADLER y NEGRI, 1988).

#### **2.6. Cálculo de la infiltración**

ARLEN (2000), sugiere que el método del Servicio de Conservación de Suelos (SCS), debe aplicarse a cuencas de área inferior a 250 km<sup>2</sup> . Este método establece que el volumen de escurrimiento (Q) depende del volumen de precipitación (P) y del volumen de retención (F), donde el F es la diferencia entre los volúmenes de precipitación y escurrimiento. Existe otro tipo de precipitación que se presenta al comienzo de la tormenta pero que no aparecerá como escurrimiento, a este volumen se le llama abstracción inicial {1<sup>3</sup> ). El Servicio de Conservación de Suelos (SCS) asumió la siguiente relación precipitación – escurrimiento, que se esquematiza en la figura 2.

$$
\frac{F}{S} = \frac{Q}{P - I_a} \tag{6}
$$

En donde S es la retención máxima potencial. La retención (F), cuando la abstracción inicial (I<sub>a</sub>) es considerada como:

 $F = (P - I_a) - Q$  (7)

La cual si se sustituye en la ecuac. (6), se obtendrá:

$$
\frac{Q}{P-I_a} = \frac{(P-I_a)-Q}{S} \tag{8}
$$

Si se despeja Q de la ecuac. (8) se tendrá:

$$
Q = \frac{(P - I_a)^2}{(P - I_a) + S} \tag{9}
$$

Los términos de la ecuac. (9) se explican mejor en la figura 3, donde se esquematiza la curva masa de Q vs P. El volumen de la precipitación es separada en tres partes: la abstracción inicial, la retención, y el escurrimiento. La abstracción inicial está en función de las características y usos del suelo (CHOW, 1994). Un análisis empírico hecho por el SCS encontró que la mejor forma para estimar este dato es:

$$
I_a = 0.2 * S \quad (10)
$$

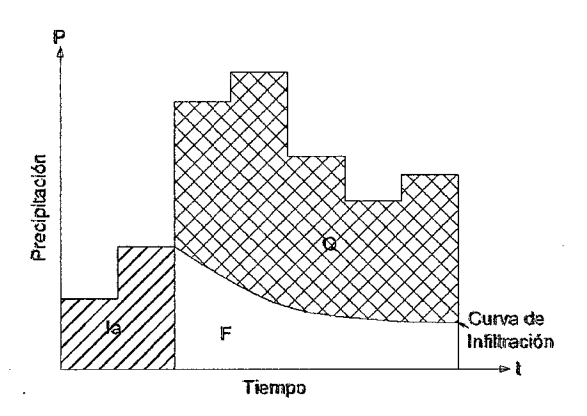

Figura 2. Relación entre precipitación, escurrimiento y retención.

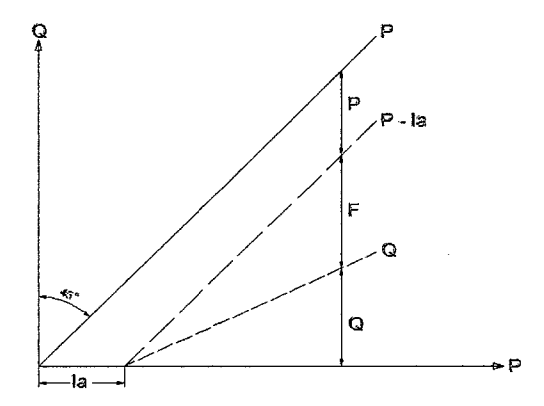

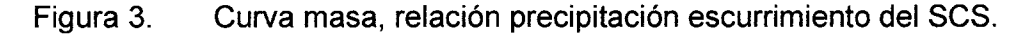

Si se sustituye la igualdad de  $I_a$  en la ecuac. (9) se obtiene que:

$$
Q = \frac{(P - 0.2S)^2}{P + 0.8S} \tag{11}
$$

Para la obtención de S, estudios empíricos determinan que su cálculo se puede obtener a través de la ecuac. (12).

$$
S = \frac{25400}{CN} - 254 \quad (12)
$$

#### **2.6.1. Número de curva de escurrimiento**

El número de curva de escurrimiento CN, está en función del uso del suelo y otros factores. El número de curva puede definirse haciendo distinción del tipo de cobertura de suelo, el tipo de tratamiento que se le da al mismo y a las características edáficas que presenta, siendo este último clasificado en 4 grupos hidrológicos de suelos tal como lo muestra el cuadro 3 (CHOWy MAYS, 1994).

Cuadro 3. Números de curva de escorrentía para usos selectos de suelo agrícola, urbana y suburbana (Condiciones antecedentes de humedad AMC II  $I_a = 0.2*S$ ).

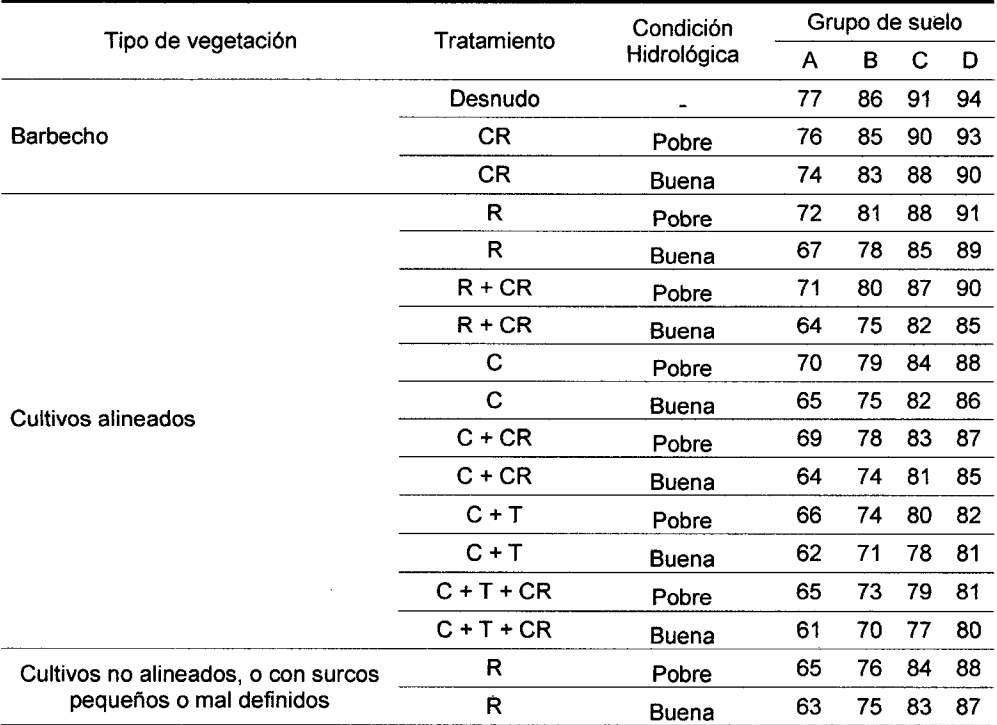

# Cuadro 3. Números de curva de escórrentía para usos selectos de suelo agrícola, urbana y suburbana (Condiciones antecedentes de humedad AMC II I<sub>a</sub>=0.2\*S) (continuación).

 $\bar{z}$ 

 $\bar{z}$ 

 $\label{eq:2.1} \mathcal{F}_{\text{max}} = \mathcal{F}_{\text{max}} = \mathcal{F}_{\text{max}}$ 

 $\hat{A}$ 

 $\bar{z}$ 

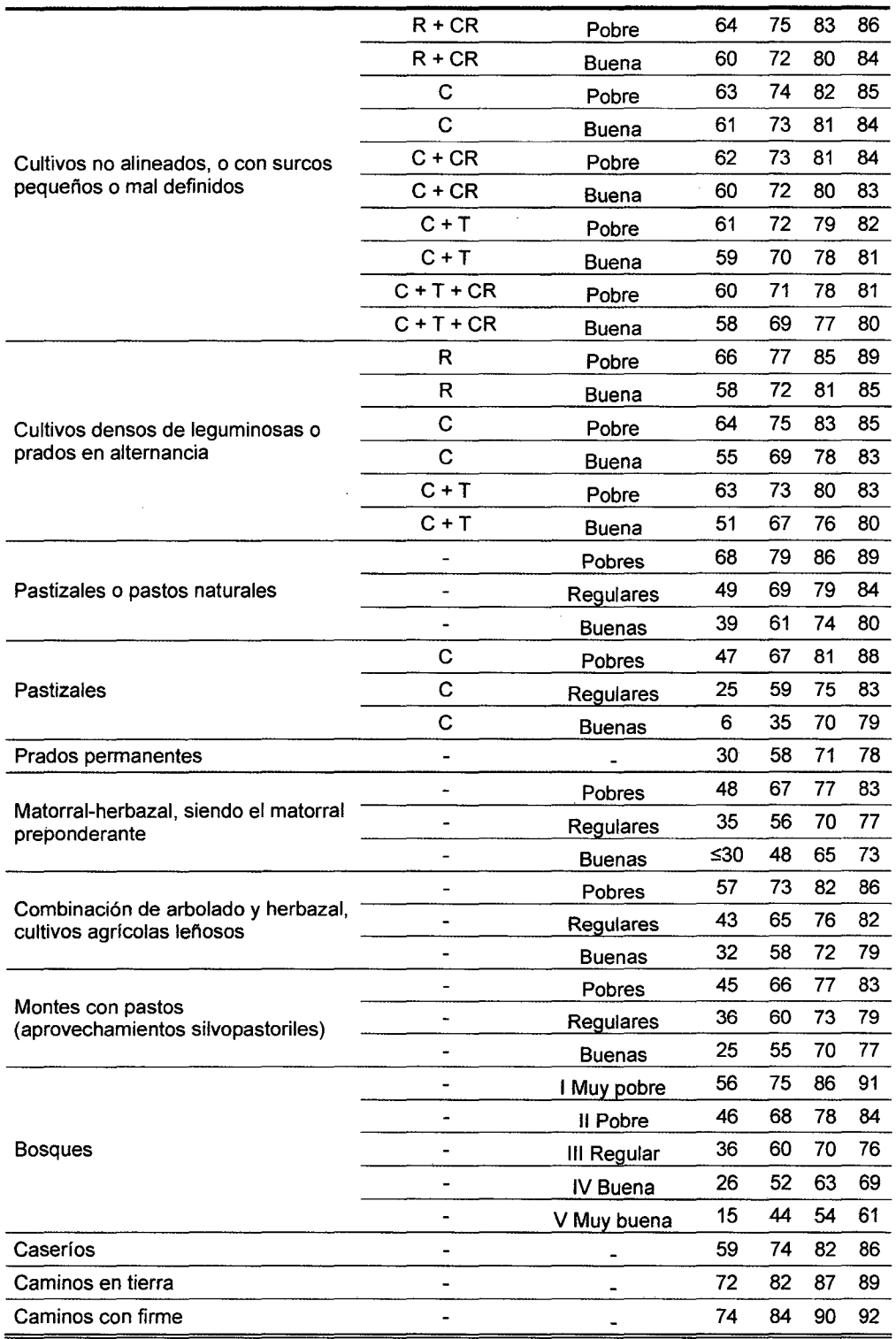

Significado de las abreviaturas:

CR : Con cubierta de residuos vegetales que ocupe al menos el 5% de la superficie del suelo durante todo el año

R : Si las labores de la tierra (labrar, gradear, sembrar, etc.) se realizan en línea recta, sin considerar la pendiente del terreno

C : Si el cultivo se realiza siguiendo las curvas de nivel

T : Si se trata de terrenos aterrazados (terrazas abiertas con desagüe para la conservación de suelos).

#### **2.6.2. Condiciones de humedad antecedente (CHA)**

Un factor importante a tener en cuenta en estas curvas son las condiciones antecedentes de humedad o Antecedent Moisture Conditions (AMC), las cuales se agrupan en tres condiciones básicas en el cuadro 4 (CHOWy MAYS, 1994).

Cuadro 4. Condiciones antecedentes de humedad básicas empleadas en el método SCS.

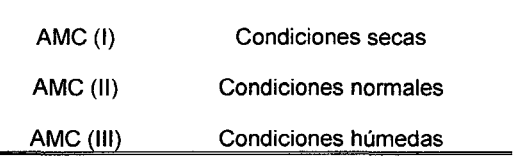

Los números de curva se aplican para condiciones antecedentes de humedad (AMC) normales, y se establecen las siguientes relaciones para las otras dos condiciones:

$$
CN(I) = \frac{4.2 * CN(II)}{10 - 0.058 * CN(II)}
$$
(13)

$$
CN(III) = \frac{23*CN(II)}{10 + 0.13*CN(II)}
$$
 (14)

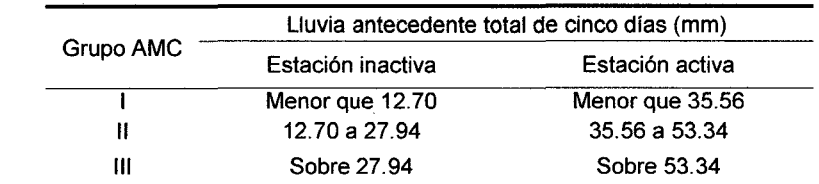

Cuadro 5. Clasificación de las condiciones antecedentes de humedad.

 $\langle \cdot \rangle_{\mathcal{H}_1}$ 

 $\mathcal{A}_{\mathcal{L}}$ 

 $\mathcal{V}(\mathcal{A})$ 

Los números de curva han sido tabulados por el Servicio de Conservación de Suelos en base al tipo y uso de suelo. En función del tipo de suelo, se definen cuatro grupos según las caracterices edáficas, geológicas y físicas de estos presentan (CHOW y MAYS, 1994).

Cuadro 6. Grupos hidrológicos de suelo.

 $\bar{\alpha}$ 

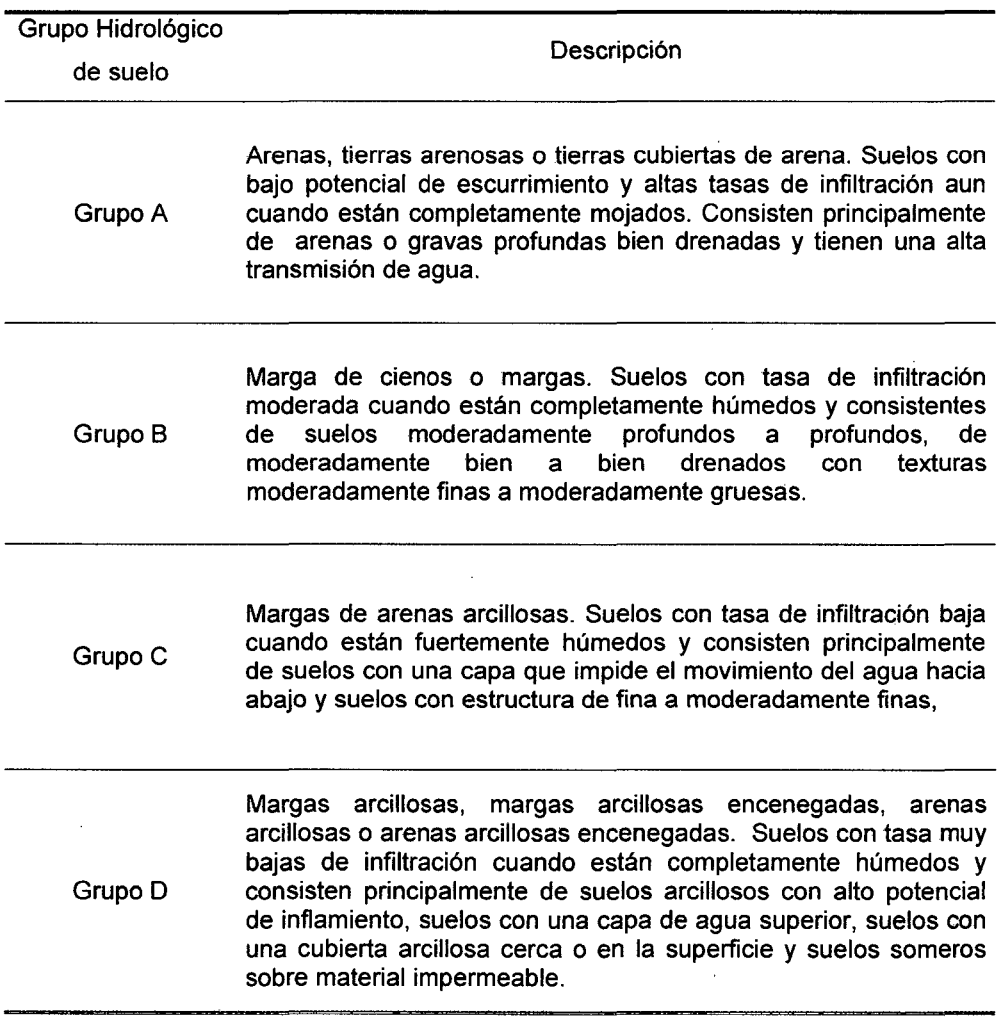

#### **2.7. Descripción y características generales del programa HEC- HMS**

La generación de caudales circulantes por el punto de desagüe de una determinada cuenca comienza al producirse una determinada precipitación sobre el conjunto de la misma. Aunque dicha precipitación se puede producir en forma líquida o sólida, el programa Hydrologic Engineering Center - Hydrologic Modeling System (HEC-HMS), sólo permite considerar la primera de las dos posibilidades indicadas. Con objeto de poder representar adecuadamente el comportamiento hidrológico de una determinada cuenca, en primer lugar, se lleva a cabo una representación esquemática de la misma, que refleje, de la mejor manera posible, su morfología y las características de su red de drenaje.

En dicho esquema se utilizan generalmente diversos tipos de elementos como subcuenca, tramo de cauce, embalse, confluencia, derivación, fuente, sumidero. HEC-HMS analiza de manera individualizada diferentes aspectos del proceso de transferencia lluvia - caudal, y uno de los principales es la precipitación en forma de series continuas en periodos largos de tiempo o bien de hietogramas de diseño de diseño en periodos cortos de tiempo. En el caso de la evapotranspiración en simulaciones continuas HEC-HMS contempla la posibilidad de definir valores medios mensuales, determinados según los métodos habitualmente utilizados en Hidrología (ARLEN, 2000).

El programa HEC-HMS contempla diferentes alternativas a la hora de cuantificar pérdidas de agua entre ellos la utilización del concepto de número de curva (CN), siendo necesario datos de abstracción inicial (la), y el número de curva de escurrimiento (CN), en cada subcuenca. Para analizar el desarrollo o transformación de la escorrentía superficial y su concentración en 4n determinado punto del cauce, el programa HEC-HMS contempla; entre otros; el modelo de Hidrograma del Servicio de Conservation de Suelos en el que el dato de entrada es el tiempo de retardo de la cuenca definido por la ecuac. (14).

 $^{\circ}$  .

$$
T_r = 0.6 * T_c \qquad (15)
$$

Donde  $T_r$  es el tiempo de retardo de la cuenca y  $T_c$  es el tiempo de concentración de la misma, esta última obtenida por diversos criterios (anexo A del apéndice 4). En cuanto al caudal base, el programa HEC-HMS considera entre otros el criterio de caudal constante, con posible variación mensual. Aunque puede parecer excesivamente simplista, resulta válido cuando se trata de determinar el caudal máximo de un hidrograma aislado.

El programa HEC-HMS aplica entre otros el Modelo de Muskingum-Cunge para tratar de representar la transformación que experimenta el hidrograma entre los puntos inicial y final de un tramo de cauce, el cual usa como datos de entrada la longitud del cauce, la pendiente promedio del cauce, el coeficiente de rugosidad de Manning propio del cauce, el ancho medio del cauce y un valor de talud de los lados de las paredes del cauce (ARLEN, 2000).

## **111. MATERIALES Y MÉTODOS**

#### **3.1. Ubicación del área de estudio**

El área de trabajo comprende un 38% del área total de la cuenca del Huallaga; lo que equivale a 12,249.542 km<sup>2</sup> . Se extiende desde la cabecera sur de la cuenca en su punto más alto en el departamento de Pasco a 5,700 msnm, hasta la zona media de la cuenca en la ciudad de Tingo María en el departamento de Huánuco a 640 msnm (anexo A del apéndice 2). Esta amplitud tiene las siguientes coordenadas.

**Geográficas** 

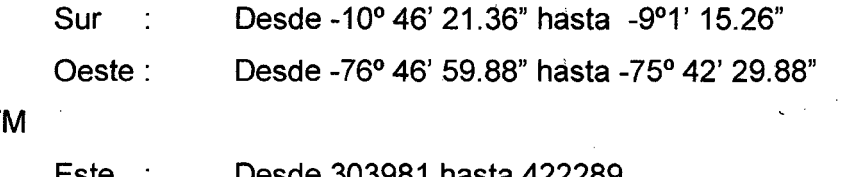

UT

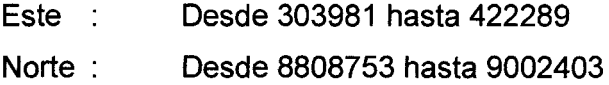

Sobre toda esta extensión se realizaron análisis topográficos y morfométricos, definición de coberturas, cálculos de precipitación y finalmente la estimación de escorrentía directa durante los meses febrero a abril del 2008; la cual tuvo como punto de aforo la estación hidrológica del Servicio Nacional de Meteorología e Hidrología (SENAMHI), en la ciudad de Tingo María en las siguientes coordenadas UTM:

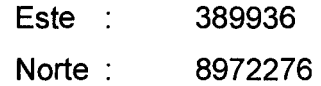

#### 3.2. **Clima, vegetación, suelos e hidrografía**

Según la Evaluación Ambiental Territorial de la Cuenca del Río Alto Huallaga (MOGROVEJO, 1997); en toda la extensión a considerarse; se encuentran las siguientes zonas ecológicas:

Estepa Espinosa Montano Baja Tropical (ee-MBT).

Ubicada en la localidad de Huánuco, el promedio máximo de precipitación total anual es de 522.4 mm y el promedio mínimo de 231.3 mm. El escenario edáfico está representado por suelos de naturaleza calcárea, relativamente profundos de textura ligeramente arcillosa, bajas en materia orgánica pertenecientes a los grupos edafogénicos, xerosoles, kostanozems e hitosoles sobre materiales litológicos diversos.

Bosque Húmedo Montano Bajo Tropical (bh-MBT).  $\overline{a}$ 

Esta zona de vida abarca una pequeña franja en el área de estudio, el promedio máximo de precipitación total por año de 972.9 mm y el mínimo de 449.3 mm. La evapotranspiración potencial varía entre 1 y 2 veces la precipitación, ubicándose en el nivel de humedad sub-húmeda. En las cubiertas edáficas delgadas predominan los litosoles en áreas empinadas aflorando la roca viva.

 $\omega_{\rm{max}}$ Bosque Húmedo Montano Tropical (bh-MT).

El promedio máximo de precipitación total por año es de 1.154 mm y el mínimo de 498 mm. Los suelos son relativamente profundos, arcillosos, de reacción ácida, de tonos rojizos a pardos y que se asimilan al grupo edafogénico de phaeozems. Asimismo donde predominan materiales litológicos calcáreos pueden aparecer los kastanozems de tonalidades rojizas.

Páramo muy Húmedo Subalpino Tropical (pmh-SAT).  $\blacksquare$ 

Donde el promedio máximo de precipitación total por año es de 1254.8 mm y el promedio mínimo de 584.2 mm.

Según el mismo trabajo de evaluación en 1996, la vegetación natural existente en toda el área varía desde la Estepa Espinosa Montano Baja caracterizado por especies representativas como la "cabuya" (Fourcroya andina), la "tara" (Caesalpina tinotorea), la "chamana" (Dodonaea viscosa), "molle" (Schinus molle) entre otras. Conforme se va ascendiendo se pasa a la zona de bosque seco y luego rápidamente al Bosque Húmedo Montano Tropical donde se encuentra especies arbustivas llamadas "chilca" (Baccharis spp), el "quishuar'' (Buddeia incana) el "quinhual" (Polylepis racemosa) entre otras. Al continuar ascendiendo llegamos a las llamadas pasturas naturales que son formaciones de pastos naturales conformadas por las especies Festuca Poa, entre otras.

En general, el escenario edáfico está conformado por suelos relativamente profundos, de textura media, ácidos generalmente con influencia volcánica (páramo Andosoles) o sin influencia volcánica (paramosoles). Donde existe predominio de materiales calcáreos aparecen los cambisoles eutricos y Renazinas. Completan el escenario edáfico suelos de mal drenaje (gleysoles),

suelos orgánicos (histosoles) y suelos delgados (litosoles). El área agrícola bajo riego y en secano se concentra entre los poblados de Huacar, Ambo, Tomay Kichwa, Cochamarca y Huánuco (MOGROVEJO, 1997).

La cuenca es húmeda en su integridad, sometida a precipitaciones significativas; tiene dos subcuencas principales y subcuencas secundarias: cuatro en el Alto Huallaga y tres en el río Huertas, además tiene una subcuenca lateral del río Higueras. En la subcuenca del Alto Huallaga hasta el pueblo de Ambo, se puede distinguir cuatro subcuencas secundarias: río Tingo, río Ticlacayam, río Pucurhuay y río Blanco. La línea de cumbres de la subcuenca bordea los 4,800 msnm y desciende a 3,200 msnm en su extremo inferior. El fondo del cauce está entre 2,000 y 1,200 m, por debajo de la línea de cumbres.

La subcuenca secundaria del río Tingo tiene una extensión de 306.6 km<sup>2</sup>y una longitud de cauce de 41.5 km, que baja de los 4,350 a los 2,170 msnm. La línea de cumbres va de los 4,400 a los 3,8ÚO msnm. La subcuenca secundaria Ticlayan tiene una extensión de 81.8 km<sup>2</sup> y una longitud de cauce de 12.5 km, que baja de los 4,200 a los 3,450 msnm. La línea de cumbres va de los 4,200 msnm. La subcuenca secundaria del río Blanco tiene una extensión de 257.8 km2 y una longitud de cauce de 36.5 km, que baja de los 4,400 a los 2,450 msnm. La línea de cumbres va de los 4,800 a los 3,600 msnm.

La subcuenca principal del río Huertas tiene una extensión de 2,083.4 km2 y una longitud de cauce de 93.5 km. Se puede distinguir tres subcuencas secundarias; río Yanacocha, río Chaupuhuranga y río Quio. La línea de cumbres de la subcuenca bordea los 4,500 msnm, y baja a 3,200 msnm en su extremo inferior (MOGROVEJO, 1997). La subcuenca secundaria del río Yanacocha tiene una extensión de 298,8 km2 y una longitud de cauce de 38,5 km, que baja de los 4,400 a los 4,000 msnm. La línea de cumbres va de los 4,500 a los 4,250 msnm. La subcuenca secundaria del río Quío, tiene una longitud de cauce de 24.5 km y baja de los 2,400 a los 2,050 msnm, presentando un cauce meandriforme. La subcuenca lateral del río Higueras que ingresa al río Huallaga en las cercanías de la ciudad de Huánuco, tiene una extensión de 738.1 km<sup>2</sup> y una longitud de cauce de 88 km, que baja de los 3,900 msnm, presentando un cauce meandriforme. La línea de cumbres, en este tramo, va de los 3,200 a los 3,000 msnm (MOGROVEJO, 1997).

#### **3.3. Materiales**

#### **3.3.1. Registros meteorológicos e hidrológicos**

Registros pluviométricos de febreto a abril del 2008; de la estación José Abelardo Quiñones - Tingo María y registros hidrométricos (variable nivel de superficie de agua), de febrero a abril del 2008 (3 por día); de la estación SENAMHI - Tingo María.

#### **3.3.2. Material digital**

Carta nacional (cuadrantes 19j, 19k, 191, 20j, 20k, 201, 21j, 21k, 211, 22j, 22k) en-formato digital "\*.shp", información vectorial en formato "\*.shp",

sobre red hidrográfica, tipo de suelo, tipo de cobertura y otros, imágenes LandSat del 2001 y 2000, formato "\*.tif', bandas 3, 4 y 5, resolución espacial 28.5 metros el pixel, imagen C-BERS del 2008, formato "\*.tif', bandas 3, 4 y 5, ,resolución espacial 30 metros el pixel, imágenes de la banda 4 del GOES 12 sector este, en formato "\*.tiff', resolución espacial 4 km el pixel, resolución temporal 30minutos, tamaño 1200 x 862 pixeles; periodo febrero a abril del 2008, algoritmo de la técnica SCT en código fuente lnteractive Data Lenguage (IDL) y compilación en lnteractive Data Lenguage (IDL), para el exporte de información raster a textual.

#### **3.3.3. SoftWare**

Hidrologic Engineering Center - Geospatial Hydrologic Modeling Extensión, HEC - GeoHMS, Ver. 1.1, Hidrologic Engineering Center -River Analysis System, HEC- RAS, Ver. 4.0 y Hidrologic Engineering Center-Hydrologic Modeling System, HEC - HMS, Ver. 3.2.

#### **3.3.4. Equipo**

Equipo topográfico completo, embarcación motorizada (bote a motor), navegadores GPS, wincha, brújula y cuaderno de campo.

#### **3.4. Metodología**

El proceso para la obtención de la escorrentía superficial, se dividió en las siguientes etapas:

#### **3.4.1. Parámetros morfométricos**

El proceso inicia con la integración de la información topográfica en formato digital (\*.shp), de los cuadrantes 19j, 19k, 191, 20j, 20k, 201, 21j, 21k, 211, 22j, 22k, de la zona geográfica 18 sur, de la proyección UTM WGS 84 OATUM. A partir del mosaico de líneas de contorno, se generó el modelo de elevación digital (MEO), en formato raster (\*.grid) con una resolución de 20 metros el pixel. La delimitación de toda el área de trabajo se realizó manualmente usando el mosaico de curvas de nivel y automáticamente usando el MEO y HEC-GeoHMS.

El área total bajo estudio fue dividida en entidades más pequeñas (o subcuencas), usando una superficie umbral de 250 km<sup>2</sup>; de modo que las características en cada una de ellas se aproxime en la medida a un estado de homogeneidad en cuanto a características morfométricas, de cobertura, de suelos e intensidad de precipitación en un evento dado. En cada Una de las subcuencas fueron definidos los parámetros necesarios para el cálculo de la escorrentía por el método de la SCS.

A nivel de subcuenca se calculó el área y el perímetro de cada una con procedimientos de cálculo en HEC-GeoHMS. La pendiente media de cuenca se definió usando el método de ponderación de pendientes en un polígono cerrado usando una entidad raster de 20 metros el pixel. Se calculó también un centroide en función de la corriente más larga presente en cada subcuenca. El parámetro de Tiempo de retardo (Lag Time) fue calculado

aplicando la ecuac. (13), donde el tiempo de concentración fue tomado como el promedio aritmético de los cirterios de Kirpich, Témez y Giandiotti.

La red hidrográfica se generó en función del umbral de superficie utilizado para la delimitación de las subcuencas, creándose una corriente principal para cada una. Se calculó la longitud y pendiente con los procedimientos antes ya mencionados. Además se le asignó un número de rugosidad de Manning, una ancho promedio y un talud de inclinación de la pared para cada cauce. Todos los parámetros antes mencionados fueron calculados con ayuda del software HEC-GeoHMS.

#### **3.4.2. Cobertura, grupo hidrológico de suelo y número de curva**

' La cobertura de toda el área bajo estudio fue caracterizada por medio de muestreos supervisados sobre un mosaico de tres imágenes satelitales, dos imágenes LandSat del año 2001 y 2000, y uha imagen CBERS del año 2008; con una resolución espacial de 28.5 y 30 metros el pixel respectivamente (fuente ESDI e INPE). Complementariamente a esto se usó información vectorial (polígonos en formato \*.shp), con información de cobertura de suelos. Los tipos de cobertura fueron generados en función al cuadro 3, de la revisión de literatura citada.

El grupo hidrológico de suelos, fue definido de acuerdo al mapa de Asociación de Suelos del Perú según la clasificación FAO, donde cada asociación con dos o tres unidades de suelo, fue ponderada según definiciones individuales para asignarles un grupo hidrológico en función al cuadro 6.

Finalmente; en esta etapa se generó el esquema de todo el sistema hidrológico compuesto de subcuencas, ríos o corrientes, puntos de convergencia y un punto de aforo que corresponde a la estación hidrológica del Servicio Nacional de Meteorología e Hidrología (SENAMHI), en la ciudad de Tinge María.

#### **3.4.3. Intensidad y altura de precipitación**

El cálculo de la intensidad de precipitación en milímetros por hora (mm/h), se realizó bajo las condiciones de la técnica Convectivo-Estratiforme. Para ello se desarrolló un algoritmo en lenguaje IDL (anexo A del apéndice 3), el que se ejecutó sobre 2,946 imágenes del GOES 12. Adicionalmente se calculó la intensidad promedio en una matriz de 3x3 pixeles ubicada sobre el centroide de cada una de las subcuencas; con el fin de generar una estadística más representativa y menos puntual de las condiciones meteorológicas en éada sub entidad. Paralelamente los datos fueron puestos en georeferencia con sentencias adicionales del algoritmo en IDL. Esta información fue exportada de formato raster a texto con una compilación simple en IDL (anexo B del apéndice 3). La transformación de intensidad a altura de precipitación se hizo aplicando un cálculo lineal entre datos cronológicamente adyacentes; así la altura de precipitación total en un periodo de 30 minutos se ajustó en 50% de la intensidad. De todo el periodo de evaluación (febrero a abril del 2008), se seleccionaron los eventos lluviosos con mayor duración, altura de precipitación total, y extensión; para ser modelados en HEC-HMS.

#### **3.4.4. Cálculo del caudal de validación**

 $\sim 10^4$ 

El caudal de validación se consideró aquel que debía corresponder con toda la cercanía posible al caudal real. Este se usó para comparar los resultados obtenidos del modelamiento en HEC-HMS. Para obtener este dato, se realizó el análisis topográfico de la ubicación fijada como punto de aforo de todo el sistema hidrológico. Del levantamiento batimétrico de un trecho del cauce del río Huallaga en dicho punto, se obtuvo la sección hidráulica a través de la cual toda la confluencia de caudales reales circuló durante los meses de análisis.

Eh función a esta sección; el registro hidrométrico correspondiente a esta ubicación, conllevó al cálculo del caudal de validación como el promedio aritmético entre la aplicación de la ecuación de Manning y el modelamiento hidráulico en HEC-RAS; ambos métodos condicionados por la rugosidad del cauce, la pendiente topográfica del 1echo y principalmente por la elevación de la superficie.

#### **3.4.5. Cálculo de la escorrentía directa en** HEC~HMS

En esta etapa final se congregó toda la información de las etapas anteriores donde fueron modelados eventos lluviosos, con datos de precipitación obtenidos del procesamiento de las imágenes del GOES 12.
Todos los eventos fueron modelados en HEC-HMS, con los métodos del SCS, tanto para las pérdidas iníciales como para la transformación de caudales. Los datos del sistema hidrológico y los métodos de cálculo, permanecieron constantes, excepto el número de curva (CN); por estar condicionado por la precipitación de los cinco días anteriores como lo presenta el cuadro 5 de la literatura citada. El caudal base fue considerado aquel valor de caudal de validación que coincidía con mayor cercanía cronológica al inicio del periodo de cada evento modelado. Adicionalmente a esto; se realizaron modelamientos en AMC alternativas, siguiendo el criterio que los meses febrero a abril, coinciden con la temporada lluviosa en gran parte del área de estudio (CUBA e ITA, 2008).

Finalmente; se obtuvieron los valores de escorrentía directa expresados en metros cúbicos por segundo (m<sup>3</sup>/s), cuya magnitud y ocurrencia cronológico fueron comparados con los datos de qaudal de validación logrados con el procedimiento de la etapa anterior.

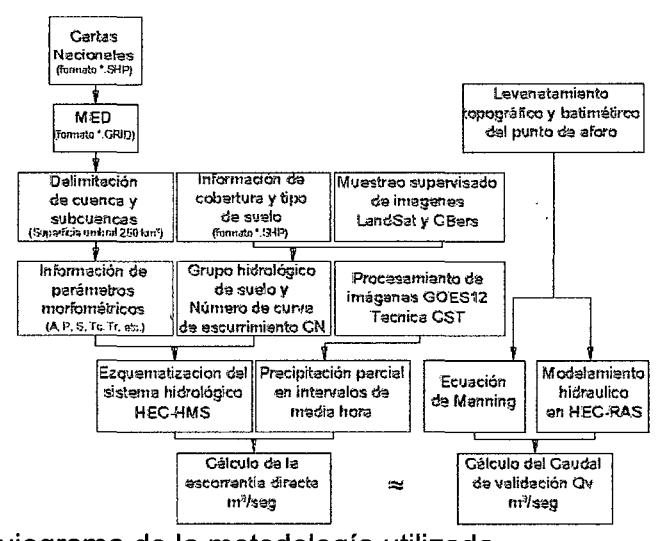

Figura 4. Flujograma de la metodología utilizada.

### IV. **RESULTADOS**

#### **4.1. Parámetros morfométricos**

La aplicación del umbral de superficie de 250 km<sup>2</sup>, sobre el modelo de elevación digital (anexo B del apéndice 2), generó la sub división del área de estudio en 140 sub unidades o subcuencas que presentan áreas desde 11.95 hasta 264.27 km<sup>2</sup>. Estas sub unidades se listan y caracterizan en el anexo A del apéndice 1, y se ilustran en el anexo C del apéndice 2.

En cuanto a la red hidrográfica; el umbral de superficie generó una red con 169 corrientes, de las cuales 83 de orden 2, fueron consideradas como tales en el esquema que representa el sistema hidrológico, y 86 de orden 1, fueron consideradas como puntos de confluencia entre subcuencas. Estos elementos se listan en el anexo B del apéndice 1 y se ilustran en el anexo O del apéndice 2.

### **4.2. Parámetros de cobertura, grupo hidrológico, y número de curva**

El muestreo supervisado del mosaico de imágenes satelitales LandSat y CBERS (anexo O del apéndice 2), apoyada permanentemente en la información antecedente de coberturas en formato "\*.shp"; resultó en 13 clasificaciones de cobertura que aproximadas al cuadro 3, presentan las características hidrológicas que se muestran en el cuadro 7 y se ilustra en el anexo F del apéndice 2.

#### Cuadro 7. Clasificación de coberturas y curva número

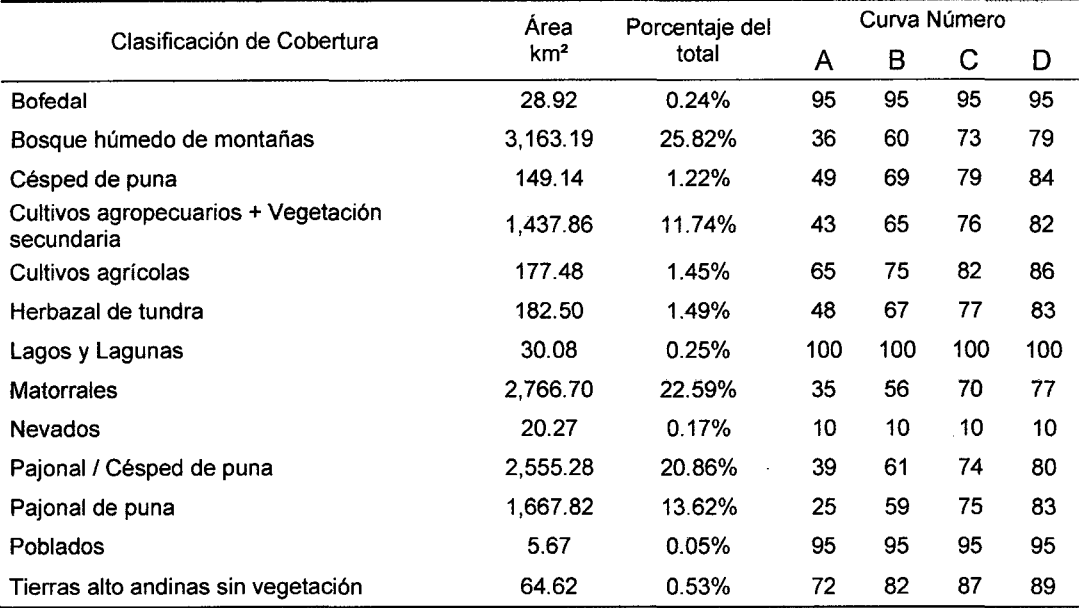

De acuerdo al mapa de suelos del Perú (fuente INRENA), el área de estudio presenta 6 asociaciones de suelos que según el conjunto de sus caracterfsticas, se les asignó un grupo hidrológico, como se muestra en el cuadro 8 y se ilustra en el anexo G del apéndice 2.

Cuadro 8. Asociación y grupo hidrológico de suelos.

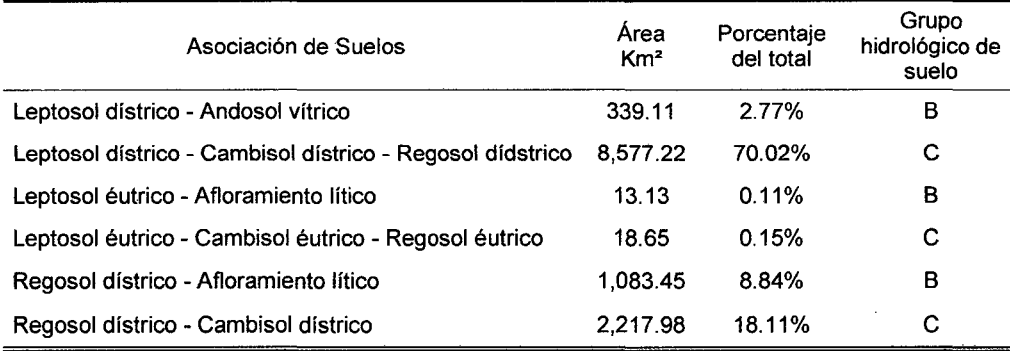

Con la intersección de la información de suelos y cobertura, se generó en primera instancia el mapa de grupos hidrológicos de suelo y posteriormente el mapa de número de curva de escurrimiento CN, para el área de estudio (anexo H del apéndice 2). El esquema final utilizado para la modelización en HEC-HMS, consta de los elementos que se listan en el cuadro 9, y se ilustran en el anexo 1 del apéndice 2.

Cuadro 9. Elementos de esquematización del sistema hidrológico.

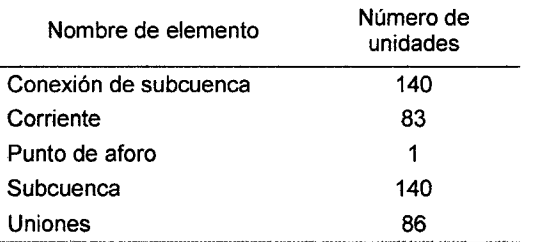

## **4.3. Intensidad y altura de precipitación**

De todo el periodo de evaluación comprendido de febrero a abril del 2008; se seleccionaron 3 periodos lluviosos que se modelaron en todo el sistema hidrológico. El cuadro 10 y las figuras 8 al 13, muestran los datos obtenidos con la aplicación de la técnica CST en la ubicación de la ciudad de Tingo María; y los correspondientes registros pluviométricos (fuente: estación José Abelardo Quiñones).

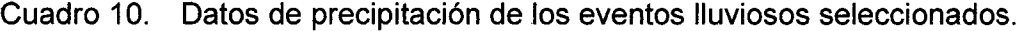

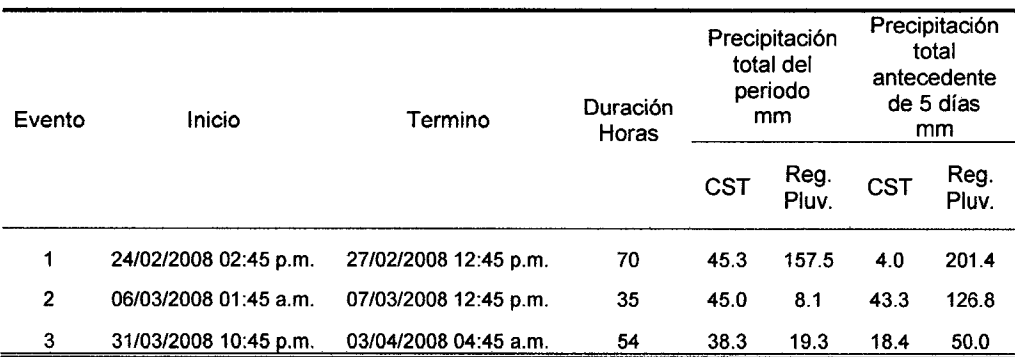

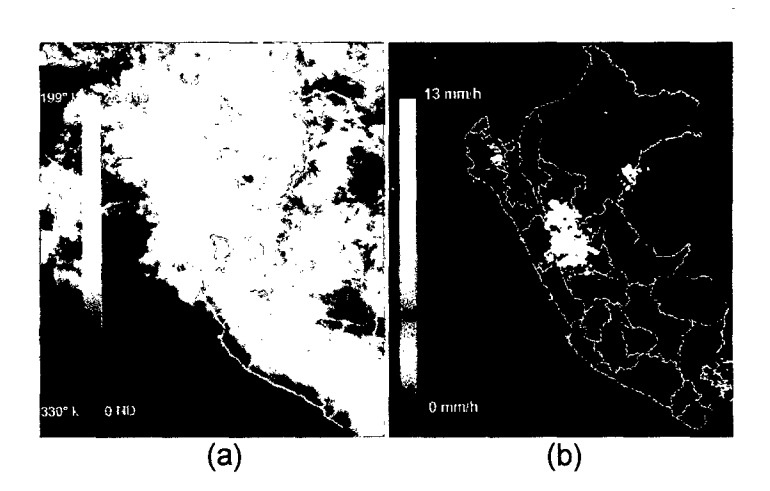

 $\mathcal{O}(2\pi)$ 

- Figura 5. Procesamiento digital de imagen infrarroja del GOES 12 del 27/02/2008 06:15a.m.
	- (a) Imagen de nivel digital (ND) y temperatura de brillo (°K).
	- (b) Imagen de intensidad de precipitación en mm/h, procesada con la técnica CST.

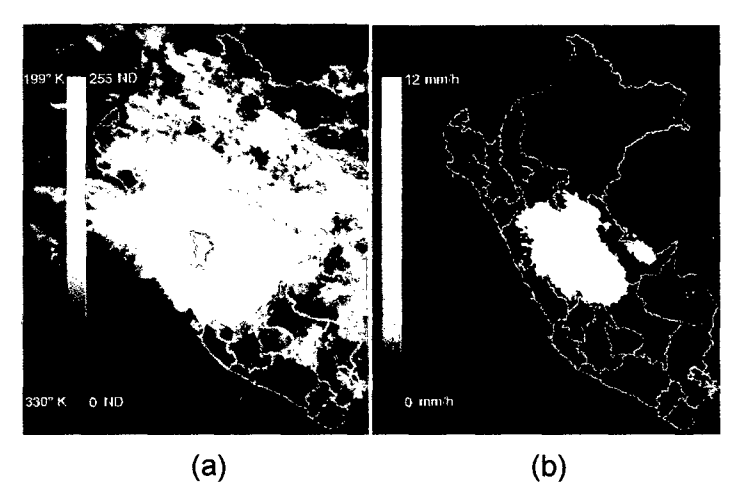

- Figura 6. Procesamiento digital de imagen infrarroja del GOES12 del 07/03/2008 08:15a.m.
	- (a) Imagen de nivel digital (NO) y temperatura de brillo (°K).
	- (b) Imagen de intensidad de precipitación en mm/h, procesada con la técnica CST.

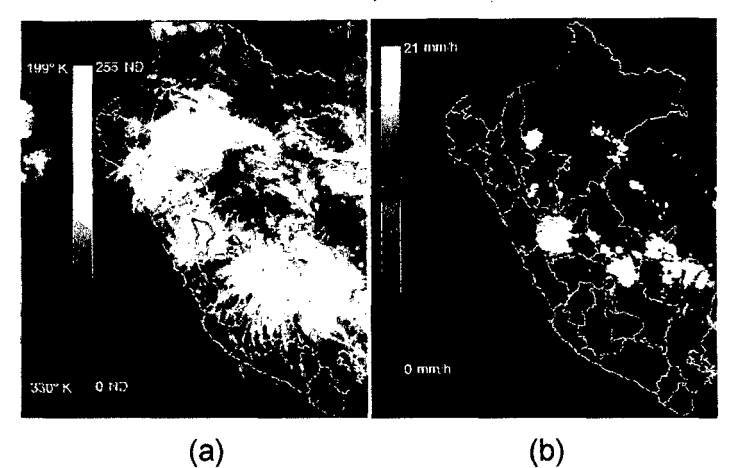

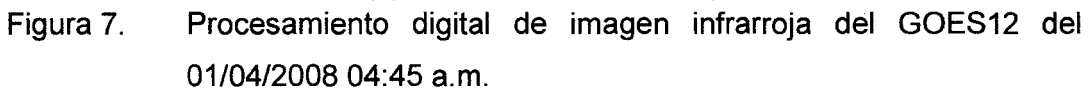

- (a) Imagen de nivel digital (NO) y temperatura de brillo (°K).
- (b) Imagen de intensidad de precipitación en mm/h, procesada con la técnica CST.

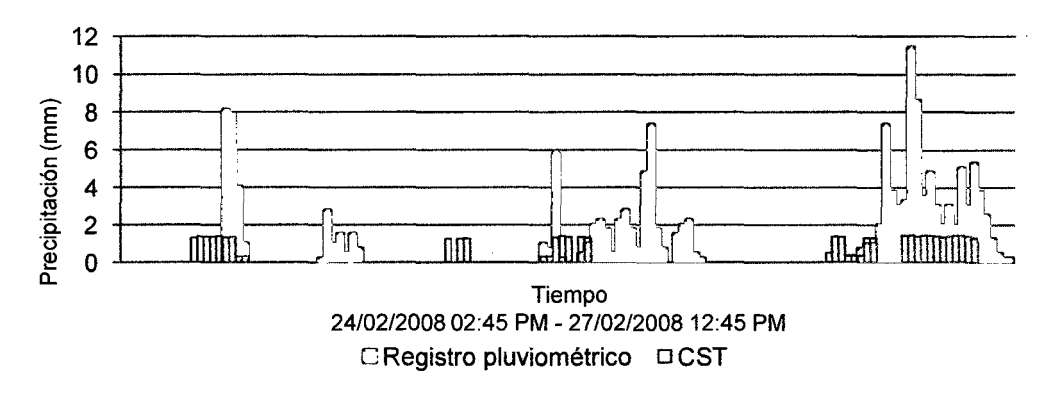

Figura 8. Precipitación acumulada cada 30 minutos del evento 1.

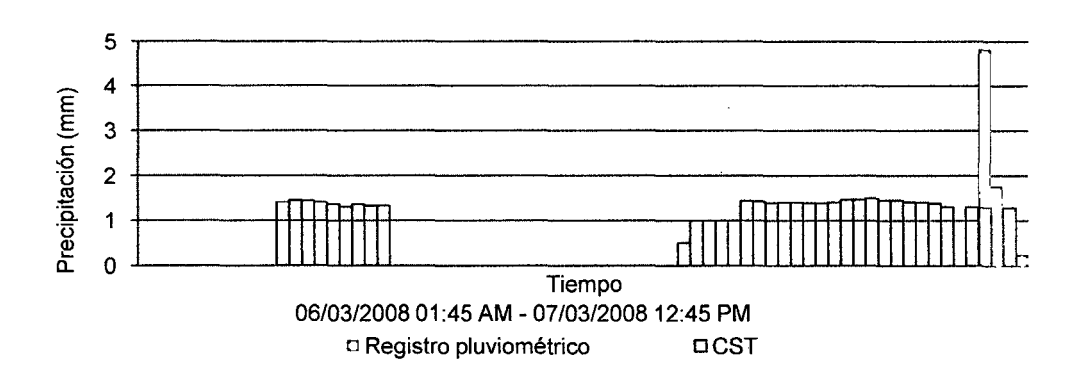

Figura 9. Precipitación acumulada cada 30 minutos del evento 2.

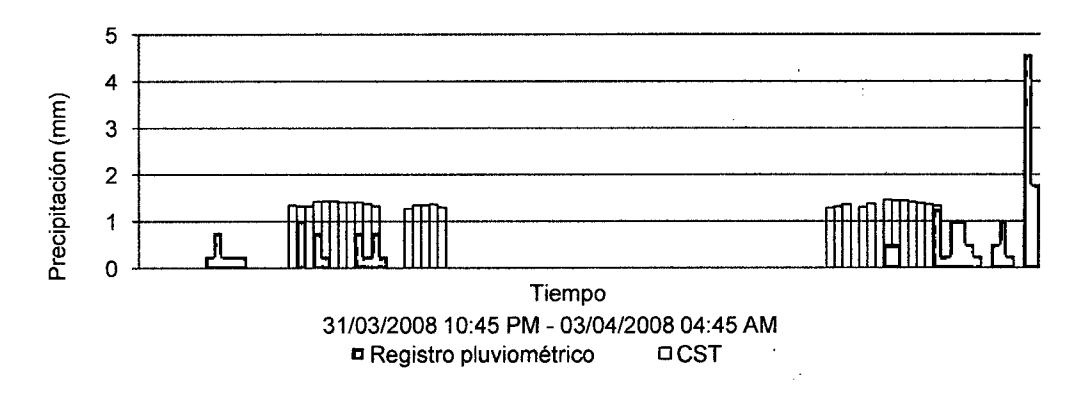

ų,

Figura 10. Precipitación acumulada cada 30 minutos del evento 3.

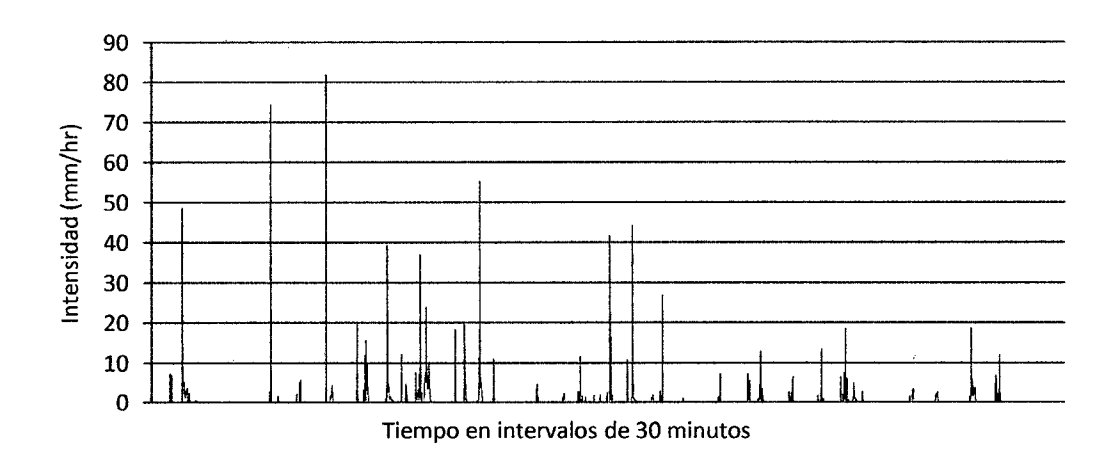

Figura 11. Intensidad de lluvia para el periodo de evaluación según registros pluviométricos.

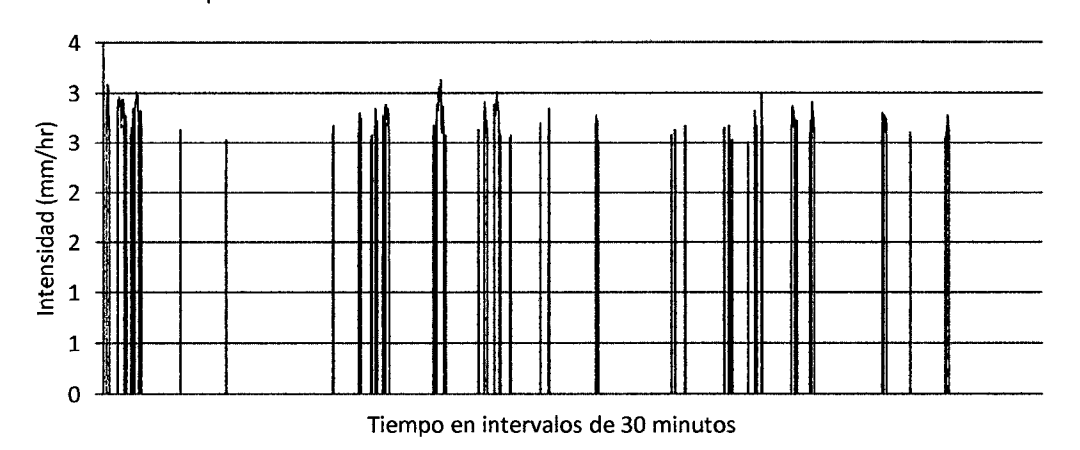

Figura 12. Intensidad de lluvia para el periodo de evaluación según la técnica CST.

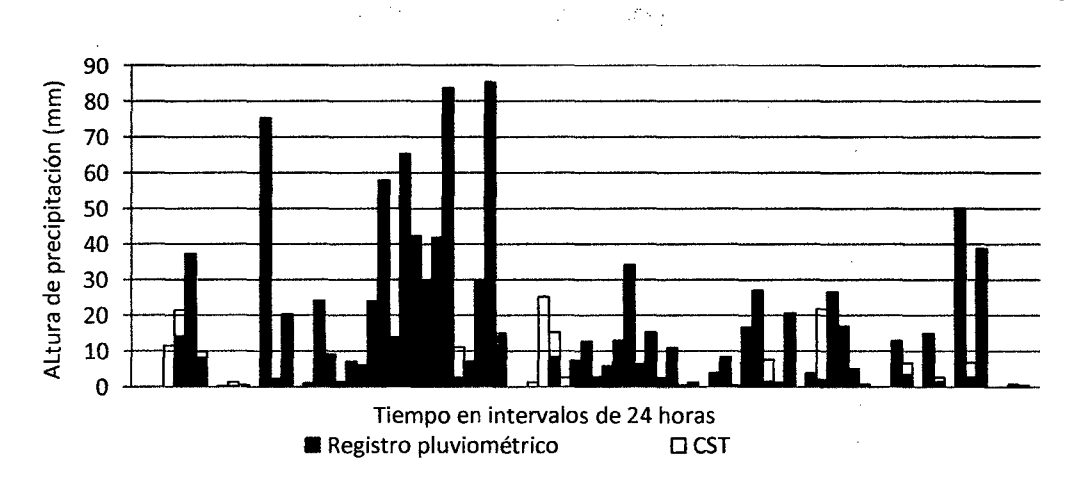

Figura 13. Precipitación acumulada cada 24 horas durante febrero a abril del 2008 en Tingo María.

## **4.4. Caudal de validación**

Del estudio batimétrico y topográfico; se obtuvo la sección hidráulica en el punto de aforo del sistema hidrológico evaluado (anexo H del apéndice 2); a la cual se le establecieron distintos coeficientes de rugosidad de Manning, como lo muestra la figura 14.

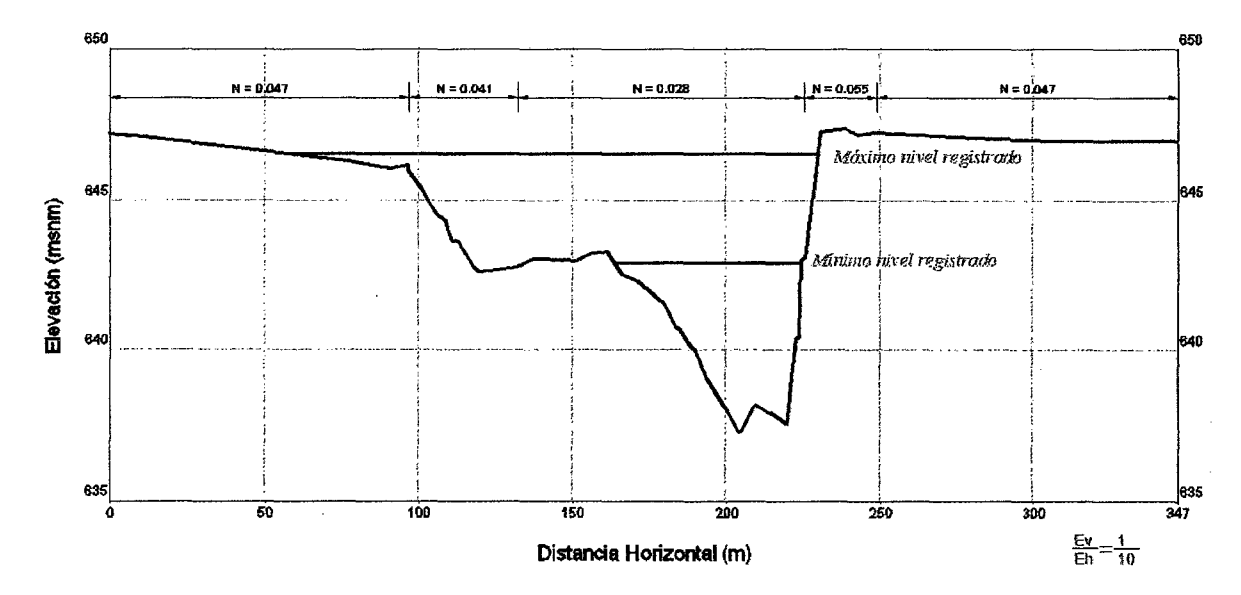

Figura 14. Sección hidráulica del río Huallaga en la estación hidrológica del SENAMHI en Tingo María.

33

Se observó que el nivel máximo en el periodo de evaluación fue de 646.55 msnm; el día 27/02/2008 a las 06:00 p.m. (según registros). En función a esta sección y los registros hidrométricos, se calcularon los caudales con la ecuación de Manning.

La figura 15 muestra la relación no lineal entre el nivel de la superficie del agua y el caudal; además de una sub estimación para niveles mayores de 646.09 msnm. Al aplicar una tendencia polinómica de grado 2 a los datos inferiores a este último, se obtuvo que:

$$
Q = 69.25z^2 - 88507.27z + 28277137.65 \tag{16}
$$

Donde Q, es el caudal en metros cúbicos por segundo (m3 /s), y *z* es el nivel de la superficie libre en metros sobre el nivel del mar (msnm), obteniéndose un coeficiente de correlación R<sup>2</sup>de 0.999.

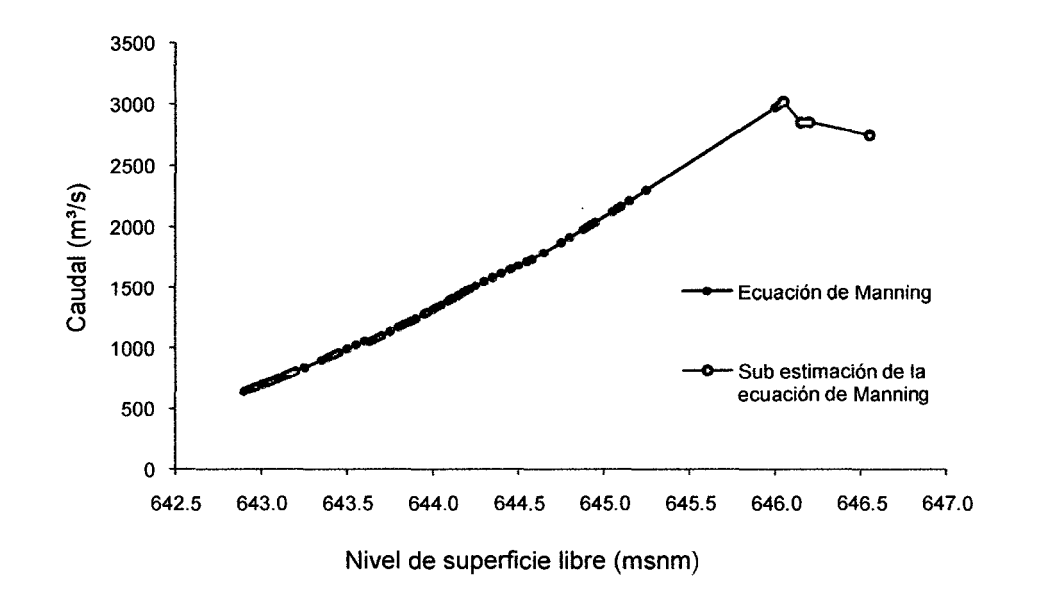

Figura 15. Aplicación de la ecuación de Manning.

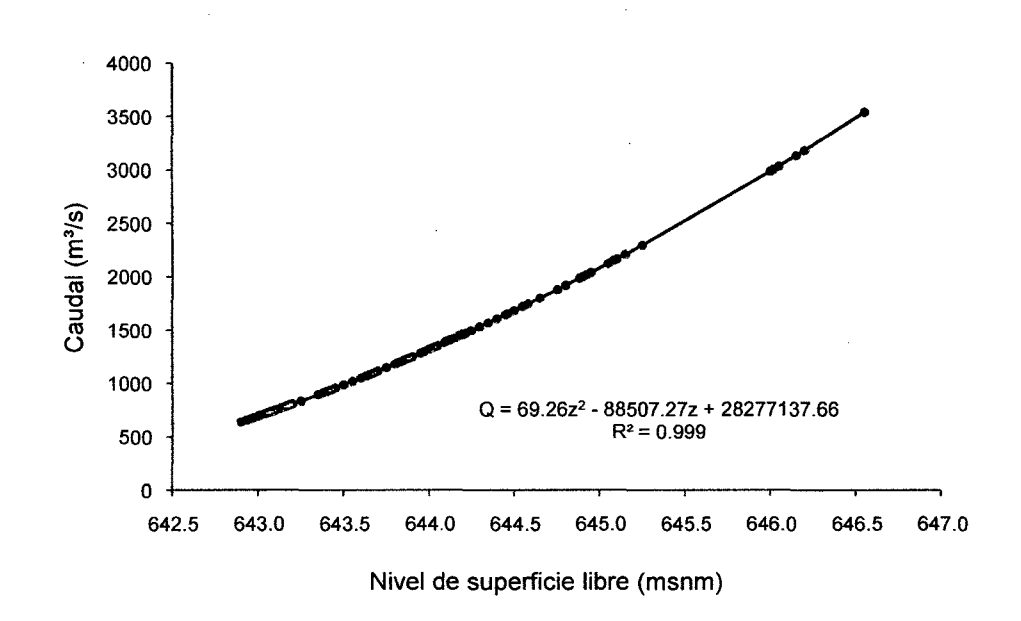

## Figura 16. Tendencia polinómica de grado 2 sobre resultados de la ecuación de Manning.

Se realizaron repetidos modelamientos hidráulicos en HEC-RAS, con información topográfica de un trecho de 60 metros de cauce del río Huallaga en la ubicación del punto de aforo. El cuadro 11 muestra un resumen de los resultados obtenidos en HEC-RAS.

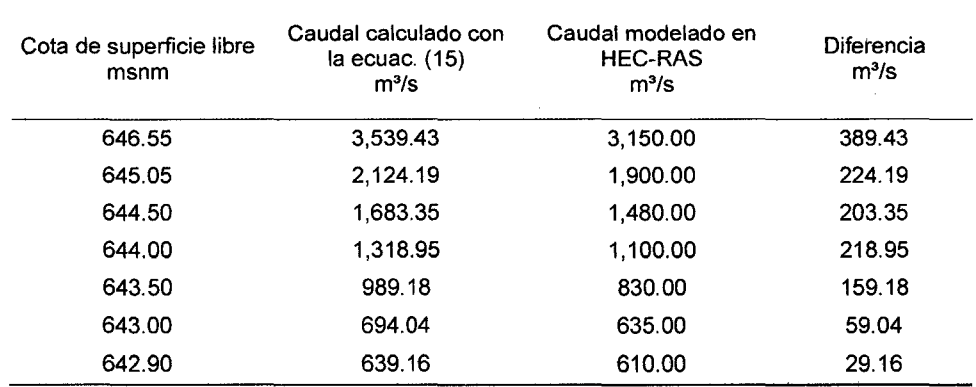

Cuadro 11. Resumen del modelamiento hidráulico en HEC-RAS.

Aplicando una segunda tendencia polinomial a los resultados obtenidos con HEC-RAS, se obtuvo la ecuac. (17) con un R2 de 0.998.

 $\mathbf{v}$ 

$$
Q = 76.28z^2 - 97661.41z + 31256086.15
$$
 (17)

Finalmente se promediaron los resultados de las ecuac. (16) y (17); al cual se le aplicó un tercer ajuste polinomial obteniéndose las ecuac. (18) y (19), para el cálculo del caudal de validación con un valor de  $R<sup>2</sup>$  de 0.999.

$$
Qv = 72.73z^2 - 93038.63z + 29751897.32 \qquad (18)
$$

 $Qv = 72.73h^2 + 274.32h + 6.109$  (19)

Donde Qv, es el caudal de validación en m<sup>3</sup> /s y *h* es el nivel hidrométrico correspondiente al punto de aforo del sistema hidrológico; la estación hidrológica del SENAMHI en la ciudad de Tinge María (anexo G del apéndice 2).

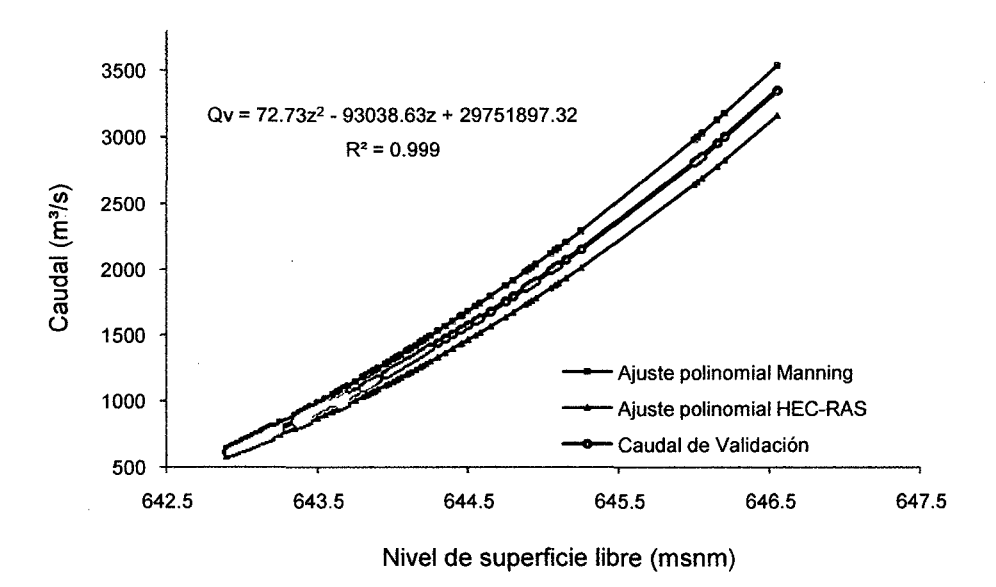

Figura 17. Tendencia polinómica de Manning y HEC-RAS, y caudal de validación.

ó

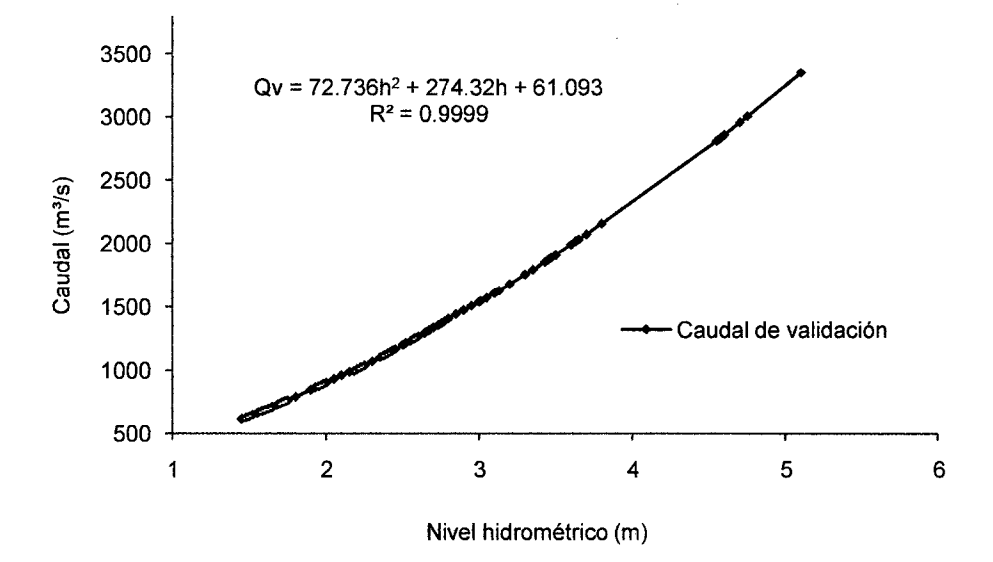

Figura 18. Curva de calibración del caudal de validación.

Aplicando la ecuac. (19), se obtuvo la serie de caudales Qv del periodo de evaluación; febrero a abril del 2008, cuya variación temporal se muestra en la figura 19.

Se calculó un caudal de validación máximo para el día 27/02/2008 a horas 06:00 p.m. de 3,351.82 m<sup>3</sup>/s, fecha que corresponde a la inundación producida en la ciudad de Tinge María por el desborde del río Huallaga; y un mínimo para el día 30/04/2008 a horas 01:00 p.m. de 614.04 m<sup>3</sup>/s.

#### **4.5. Escorrentía directa**

Según los datos de precipitación estimados por la técnica CST, se seleccionaron 3 eventos o periodos lluviosos no continuos que tuvieron inicio después de un periodo sin precipitación menor a cinco días en todo el sistema.

En función al cuadro 5 y los datos de precipitación estimados por la técnica CST; la condición de humedad antecedente (AMC) de todas las subcuencas en todos los eventos fue de AMC (1). Alternativamente se modeló el evento 3 con AMC (11) para todas las subcuencas y los eventos 1 y 2 con AMC (111) de igual manera. La información general de entrada en el programa HEC-HMS para cada evento se lista en el cuadro 12.

 $\mathcal{L}(\mathbf{y}) \rightarrow \mathcal{L}(\mathbf{y})$ 

Cuadro 12. Información general de los eventos lluviosos seleccionados.

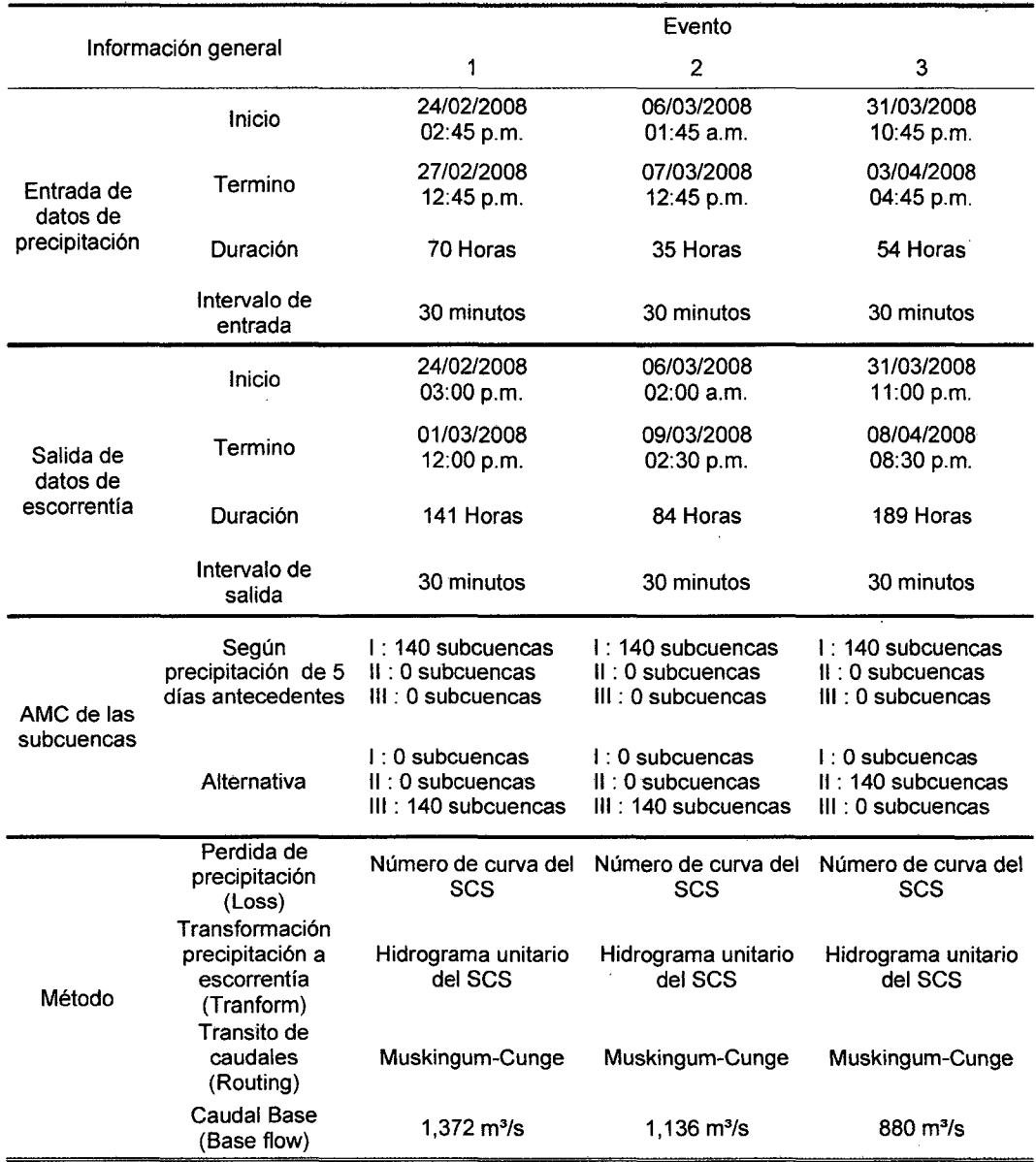

El modelamiento de todos los eventos con carácter estricto (AMC según precipitación de cinco días anteriores), mostró que no hubo producción de escorrentía en el sistema y que el flujo permaneció invariable hasta el final de los eventos considerados.

Por otro lado, en condiciones alternativas de AMC, los 3 eventos presentaron un incremento de la escorrentía directa máxima o caudal pico (m3 /s), similar a la variación del caudal de validación obtenida en el punto de aforo. Las figuras 20 al 22 y los cuadros 13 al 15; muestran los resultados obtenidos en HEC-HMS con AMC alternativa.

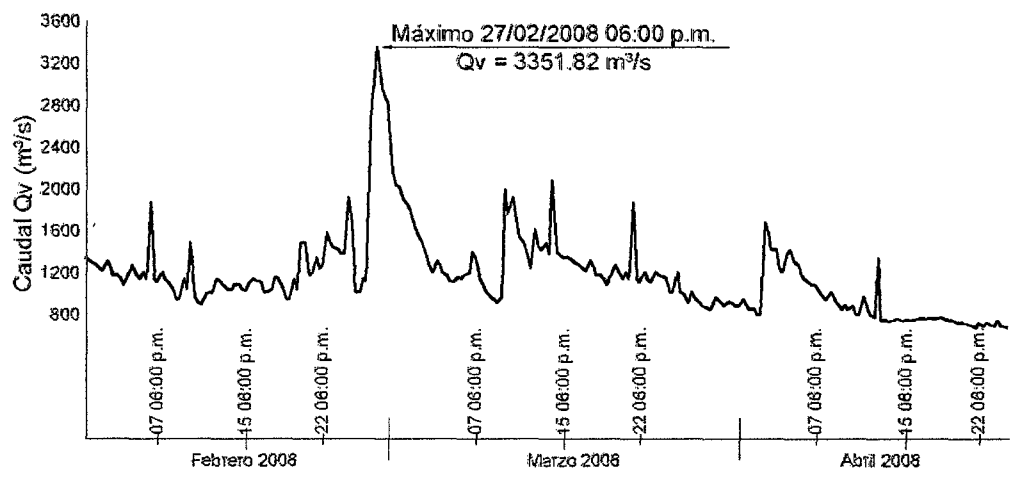

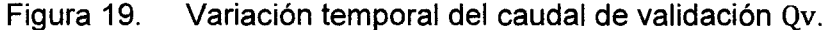

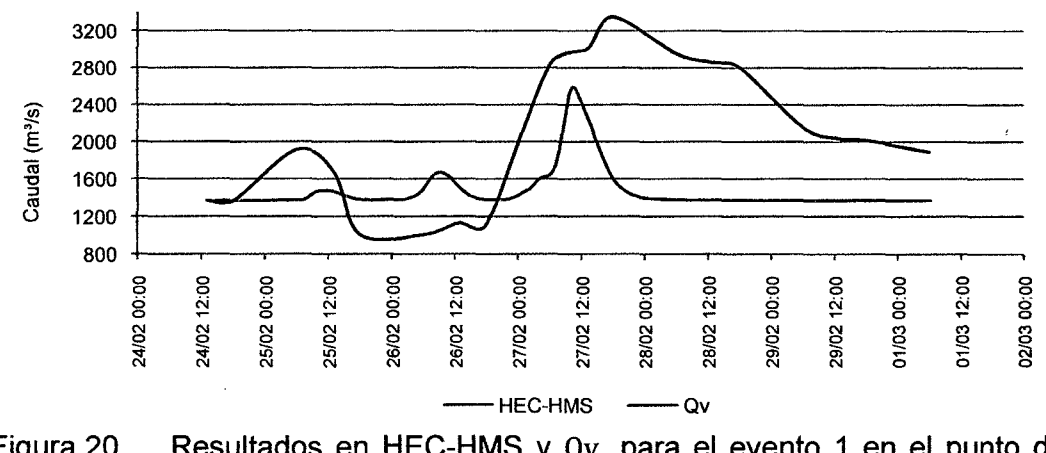

Figura 20. Resultados en HEC-HMS y Qv, para el evento 1 en el punto de aforo.

| Fecha     | Hora  | Caudal de<br>validación<br>Ωv<br>$m^3/s$ | Escorrentía<br>directa HEC-<br><b>HMS</b><br>m3/s |  |  |  |
|-----------|-------|------------------------------------------|---------------------------------------------------|--|--|--|
| 24-Feb-08 | 13:00 | 1,372.21                                 | 1,372.00                                          |  |  |  |
| 24-Feb-08 | 18:00 | 1,372.21                                 | 1,372.00                                          |  |  |  |
| 25-Feb-08 | 06:00 | 1,912.08                                 | 1,372.32                                          |  |  |  |
| 25-Feb-08 | 13:00 | 1,679.83                                 | 1.458.93                                          |  |  |  |
| 25-Feb-08 | 18:00 | 1,007.97                                 | 1,380.51                                          |  |  |  |
| 26-Feb-08 | 06:00 | 1,007.97                                 | 1,488.32                                          |  |  |  |
| 26-Feb-08 | 13:00 | 1,135.03                                 | 1,501.92                                          |  |  |  |
| 26-Feb-08 | 18:00 | 1,115.57                                 | 1,382.02                                          |  |  |  |
| 27-Feb-08 | 06:00 | 2,827.82                                 | 1,634.00                                          |  |  |  |
| 27-Feb-08 | 13:00 | 3,004.98                                 | 2,353.87                                          |  |  |  |
| 27-Feb-08 | 18:00 | 3,351.82                                 | 1,625.90                                          |  |  |  |
| 28-Feb-08 | 06:00 | 2,956.89                                 | 1,380.49                                          |  |  |  |
| 28-Feb-08 | 13:00 | 2,857.62                                 | 1,373.59                                          |  |  |  |
| 28-Feb-08 | 18:00 | 2,809.39                                 | 1,372.30                                          |  |  |  |
| 29-Feb-08 | 06:00 | 2,157.19                                 | 1,372.09                                          |  |  |  |
| 29-Feb-08 | 13:00 | 2.033.03                                 | 1,372.01                                          |  |  |  |
| 29-Feb-08 | 18:00 | 2,016.72                                 | 1,372.00                                          |  |  |  |
| 01-Mar-08 | 06:00 | 1,888.27                                 | 1,372.00                                          |  |  |  |

Cuadro 13. Comparación del evento 1 entre Qv y HEC-HMS.

 $\ddot{\phantom{0}}$ 

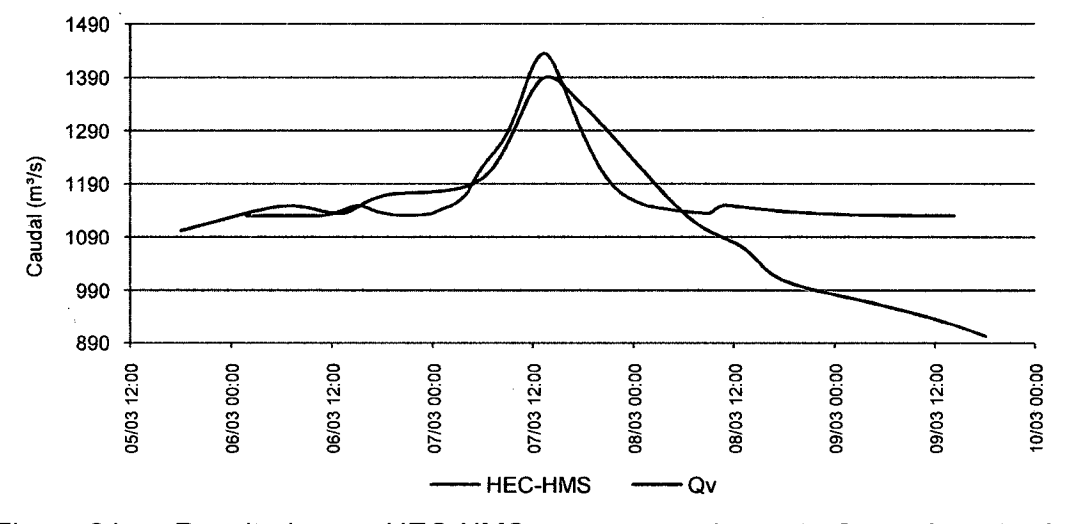

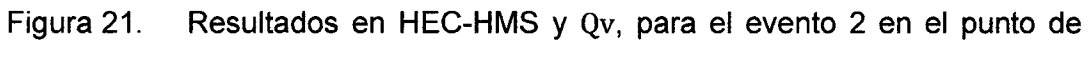

aforo

÷,

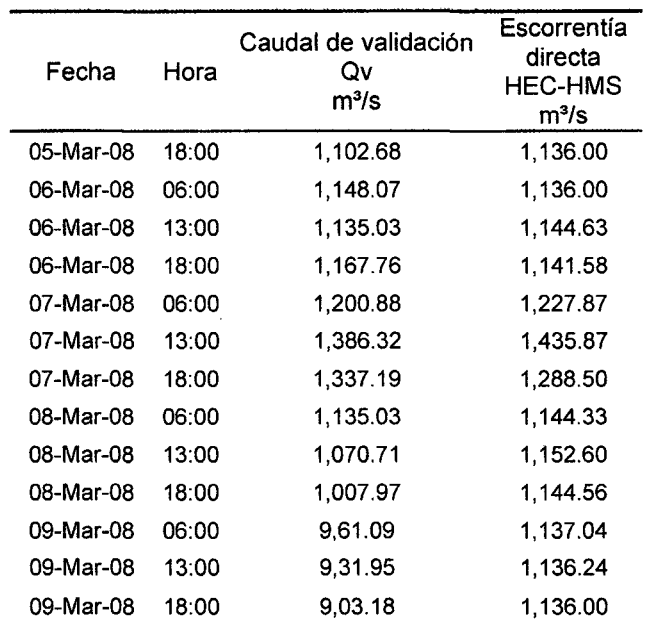

 $\bar{z}$  $\bar{z}$ 

Cuadro 14. Comparación del evento 2 entre Qv y HEC-HMS.

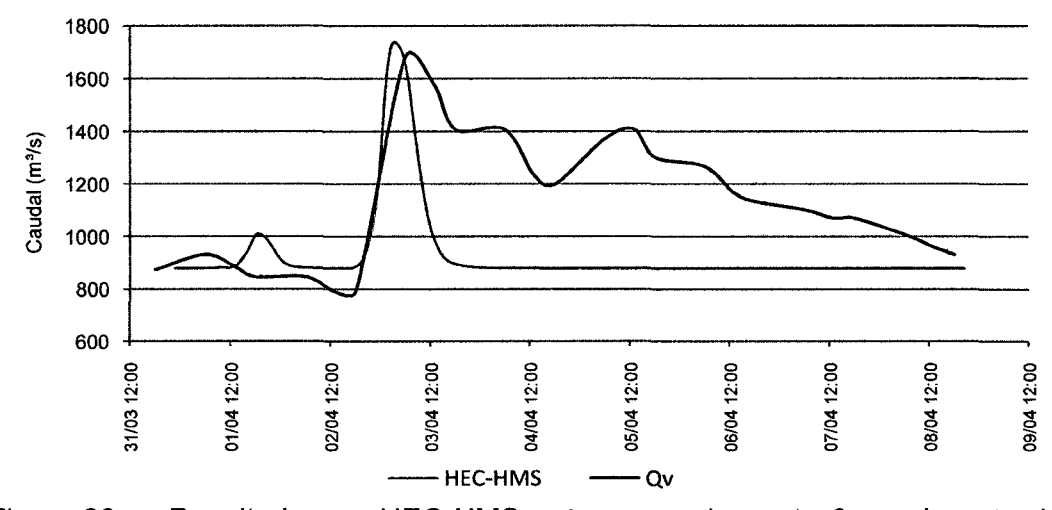

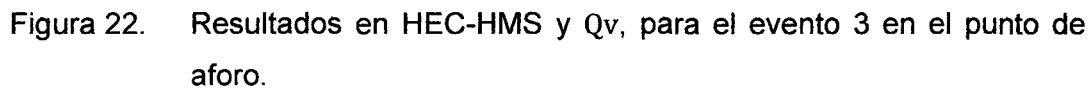

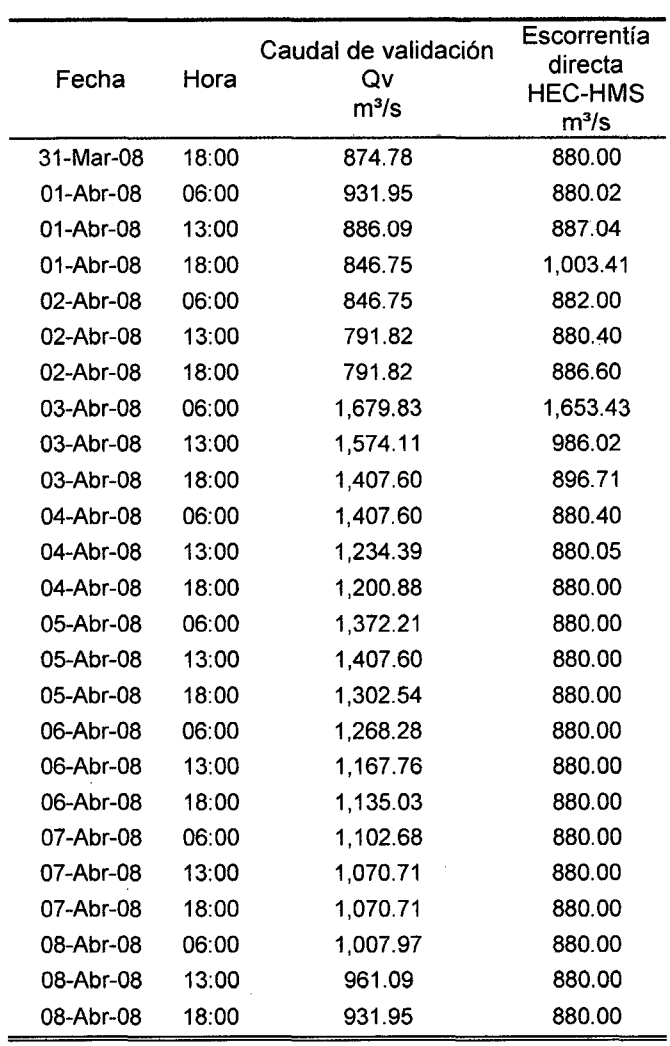

 $\mathcal{J}_\text{M} = 3$ 

## Cuadro 15. Comparación del evento 3 entre Qv y HEC-HMS.

El cuadro 16 muestra la comparación de ocurrencia y magnitud, de los caudales máximos o caudales picos de cada evento obtenido con el modelamiento hidrológico en HEC HMS, con el respectivo caudal de validación máximo obtenido.

 $\bar{z}$ 

| Comparativa    |                                   | Evento                     |                            |                            |  |  |  |  |  |
|----------------|-----------------------------------|----------------------------|----------------------------|----------------------------|--|--|--|--|--|
|                |                                   | 1                          | $\overline{2}$             | 3                          |  |  |  |  |  |
|                | Magnitud<br>$m^3/s$               | 2,584.76                   | 1,437.21                   | 1,737.30                   |  |  |  |  |  |
| <b>HEC-HMS</b> | Fecha y<br>Hora                   | 27/02/2008<br>$10:15$ a.m. | 07/03/2008<br>$01:15$ p.m. | 03/04/2008<br>$03:30$ a.m. |  |  |  |  |  |
|                | Nivel dinámico<br>msnm            | 645.75                     | 644.31                     | 644.72                     |  |  |  |  |  |
|                | <b>Nivel</b><br>hidrométrico<br>m | 4.30                       | 2.86                       | 3.27                       |  |  |  |  |  |
|                | Magnitud<br>$m^3/s$               | 3,351.82                   | 1,386.32                   | 1,679.83                   |  |  |  |  |  |
|                | Fecha y<br>Hora                   | 27/02/2008<br>06:00 p.m.   | 07/03/2008<br>01:00 p.m.   | 03/04/2008<br>06:00 a.m.   |  |  |  |  |  |
| Qv             | Nivel dinámico<br>msnm            | 646.55                     | 644.22                     | 644.65                     |  |  |  |  |  |
|                | Nivel<br>hidrométrico<br>m        | 5.10                       | 2.77                       | 3.20                       |  |  |  |  |  |
| Diferencia     | Magnitud<br>$m^3$ /s              | 768.98 (-)                 | $50.89$ <sup>(+)</sup>     | 57.08 (+)                  |  |  |  |  |  |
|                | $\%$                              | 22.94                      | 3.67                       | 3.40                       |  |  |  |  |  |
|                | Tiempo                            | 7 h 30 $min1$              | $30 \text{ min}^1$         | 2 h $30 \text{ min}^1$     |  |  |  |  |  |
|                | <b>Nivel</b><br>m                 | 0.80                       | 0.09                       | 0.07                       |  |  |  |  |  |

Cuadro 16. Comparación del Qv con caudales pico obtenidos con HEC-MS.

 $\mathbb{L}$ 

 $\ddot{\phantom{a}}$ 

 $\ddot{\phantom{0}}$ 

 $\sim 800$ 

(+) Por encima del caudal de validación Qv.

(-) Por debajo del caudal de validación Qv.

 $\mathbf{1}$ Antes del caudal de validación pico.

 $\mathcal{L}_{\mathcal{A}}$ 

 $\bar{z}$ 

 $\bar{z}$ 

### **V. DISCUSIÓN**

ADLER y NEGRI (1988) desarrollaron la técnica Convectivo-Estratiforme (CST), originalmente para locaciones diferentes al ámbito en estudio; para ello establecieron ecuaciones que mostraron aceptable correlación para dichas ubicaciones. Posteriormente BENDIX (1997), realizó una investigación para evaluar las alteraciones del tiempo durante el fenómeno del niño en el norte del Perú y Ecuador, en la cual se estableció que las ecuaciones originales de la técnica CST tendían a subestimar la intensidad y cantidad de precipitación; por lo que BENDIX (1997), plantea nuevas ecuaciones para las ubicaciones estudiadas. Sin embargo al aplicar estas nuevas relaciones en la presente investigación; se observó que la técnica CST aún subestima la intensidad de las precipitaciones de los eventos evaluados y por consiguiente las alturas de precipitación, coincidiendo con lo observado por BENDIX (1997) en las ecuaciones originales de la técnica CST.

En comparación con los datos pluviométricos de la estación J. A. Quiñones - Tingo María; el cuadro 10 y las figuras 8 al 10; muestran que el evento 1 fue notablemente desestimado tanto en el valor de precipitación total del periodo como antecedente. Por otro lado los eventos 2 y 3 finalizaron al igual que el primero, con una precipitación antecedente también subestimada

pero con la sobreestimación de la precipitación del periodo. Esto puede atribuirse; como lo indican BENDIX (1997) y HEUMINSKI (2006) en sus investigaciones; a que la técnica CST tiende a sobre estimar la intensidad de lluvia estratiforme, pues esta puede decaer hasta 0.03 mm/h en la realidad; cuando en el procesamiento de la técnica; esta no decrece a menos de 2 mm/h. y además en ciertos casos las nubes cirros son clasificadas como sistemas precipitantes. Adicionalmente las figuras 11 al 13, corroboran la primera observación de BENDIX (1997); mostrando datos, que en la mayoría de los casos, se encuentran por debajo de los registrados.

Por otro lado, la ecuac. (20) de Manning, como indica CHOW (1994) derivada de la forma general de ecuaciones potenciales  $Q = ah^b$  que gobierna el flujo a través de canales abiertos; establece relaciones entre las características geométricas, topográficas, y de rugosidad de la sección transversal de un cauce para la obtención de un caudal Q.

$$
Q = \frac{AR^{2/3} S^{1/2}}{n}
$$
 (20)

La figura 15 muestra la aplicación de la ecuac. (20); donde  $Q$  es el caudal en m<sup>3</sup> /s; *A* es el área hidráulica en m<sup>2</sup> ; *R* es el radio hidráulico en m; *S*  es la pendiente de fondo en m/m y  $n$  es el coeficiente de rugosidad de Manning. Efectivamente la relación que se crea es cuasi perfectamente curvilínea entre el nivel de superficie libre y el caudal; sin embargo se observa también el resultado incoherente para aquellos niveles mayores de 646.09 msnm (para la superficie libre) ó 4.64 m (para el nivel hidrométrico); debido a la

relación anidado de  $R = A/P$ , componente del factor geométrico ( $FG = AR^{2/3}$ ) donde P es el perímetro mojado de la sección en m: Puesto que la inversa proporcionalidad de R, decae al computar niveles superiores a los mencionados; la fórmula de Manning incide un cálculo deficiente y considerablemente subestimado del caudal.

HEC-RAS analiza el tránsito de caudales por un cauce desde una perspectiva más espacial. Según BRUNER (2008) el análisis si bien está basado en los principios de Manning, este incluye además las condiciones hidráulicas y el comportamiento del flujo de todo el trayecto antecedente al punto de interés. Siendo así; es de esperarse resultados diferentes pero similares con respecto a la aplicación de Manning en el cálculo del caudal.

La figura 17, muestra dicha diferencia y similitud entre Manning y HEC-RAS a la hora de calcular el caudal. Las curvas muestran que entre mayor es el nivel dinámico del flujo mayor es la diferencia entre ambos métodos; sin embargo ambas dispersiones responden muy satisfactoriamente a un ajuste de tendencia polinómica de grado 2, resultando en un coeficiente de correlación  $R^2$  muy cercano a la unidad.

El modelamiento hidrológico en HEC-HMS; condicionado por los datos de precipitación obtenidos con la técnica CST que mostraron en la mayoría de los casos una subestimación según la comparación puntual con los registros pluviométricos; también arrojó resultados similares de escorrentía, ya

que las subcuencas al estar condicionadas estrictamente por el cuadro 5; presentaban AMC 1 donde todas las entradas de precipitación eran transformadas en abstracciones en su totalidad sin dejar opción a la producción de escorrentía.

Frente a este contexto, los modelamientos en condiciones AMC alternativas (como lo muestra el cuadro 12), en función a los registros pluviométricos del punto de aforo del cuadro 10, muestran resultados de escorrentía con mayor aproximación.

El primer evento (figura 20 y cuadro 13), que abarca aquellos instantes en los que se produjo la inundación de la ciudad de Tinge María por el desborde del río Huallaga; muestra que los resultados de HEC-HMS denotan una inferioridad a los valores de Qv y la ocurrencia del caudal pico con anterioridad relativamente grande. Como señala HEUMINSKI (2006), esto sugiere que la efectividad de la técnica CST en eventos extremos disminuye en cuanto al cálculo de precipitaciones máximas y que las alteraciones térmicas de la cima de las nubes; en tales condiciones son procesadas como precipitaciones de tipo estratiforme en la mayoría de los casos.

Sin embrago la figura 20 también muestra que el caudal pico obtenido en HEC-HMS, se encuentra en el mismo intervalo de tiempo de los máximos Qv, lo que indicaría que los datos morfométricos a nivel de sub cuenca y la configuración del esquema hidrológico pueden clasificarse como aceptables (ARLEN, 2000).

Los eventos 2 y 3 muestran la mejor relación entre los datos de escorrentía de HEC-HMS y Qv; teniendo en cuenta las magnitudes y la ubicación cronológica de los caudales pico. Esto apoya lo anteriormente señalado; es decir que la técnica CST tiende a mostrar los mejores resultados de precipitación en eventos que no corresponden a anomalías extremas de temperaturas en la cima de las nubes.

Sin embrago el evento 3, muestra un súbito decaimiento de la escorrentía después del caudal pico lo que contrasta con la recesión gradual de Qv. Este comportamiento encuentra motivo en la complejidad del proceso de convolución tridimensional del hidrograma unitario que se lleva a cabo en la ejecución de HEC-HMS, y culmina en el cálculo de un hidrograma de crecida con único caudal pico además de una ligera asimetría horizontal; que en la práctica se ve desvirtuado por el real y enormemente complejo tránsito de caudales en una cuenca de gran tamaño (ARLEN, 2000).

 $\ddot{\phantom{1}}$ 

## VI. **CONCLUSIONES**

1. El modelamiento en HEC-HMS con datos de precipitación obtenidos de la técnica CST, sobre el esquema hidrológico, mostró que:

- $\mathbf{L}^{\text{max}}$ El evento 1 presentó una mejor correspondencia cronológica que de magnitud en la ocurrencia del caudal pico debido a la subestimación de datos de precipitación de la técnica CST.
- El evento 2 presentó buena correspondencia cronológica y de  $\frac{1}{2}$ magnitud para el caudal pico.
- El evento 3 presentó buena correspondencia cronológica y de magnitud para el caudal pico, sin embargo una notable diferencia en la tendencia de decaimiento.

2. En general, el método SCS aplicado sobre la configuración del sistema hidrológico, arroja resultados aceptables en cuanto a la ocurrencia cronológica de los caudales picos, y que la técnica CST detecta de modo aceptable la producción de sistemas lluviosos en el transcurrir del tiempo, pero que aún necesita de un ajuste a escalas más locales para la determinación de las intensidades de dichos sistemas precipitantes; de modo que al final de todo el proceso ejecutado, se realice el cálculo de la escorrentía directa usando únicamente imágenes del GOES 12 en reemplazo de información pluviométrica proveniente de una estación meteorológica.

## VIl. **RECOMENDACIONES**

 $\mathcal{O}(2\pi/2)$  ,  $\mathcal{O}(2\pi)$ 

 $\mathbb{S}^1$  is  $\mathbb{S}^1$ 

1. Se recomienda realizar investigaciones de periodos relativamente largos y con objetivos enfocados con prioridad al ajuste de la técnica Convectivo - Estratiforme (CST), a niveles más locales y altitudinalmente estratificados; para permitir la optimización de los resultados del proceso de estimación de escorrentía directa utilizado en la presente investigación.

2. Además se recomienda la conformación de convenios por parte de la Facultad de Recursos Naturales Renovables, con universidades que hoy en día llevan a cabo investigaciones avanzadas en el campo de la teledetección, fomentando de este modo la ampliación y difusión de los conocimientos y las potencialidades de los estudiantes.

#### VIII. **ABSTRACT**

## **ESTIMATE OF DfRECT RUNOFF USING GOES 12'5 IMAGES ANO MODELING IN HEC-HMS, IN HUALLAGA'S HIGH BASIN.**

A process was development to estímate direct runoff during February to April of 2008 in the high part of Huallaga's basin, using GOES 12 images and coverage and soils information from the considered area which covers a surface of 12,249.542 km2 from Paseo to Tingo María in Huánuco. The area was split into 140 subbasins which integrated the whole hydrologic scheme configured with the indispensable information to calculate direct runoff in HEC-HMS applying the SCS method. Scheme's outlet point represents the hydrologic station of the SENAMI in Tingo María, where a validation flow (Qv), was calculated using Manning's method and HEC-RAS to make a comparison with direct runoff obtained in HEC-MS. Precipitation was calculated from GOES 12 imagery using CST technique. Three rainy events were considerate which yield 45.3, 45 and 38.3 mm on the Tingo María city, front to 201.4, 216.8 and 50.0 mm according pluviometric records. HEC-HMS calculated a peak direct runoff of 2,584.76, 1,437.21 and 1,737.3 m<sup>3</sup>/s front to a Qv of 3,351.82, 1,386.32 and 1,679.83  $\mathrm{m}^3$ /s meaning a percentage variation of 22.94%, 3.67% y 3.40% for each event respectively, what indicates the need of an adjustment of the CST technique for a more local scale for events with thermic variations of anomalous tendency.

## IX. **REFERENCIAS BIBLIOGRÁFICAS**

- ADLER, F.R. y MACK, R.A. 1984. Thunderstorm cloud height rainfall rate relation for use with satellite rainfall estimation techniques. J. Appl. Meteor, Greenbelt. 23:280 - 296.
- ADLER, F.R. y NEGRI, A.J. 1988. A satellite infrared technique to estímate tropical convective and strtiform rainfall. J. Appl. Meteor. 27:30-51.
- ARLEN, D.F. 2000. Hydrologic modeling system; Technical reference manual. [En línea]: HEC, (http://www.hec.usace.army.millsoftware/hechms/docu mentation.html, documentación, 15 Mar. 2000).
- BENDIX, J. 1997. Adjustment of the convective-stratiform technique to estimate1991/93 el niño rainfall distribution in Ecuador and Peru by means of Meteosat-3 IR data. lnt. j. remote sensing, Bonn, Alemania. 18(6): 1387-1394
- BRUNER, G. 2008. River analysis system; User's manual. [En línea]: HEC, (http://www.hec.usace.army.mil/software/hec-Hms/documentation.html, documentación, 25 Mar. 2008).
- CABRERA, M. 2007. Instituto nacional de recursos naturales. [En línea]: INRENA, (http://www.inrena.gob.pe/biblioteca/bibli\_peru\_ambiental.htm, mapas del Perú ambiental, 07 jun. 2008).
- CÁMARA, G. 2008. Instituto nacional de pesquisas espaciais. [En línea]: INPE, (http://www.inpe.br/, catálogo de imagens CBERS, 21 ago. 2008).

CHESTERS, D. 2007. Goes project science. [En línea]: NASA, (http://goes. gsfc.nasa.gov/, notas de usuario, 07 jun. 2007).

 $\label{eq:2.1} \frac{d\mathbf{y}}{d\mathbf{x}} = \frac{1}{2} \left[ \frac{d\mathbf{y}}{d\mathbf{x}} + \frac{d\mathbf{y}}{d\mathbf{x}} \right] \mathbf{y} + \frac{d\mathbf{y}}{d\mathbf{x}} \mathbf{y} + \frac{d\mathbf{y}}{d\mathbf{x}} \mathbf{y} + \frac{d\mathbf{y}}{d\mathbf{x}} \mathbf{y} + \frac{d\mathbf{y}}{d\mathbf{x}} \mathbf{y} + \frac{d\mathbf{y}}{d\mathbf{x}} \mathbf{y} + \frac{d\mathbf{y}}{d\mathbf{x}} \$ 

- CHOW, V. y MAYS, L. 1994. Hidrología aplicada. 1 ed. Bogotá, Colombia, Me Graw Hill. 584p.
- CHUVIECO, E. 2000.. Teledetección ambiental; La observación de la tierra desde el espacio. 1 ed. Barcelona, España, Provença. 726 p.
- CUBA, S., ITA, M. 2008. Guía climática turística. [En línea]: SENAMHI, (http://www.senamhi.gob.pe/, publicaciones, 22 Set. 2008).
- ETCHEVEHERE, P. 1998. Normas de reconocimiento de suelos. INTA, IDIA. Buenos, Aires. 326 p.
- HEUMINSKI, A. 2006. Estimativa de precipitação em regiões tropicais utilizando imagens do satélite GOES 12. Tese do Doutorado Eng. Agrícola. Brasil. Universidad Estadual de Campinas. 135 p.
- MOGROVEJO, J. 1997. Evaluación ambiental territorial de la cuenca del río alto Huallaga. Ministerio de energía y minas, Paseo (Perú). Informe. 42 p.
- SOBRINO, A. 2000. Teledetección. 1ed. Valencia España, Servicio de publicaciones de La Universidad de valencia. 557 p.
- WEINSTEIN, J. 2007. Global land cover facility. [En línea]: ESDI, (http://glcf. umiacs.umd.edu/data/, productos y datos, 12 jul. 2008).

 $\sim 10$ 

 $\sim$ 

# X. ANEXO

 $\sim$   $\sim$ 

 $\mathcal{L}^{\text{max}}_{\text{max}}$  and  $\mathcal{L}^{\text{max}}_{\text{max}}$ 

 $\mathcal{L}^{\text{max}}_{\text{max}}$  and  $\mathcal{L}^{\text{max}}_{\text{max}}$ 

 $\sim$ 

 $\ddot{\phantom{a}}$ 

 $\hat{\mathcal{A}}$ 

 $\hat{\mathcal{A}}$ 

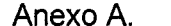

Anexo A. Subcuencas delimitadas con una superficie umbral de 250 km².

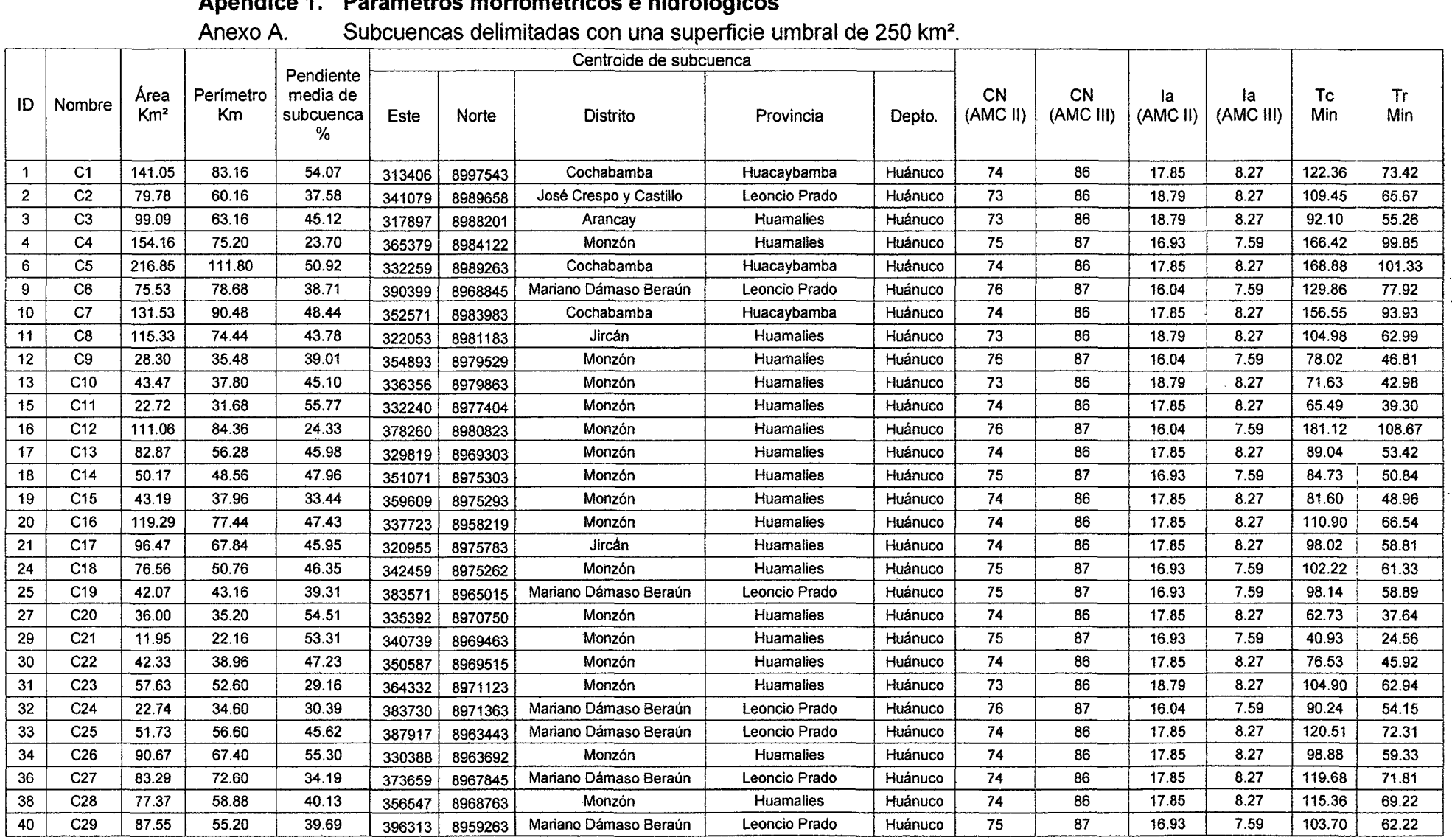

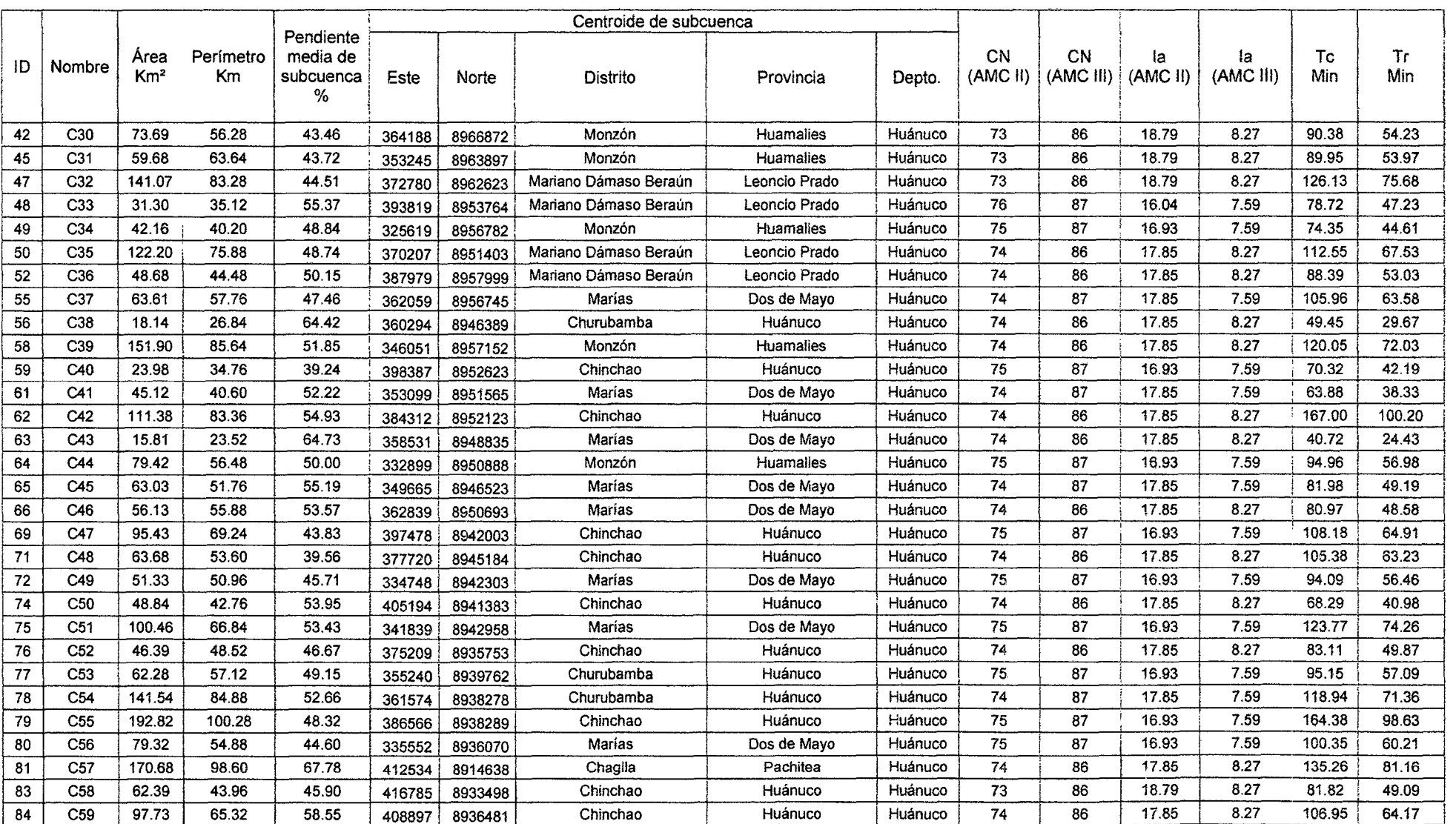

 $\sim 10^{-1}$ 

Anexo A. Subcuencas delimitadas con una superficie umbral de 250 km<sup>2</sup> (continuación).

|     |                 |                         |                 |                                         | Centroide de subcuenca |         |                       |           |         |                |                 |                |                 |           |                  |
|-----|-----------------|-------------------------|-----------------|-----------------------------------------|------------------------|---------|-----------------------|-----------|---------|----------------|-----------------|----------------|-----------------|-----------|------------------|
| ID  | Nombre          | Area<br>Km <sup>2</sup> | Perímetro<br>Km | Pendiente<br>media de<br>subcuenca<br>% | Este                   | Norte   | Distrito              | Provincia | Depto.  | CN<br>(AMC II) | CN<br>(AMC III) | la<br>(AMC II) | la<br>(AMC III) | Tc<br>Min | <b>Tr</b><br>Min |
| 85  | C60             | 157.75                  | 87.12           | 52.95                                   | 345478                 | 8935042 | Churubamba            | Huánuco   | Huánuco | 75             | 87              | 16.93          | 7.59            | 130.65    | 78.39            |
| 86  | C61             | 65.99                   | 52.32           | 54.10                                   | 401642                 | 8930585 | Chinchao              | Huánuco   | Huánuco | 74             | 86              | 17.85          | 8.27            | 86.80     | 52.08            |
| 88  | C62             | 174.16                  | 91.20           | 53.58                                   | 371948                 | 8930574 | Chinchao              | Huánuco   | Huánuco | 74             | 86              | 17.85          | 8.27            | 136.81    | 82.09            |
| 89  | C63             | 85.66                   | 59.88           | 60.01                                   | 406822                 | 8923946 | Chinchao              | Huánuco   | Huánuco | 74             | 86              | 17.85          | 8.27            | 89.59     | 53.75            |
| 94  | C64             | 195.81                  | 105.00          | 39.99                                   | 386764                 | 8930863 | Chinchao              | Huánuco   | Huánuco | 73             | 86              | 18.79          | 8.27            | 194.56    | 116.74           |
| 96  | C65             | 78.92                   | 56.20           | 42.65                                   | 360919                 | 8926031 | Churubamba            | Huánuco   | Huánuco | 74             | 86              | 17.85          | 8.27            | 115.31    | 69.18            |
| 97  | C66             | 5351                    | 51.56           | 40.54                                   | 365399                 | 8926101 | Churubamba            | Huánuco   | Huánuco | 74             | 86              | 17.85          | 8.27            | 97.29     | 58.37            |
| 98  | C67             | 93.93                   | 59.00           | 49.51                                   | 355639                 | 8926721 | Santa María del valle | Huánuco   | Huánuco | 74             | 87              | 17.85          | 7.59            | 102.88    | 61.73            |
| 100 | C68             | 63.16                   | 54.76           | 31.25                                   | 393711                 | 8918932 | Chinchao              | Huánuco   | Huánuco | 75             | 87              | 16.93          | 7.59            | 77.17     | 46.30            |
| 101 | C69             | 85.40                   | 60.76           | 48.75                                   | 418146                 | 8922696 | Chaglla               | Pachitea  | Huánuco | 74             | 86              | 17.85          | 8.27            | 96.03     | 57.62            |
| 103 | C70             | 98.66                   | 62.60           | 41.69                                   | 379434                 | 8919658 | Chinchao              | Huánuco   | Huánuco | 74             | 86              | 17.85          | 8.27            | 105.42    | 63.25            |
| 104 | C <sub>71</sub> | 33.49                   | 39.00           | 43.06                                   | 369796                 | 8909943 | Santa María del valle | Huánuco   | Huánuco | 70             | 84              | 21.77          | 9.68            | 66.78     | 40.07            |
| 106 | C72             | 78.61                   | 68.16           | 44.92                                   | 367957                 | 8917203 | Churubamba            | Huánuco   | Huánuco | 71             | 85              | 20.75          | 8.96            | 104.56    | 62.73            |
| 107 | C73             | 66.94                   | 54.72           | 44.40                                   | 357640                 | 8916183 | Santa María del valle | Huánuco   | Huánuco | 71             | 84              | 20.75          | 9.68            | 91.73     | 55.04            |
| 108 | C <sub>74</sub> | 66.10                   | 50.76           | 66.92                                   | 403867                 | 8917383 | Chaglia               | Pachitea  | Huánuco | 73             | 86              | 18.79          | 8.27            | 85.58     | 51.35            |
| 109 | C75             | 66.77                   | 50.96           | 46.81                                   | 375842                 | 8913306 | Churubamba            | Huánuco   | Huánuco | 70             | 84              | 21.77          | 9.68            | 100.30    | 60.18            |
| 110 | C76             | 79.18                   | 58.80           | 44.71                                   | 365216                 | 8910146 | Santa Maria del valle | Huánuco   | Huánuco | 70             | 84              | 21.77          | 9.68            | 77.89     | 46.73            |
| 111 | C77             | 237.41                  | 117.52          | 47.48                                   | 348394                 | 8915169 | Santa María del valle | Huánuco   | Huánuco | 73             | 86              | 18.79          | 8.27            | 181.71    | 109.03           |
| 113 | C78             | 99.61                   | 63.52           | 48.62                                   | 387126                 | 8913970 | Umari                 | Pachitea  | Huánuco | 73             | 86              | 18.79          | 8.27            | 116.42    | 69.85            |
| 114 | C79             | 58.86                   | 49.72           | 48.75                                   | 347896                 | 8908367 | Quisqui               | Huánuco   | Huánuco | 72             | 85              | 19.76          | 8.96            | 97.65     | 58.59            |
| 122 | C80             | 86.63                   | 69.64           | 41.41                                   | 371910                 | 8901952 | <b>Amarilis</b>       | Huánuco   | Huánuco | 71             | 85              | 20.75          | 8.96            | 88.42     | 53.05            |
| 128 | C81             | 141.65                  | 75.64           | 52.55                                   | 343182                 | 8897985 | Yarumayo              | Huánuco   | Huánuco | 71             | 84              | 20.75          | 9.68            | 129.52    | 77.71            |
| 147 | C82             | 43.22                   | 45.12           | 45.61                                   | 380788                 | 8907512 | Churubamba            | Huánuco   | Huánuco | 75             | 87              | 16.93          | 7.59            | 78.48     | 47.09            |
| 148 | C83             | 124.78                  | 70.68           | 47.11                                   | 339682                 | 8906063 | Quisqui               | Huánuco   | Huánuco | 72             | 85              | 19.76          | 8.96            | 123.83    | 74.30            |
| 149 | C84             | 138.53                  | 95.04           | 43.36                                   | 401406                 | 8904690 | Panao                 | Pachitea  | Huánuco | 75             | 87              | 16.93          | 7.59            | 140.26    | 84.16            |
| 152 | C85             | 202.49                  | 103.48          | 43.52                                   | 390119                 | 8905682 | Umari                 | Pachitea  | Huánuco | 78             | 88              | 14.33          | 6.93            | 158.34    | 95.00            |
| 153 | C86             | 142.78                  | 83.52           | 48.18                                   | 381813                 | 8891296 | Molino                | Pachitea  | Huánuco | 75             | 87              | 16.93          | 7.59            | 130.36    | 78.22            |
| 154 | C87             | 102.71                  | 66.64           | 45.03                                   | 356418                 | 8902903 | Huánuco               | Huánuco   | Huánuco | 71             | 84              | 20.75          | 9.68            | 109.01    | 65.40            |
| 159 | C88             | 62.96                   | 58.00           | 40.27                                   | 341299                 | 8886004 | San Pedro de Chaulan  | Huánuco   | Huánuco | 68             | 82              | 23.91          | 11.15           | 114.78    | 68.87            |
| 160 | C89             | 95.63                   | 68.56           | 32.95                                   | 336891                 | 8883911 | Margos                | Huánuco   | Huánuco | 66             | 81              | 26.17          | 11.92           | 122.49    | 73.50            |

Anexo A Subcuencas delimitadas con una superficie umbral de 250 km<sup>2</sup> (continuación).

| AIGVA U<br><u>Udbodchoda dominiquea con una adponsão univida do 200 mm (continuación).</u> |                  |                 |           |           |                        |         |                         |                        |         |          |           |          |           |        |        |
|--------------------------------------------------------------------------------------------|------------------|-----------------|-----------|-----------|------------------------|---------|-------------------------|------------------------|---------|----------|-----------|----------|-----------|--------|--------|
|                                                                                            |                  |                 |           | Pendiente | Centroide de subcuenca |         |                         |                        |         |          |           |          |           |        |        |
|                                                                                            |                  | Area            | Perímetro | media de  |                        |         |                         |                        |         | CN       | <b>CN</b> | la       | la        | Tc     | Tr     |
| ID                                                                                         | Nombre           | Km <sup>2</sup> | Km        | subcuenca | Este                   | Norte   | <b>Distrito</b>         | Provincia              | Depto.  | (AMC II) | (AMC III) | (AMC II) | (AMC III) | Min    | Min    |
|                                                                                            |                  |                 |           | %         |                        |         |                         |                        |         |          |           |          |           |        |        |
| 162                                                                                        | C90              | 63.34           | 48.16     | 40.65     | 366041                 | 8892863 | Amarilis                | Huánuco                | Huánuco | 70       | 84        | 21.77    | 9.68      | 92.36  | 55.41  |
| 163                                                                                        | C91              | 51.21           | 42.12     | 43.55     | 371549                 | 8890983 | Conchamarca             | Ambo                   | Huánuco | 71       | 85        | 20.75    | 8.96      | 70.76  | 42.45  |
| 165                                                                                        | C92              | 80.98           | 58.00     | 42.74     | 386433                 | 8894077 | Molino                  | Pachitea               | Huánuco | 76       | 87        | 16.04    | 7.59      | 96.01  | 57.61  |
| 166                                                                                        | C93              | 93.75           | 64.08     | 51.69     | 358331                 | 8893734 | San Francisco de Cayran | Huánuco                | Huánuco | 70       | 84        | 21.77    | 9.68      | 109.06 | 65.43  |
| 168                                                                                        | C94              | 141.38          | 77.72     | 32.46     | 332823                 | 8894280 | Margos                  | Huánuco                | Huánuco | 71       | 84        | 20.75    | 9.68      | 127.78 | 76.67  |
| 169                                                                                        | C95              | 40.95           | 44.68     | 46.53     | 349561                 | 8887445 | San Pedro de Chaulan    | Huánuco                | Huánuco | 70       | 84        | 21.77    | 9.68      | 82.99  | 49.79  |
| 171                                                                                        | C96              | 84.50           | 58.48     | 44.86     | 370538                 | 8886242 | Tomay Kichwa            | Ambo                   | Huánuco | 71       | 84        | 20.75    | 9.68      | 101.47 | 60.88  |
| 172                                                                                        | C97              | 69.69           | 63.68     | 45.38     | 359590                 | 8886343 | Conchamarca             | Ambo                   | Huánuco | 70       | 84        | 21.77    | 9.68      | 102.05 | 61.23  |
| 175                                                                                        | C98              | 61,20           | 50.84     | 44.10     | 352339                 | 8882199 | San Pedro de Chaulan    | Huánuco                | Huánuco | 62       | 79        | 31.14    | 13.50     | 97.31  | 58.38  |
| 177                                                                                        | C99              | 137.67          | 81.32     | 48.19     | 358984                 | 8877038 | Huacar                  | Ambo                   | Huánuco | 69       | 83        | 22.82    | 10.40     | 140.17 | 84.10  |
| 179                                                                                        | C <sub>100</sub> | 100.39          | 67.68     | 45.57     | 379049                 | 8876433 | Ambo                    | Ambo                   | Huánuco | 73       | 86        | 18.79    | 8.27      | 112.82 | 67.69  |
| 180                                                                                        | C101             | 102.15          | 68.24     | 46.48     | 369699                 | 8875637 | Ambo                    | Ambo                   | Huánuco | 71       | 84        | 20.75    | 9.68      | 99.76  | 59.85  |
| 181                                                                                        | C102             | 43.57           | 40.08     | 48.07     | 364099                 | 8871108 | Huacar                  | Ambo                   | Huánuco | 70       | 84        | 21.77    | 9.68      | 73.87  | 44.32  |
| 182                                                                                        | C103             | 36.35           | 39.24     | 50.46     | 373008                 | 8869551 | San Rafael              | Ambo                   | Huánuco | 70       | 84        | 21.77    | 9.68      | 72.84  | 43.70  |
| 189                                                                                        | C104             | 135.85          | 79.36     | 44.17     | 341259                 | 8870705 | San Pedro de Chaulan    | Huánuco                | Huánuco | 69       | 83        | 22.82    | 10.40     | 124.41 | 74.65  |
| 190                                                                                        | C105             | 69.46           | 65.12     | 45.92     | 349698                 | 8870544 | Cayna                   | Ambo                   | Huánuco | 66       | 81        | 26.17    | 11.92     | 111.89 | 67.13  |
| 191                                                                                        | C106             | 112.49          | 60.28     | 53.62     | 355175                 | 8864703 | San Francisco           | Ambo                   | Huánuco | 69       | 83        | 22.82    | 10.40     | 109.56 | 65.73  |
| 209                                                                                        | C107             | 77.04           | 61.88     | 45.83     | 339231                 | 8864592 | Colpas                  | Ambo                   | Huánuco | 66       | 81        | 26.17    | 11.92     | 112.75 | 67.65  |
| 211                                                                                        | C108             | 52.76           | 57.60     | 49.45     | 345426                 | 8859690 | Paucar                  | Daniel Alcides Carrión | Pasco   | 68       | 83        | 23.91    | 10.40     | 107.99 | 64.80  |
| 212                                                                                        | C109             | 63.98           | 49.72     | 46.91     | 361556                 | 8862939 | San Francisco           | Ambo                   | Huánuco | 71       | 84        | 20.75    | 9.68      | 82.36  | 49.42  |
| 213                                                                                        | C110             | 37.86           | 38.40     | 58.10     | 358041                 | 8857683 | San Francisco           | Ambo                   | Huánuco | 71       | 85        | 20.75    | 8.96      | 66.44  | 39.87  |
| 214                                                                                        | C111             | 183.68          | 88.72     | 46.72     | 370640                 | 8856544 | San Rafael              | Ambo                   | Huánuco | 71       | 84        | 20.75    | 9.68      | 158.65 | 95.19  |
| 215                                                                                        | C112             | 49.76           | 43.80     | 47.37     | 364123                 | 8849039 | Pallanchacra            | Pasco                  | Pasco   | 69       | 83        | 22.82    | 10.40     | 71.87  | 43.12  |
| 216                                                                                        | C113             | 48.46           | 40.56     | 48.91     | 356813                 | 8849150 | Santa Ana de Tusi       | Daniel Alcides Carrión | Pasco   | 66       | 81        | 26.17    | 11.92     | 72.14  | 43.28  |
| 217                                                                                        | C114             | 264.27          | 118.64    | 42.95     | 377570                 | 8855533 | San Rafael              | Ambo                   | Huánuco | 74       | 86        | 17.85    | 8.27      | 179.55 | 107.73 |
| 219                                                                                        | C115             | 150.68          | 89.36     | 51.08     | 345319                 | 8852894 | Chacayan                | Daniel Alcides Carrión | Pasco   | 70       | 84        | 21.77    | 9.68      | 166.96 | 100.18 |
| 220                                                                                        | C116             | 58.18           | 55.16     | 31.11     | 328916                 | 8846503 | San Pedro de Pillao     | Daniel Alcides Carrión | Pasco   | 69       | 83        | 22.82    | 10.40     | 100.48 | 60.29  |
| 221                                                                                        | C117             | 47.45           | 48.84     | 45.47     | 369779                 | 8845883 | Huariaca                | Pasco                  | Pasco   | 71       | 84        | 20.75    | 9.68      | 90.07  | 54.04  |
| 222                                                                                        | C118             | 57.51           | 55.36     | 38.81     | 322719                 | 8842860 | Yanahuanca              | Daniel Alcides Carrión | Pasco   | 68       | 82        | 23.91    | 11.15     | 97.15  | 58.29  |
| 224                                                                                        | C119             | 44.22           | 41.60     | 46.26     | 342299                 | 8842020 | Chacayan                | Daniel Alcides Carrión | Pasco   | 64       | 80        | 28.58    | 12.70     | 84.28  | 50.57  |
| 227                                                                                        | C120             | 22.34           | 29.92     | 56.90     | 370739                 | 8839132 | Ticlacayan              | Pasco                  | Pasco   | 70       | 84        | 21.77    | 9.68      | 68.96  | 41.38  |

Anexo A Subcuencas delimitadas con una superficie umbral de 250 km2 (continuación).

 $\omega$ 

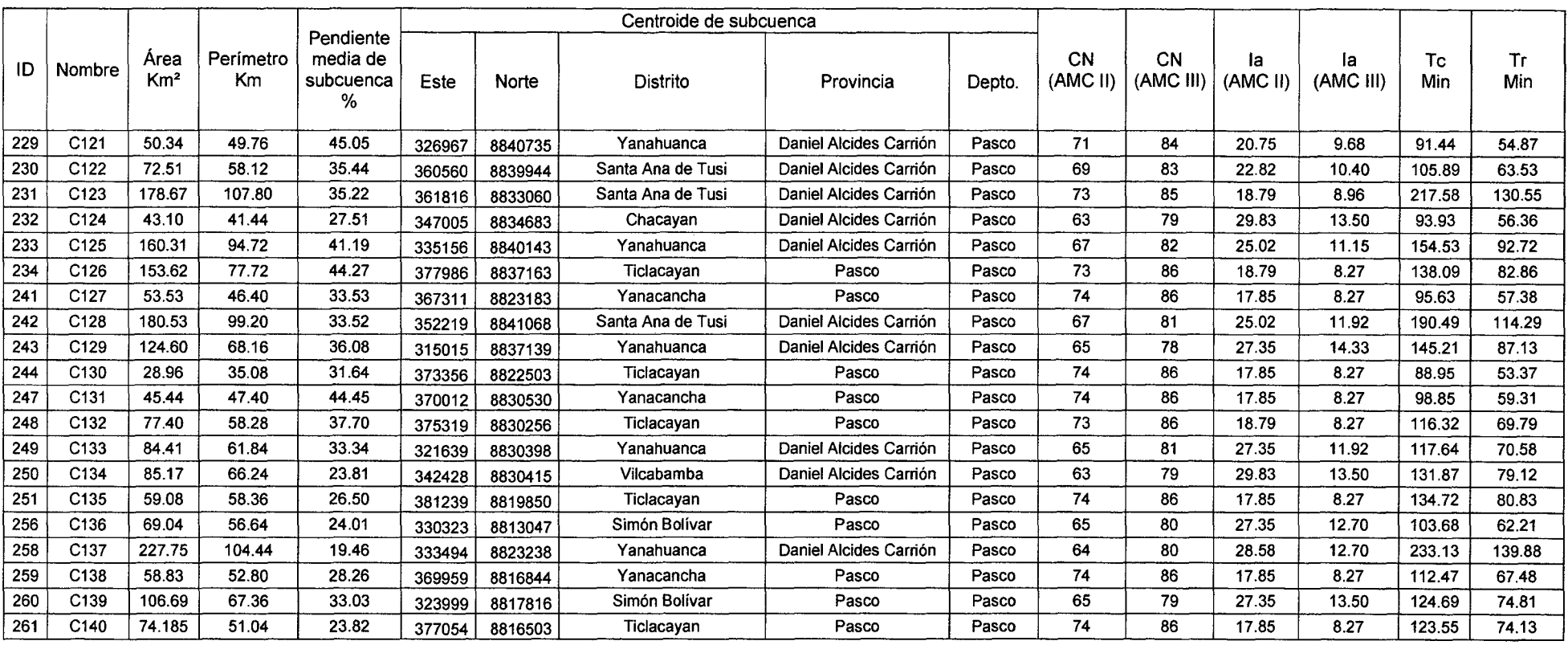

 $\sim$ 

Anexo A. Subcuencas delimitadas con una superficie umbral de 250 km<sup>2</sup> (continuación).

 $\label{eq:2.1} \frac{1}{2} \sum_{i=1}^n \frac{1}{2} \sum_{j=1}^n \frac{1}{2} \sum_{j=1}^n \frac{1}{2} \sum_{j=1}^n \frac{1}{2} \sum_{j=1}^n \frac{1}{2} \sum_{j=1}^n \frac{1}{2} \sum_{j=1}^n \frac{1}{2} \sum_{j=1}^n \frac{1}{2} \sum_{j=1}^n \frac{1}{2} \sum_{j=1}^n \frac{1}{2} \sum_{j=1}^n \frac{1}{2} \sum_{j=1}^n \frac{1}{2} \sum_{j=1}^n \frac{$ 

 $\mathcal{L}(\mathcal{L}(\mathcal{L}))$  and  $\mathcal{L}(\mathcal{L}(\mathcal{L}))$  . The contribution of  $\mathcal{L}(\mathcal{L})$ 

÷

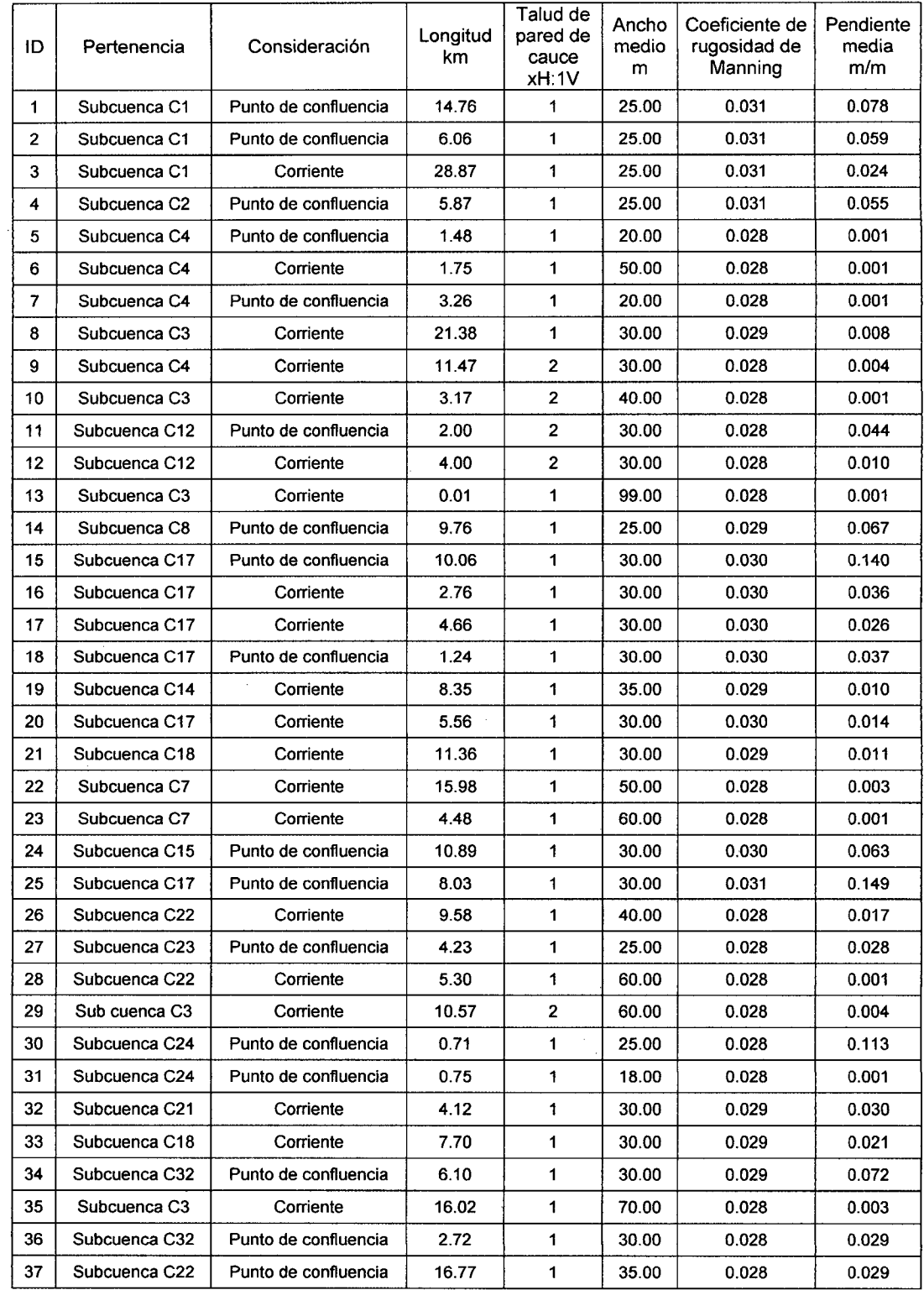

 $\sim 10^7$ 

 $\sim 10^{-1}$ 

Anexo B. Corrientes generadas con una superficie de drenaje umbral de 250 km<sup>2</sup>.

 $\sim 10^7$ 

 $\sim$   $\sim$ 

 $\mathcal{L}_{\rm{eff}}$ 

 $\mathcal{A}^{\mathcal{A}}$ 

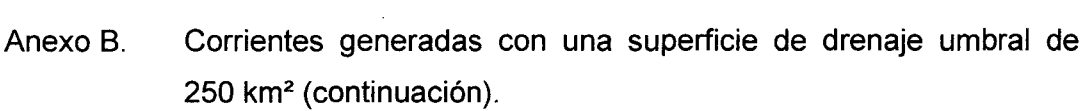

 $\ddot{\phantom{a}}$ 

 $\hat{\boldsymbol{\beta}}$ 

 $\hat{\boldsymbol{\beta}}$ 

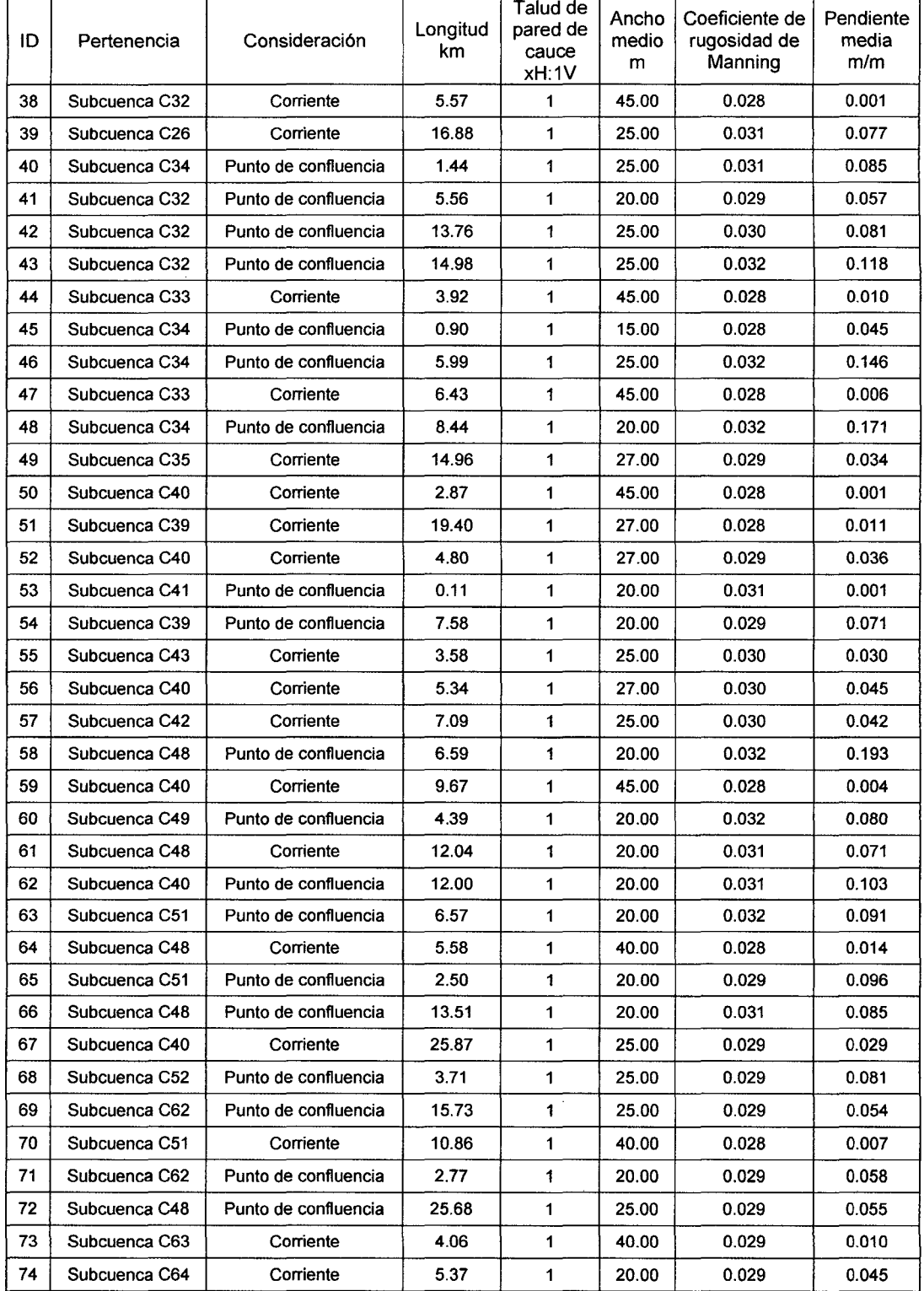

 $\sim$
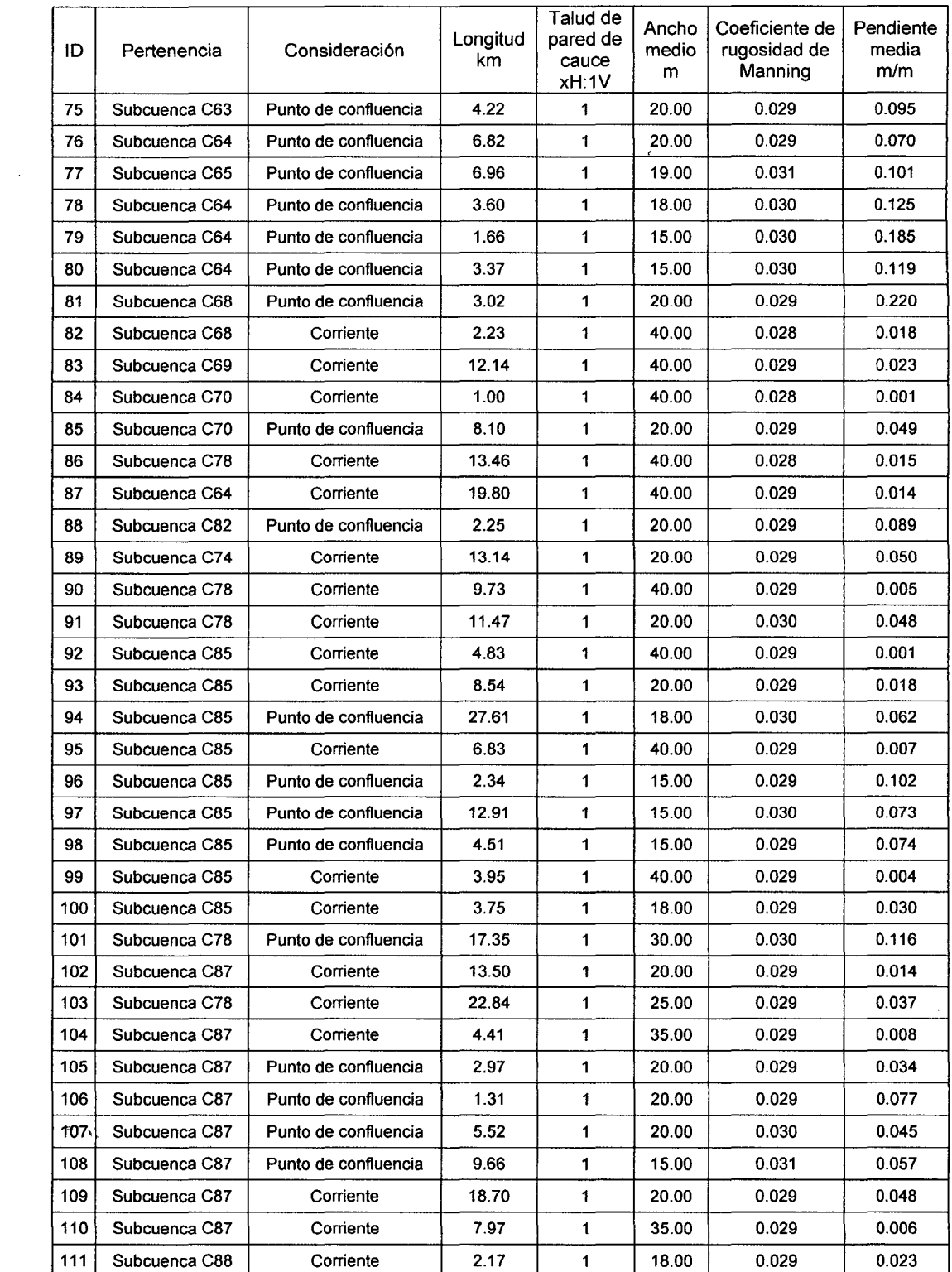

 $\sim 10^7$ 

 $\sim$ 

 $\sim 10^{11}$  km  $^{-1}$ 

#### Anexo B. Corrientes generadas con una superficie de drenaje umbral de 250 km2 (continuación).  $\mathcal{A}_\mathrm{c}$

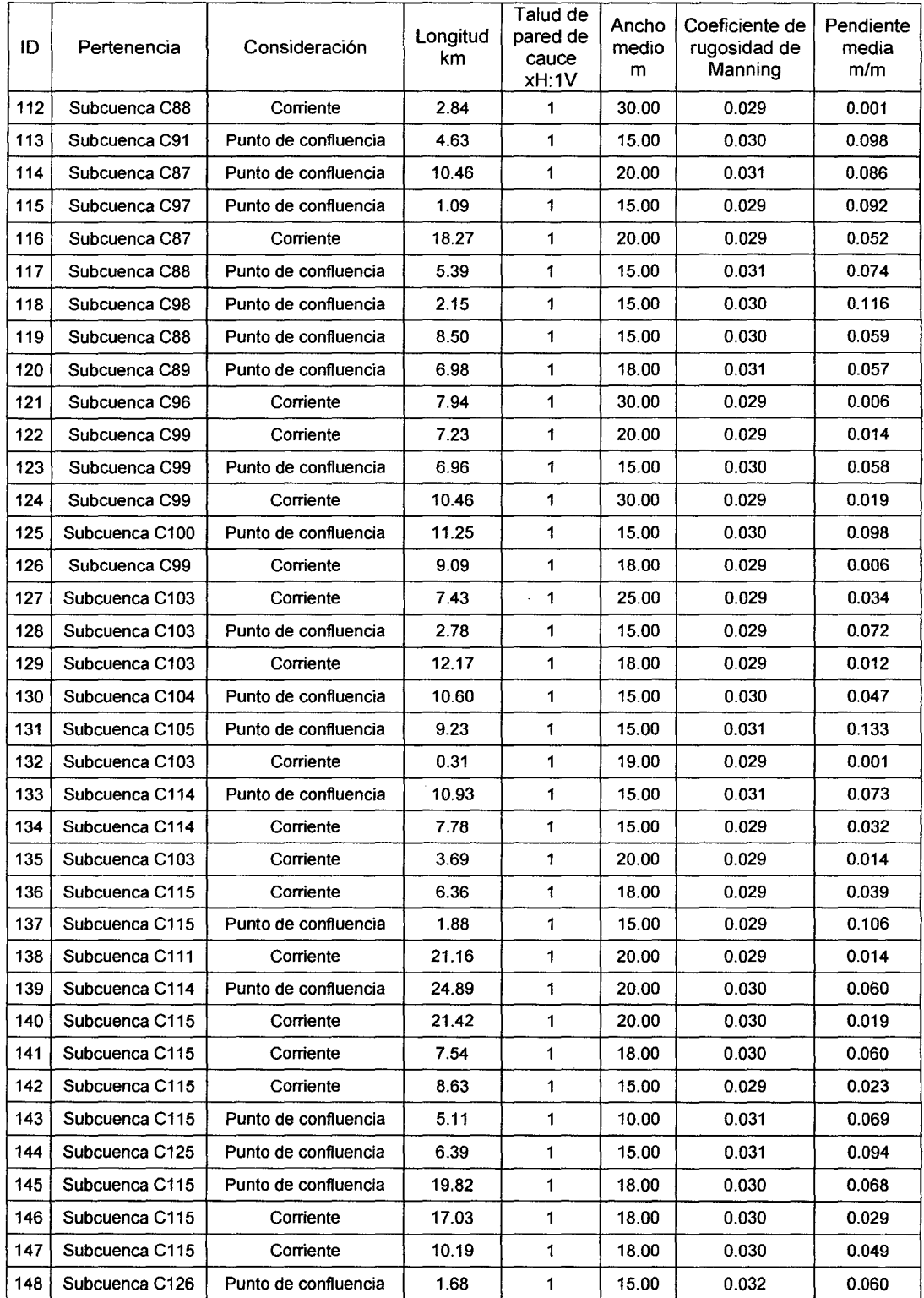

 $\hat{\boldsymbol{\beta}}$ 

 $\bar{z}$ 

Anexo B. Corrientes generadas con una superficie de drenaje umbral de 250 km2 (continuación).

# Anexo B. Corrientes generadas con una superficie de drenaje umbral de 250 km2 (continuación).

 $\mathcal{L}_{\mathcal{A}}$ 

 $\sim$ 

 $\bar{\beta}$ 

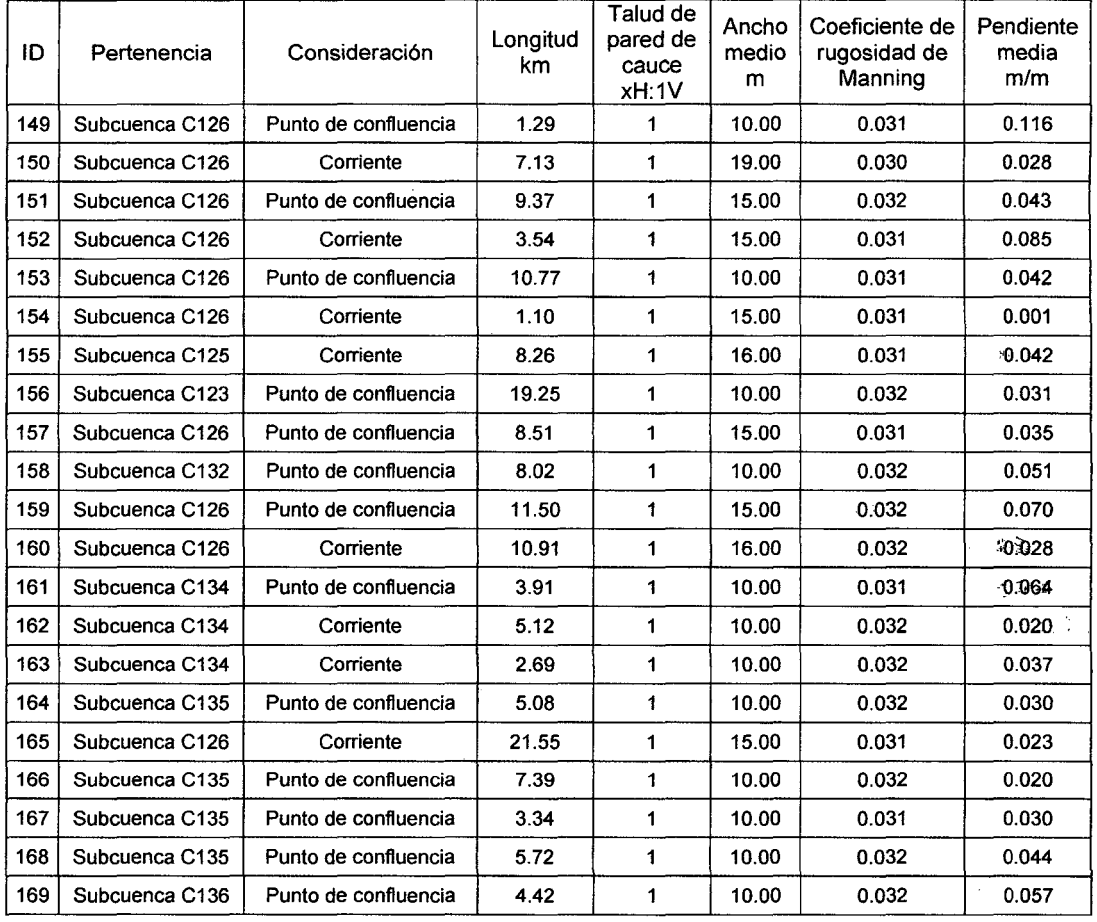

 $\mathcal{L}^{\pm}$ 

 $\hat{\mathcal{L}}$ 

 $\bar{z}$ 

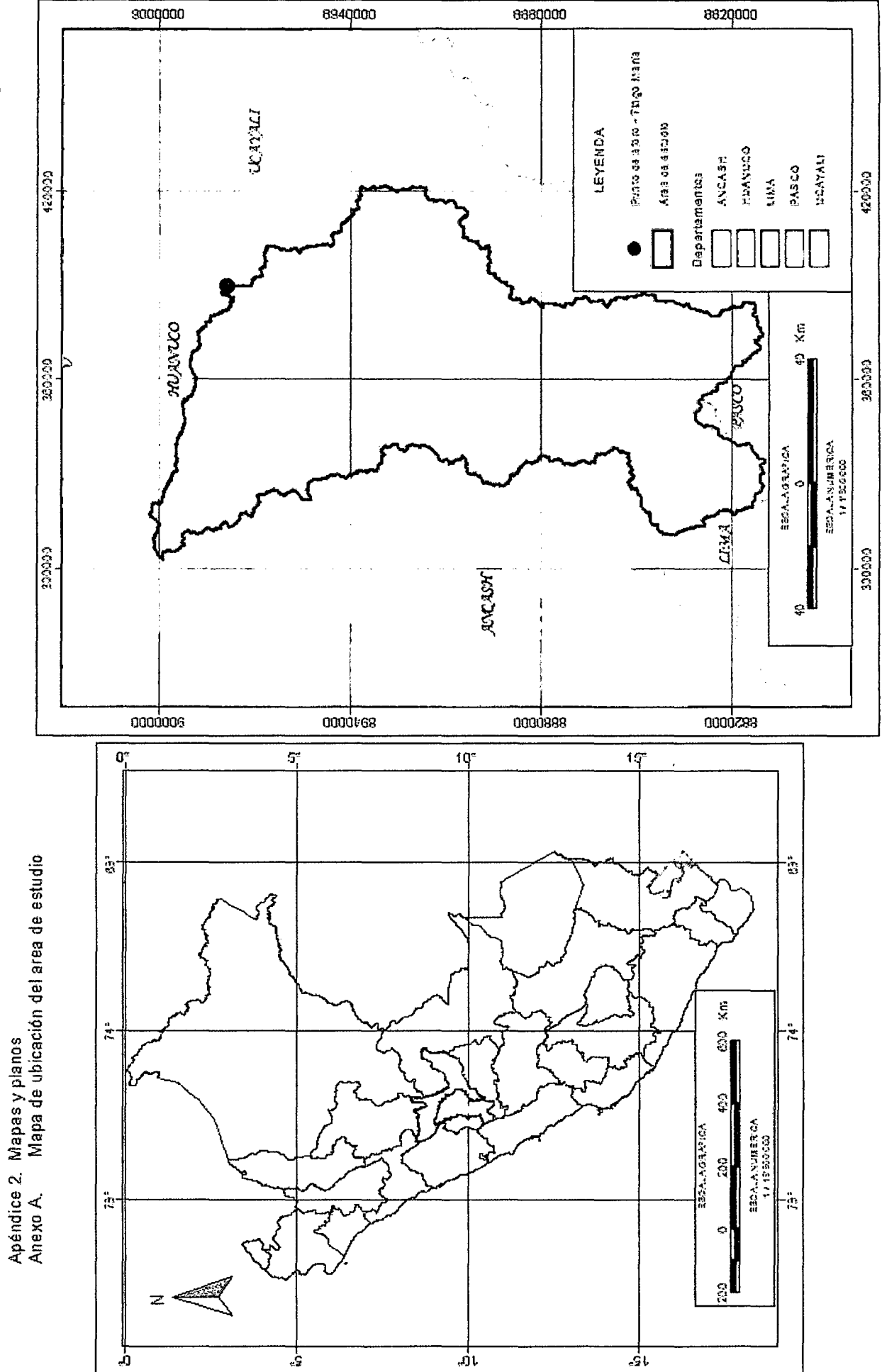

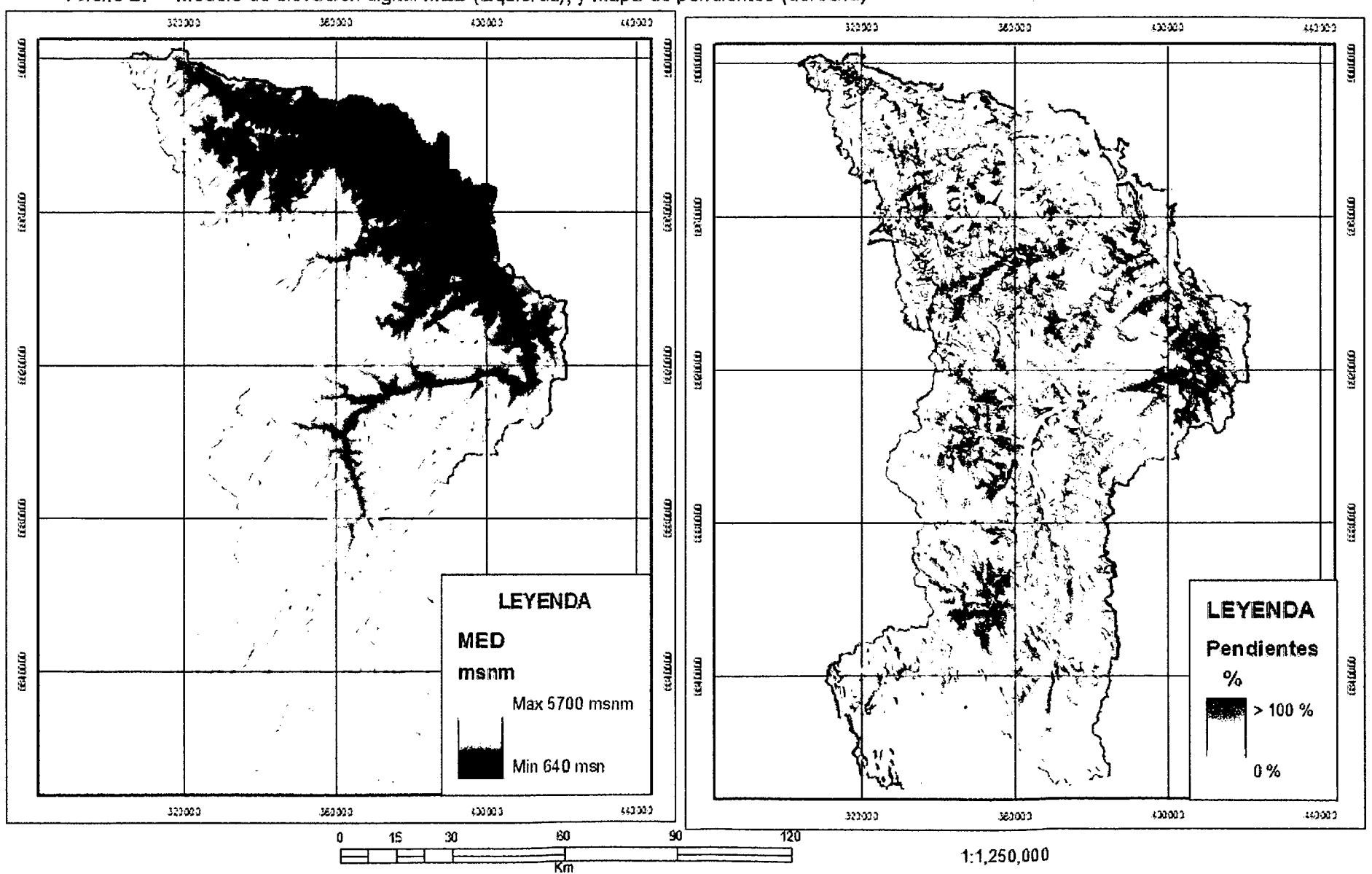

Anexo B. Modelo de elevación digital MED (izquierda), y Mapa de pendientes (derecha)

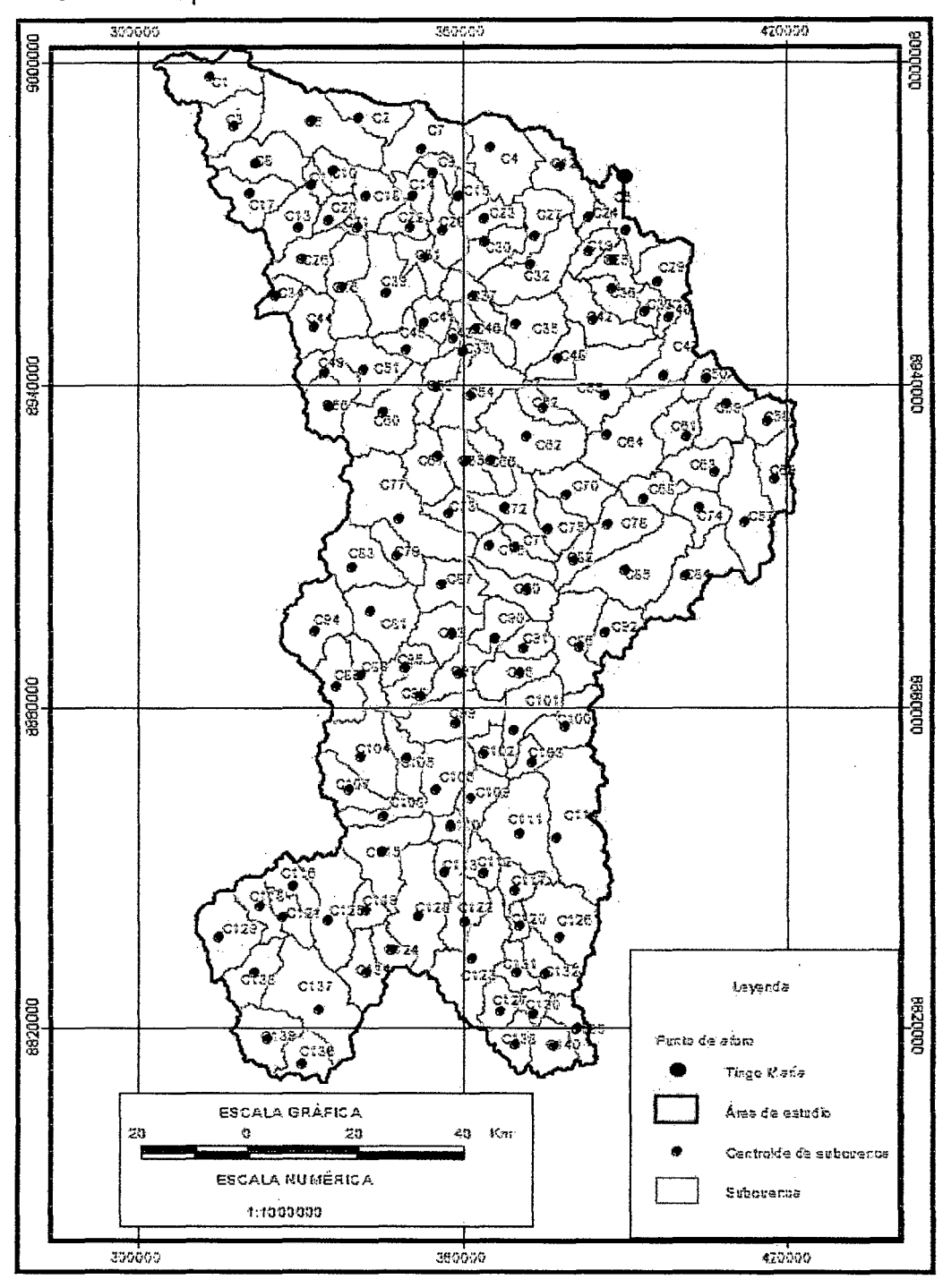

Mapa de delimitación de subcuencas del área de estudio. Anexo C.

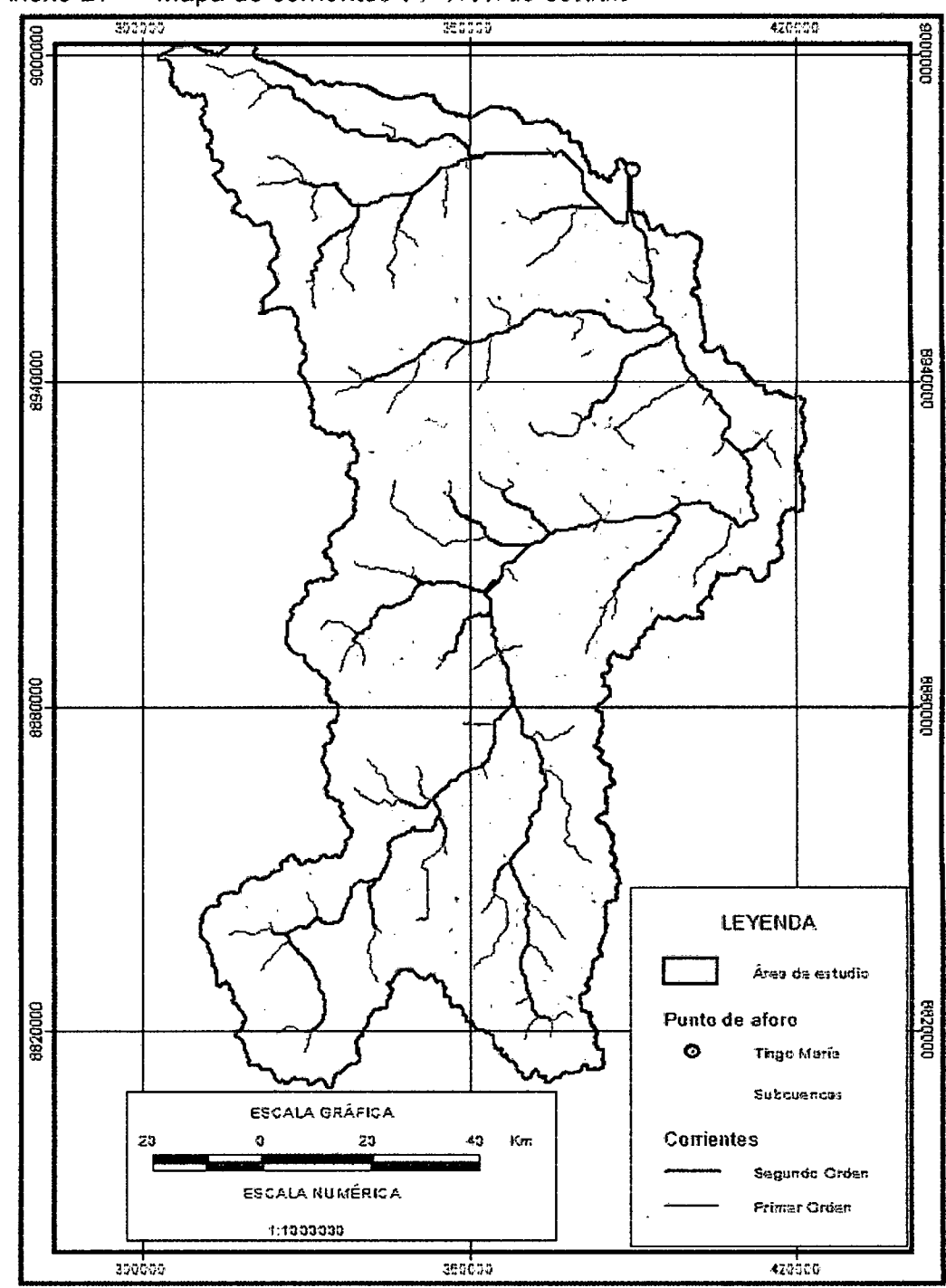

Anexo D. Mapa de corrientes del área de estudio.

 $\mathbf{r}$ 

 $\hat{\boldsymbol{\beta}}$ 

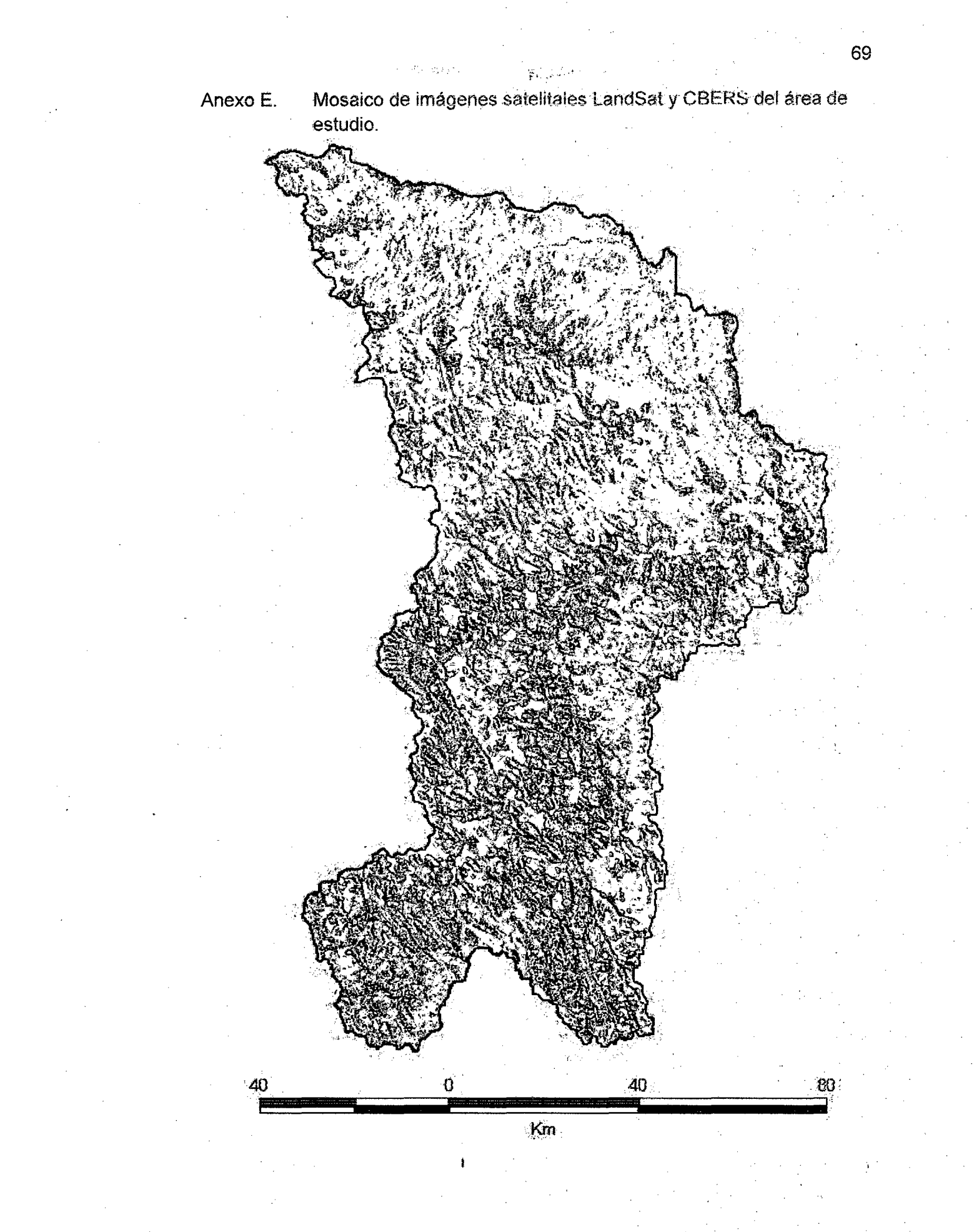

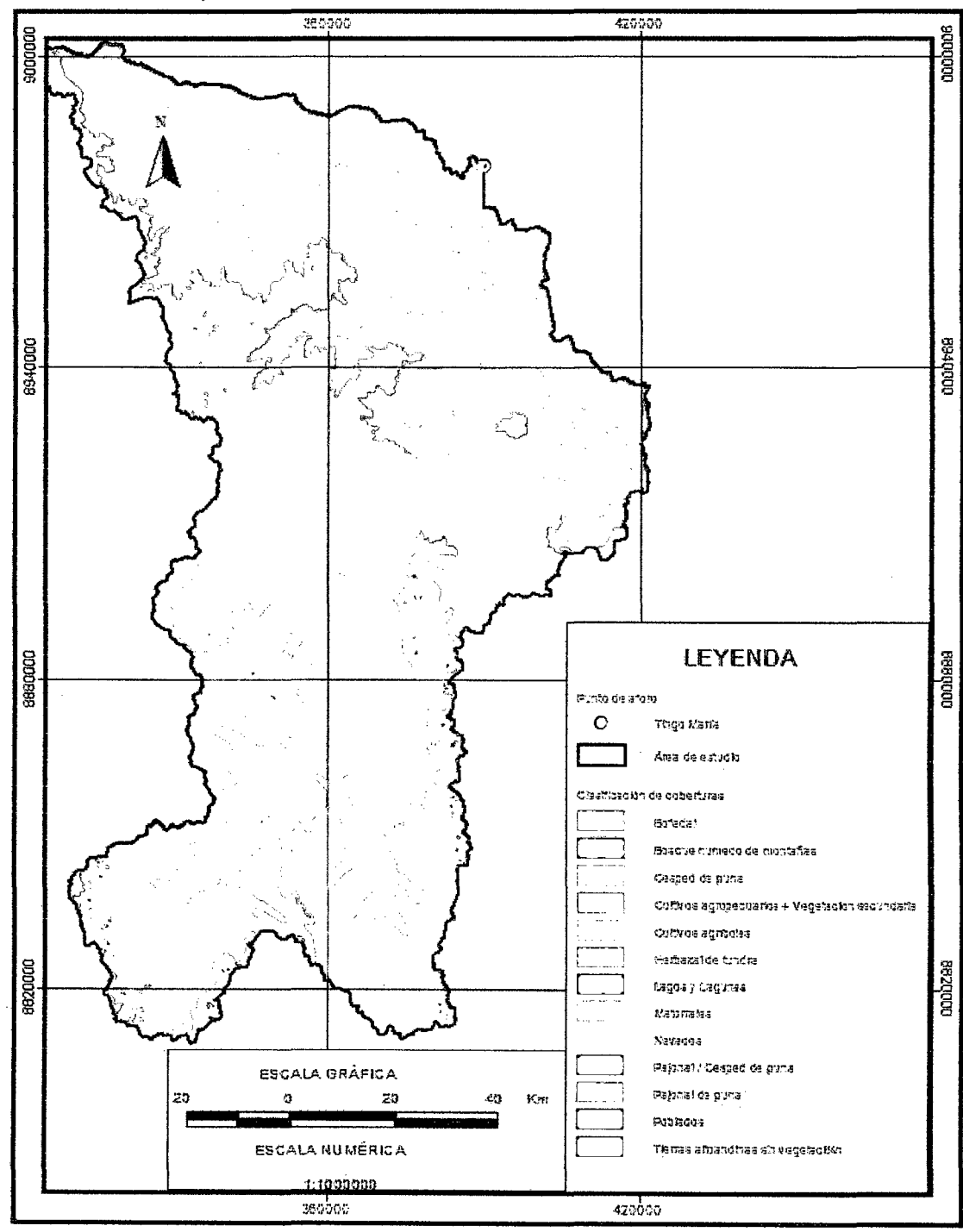

Mapa de clasificación de coberturas del área de estudio. Anexo F.

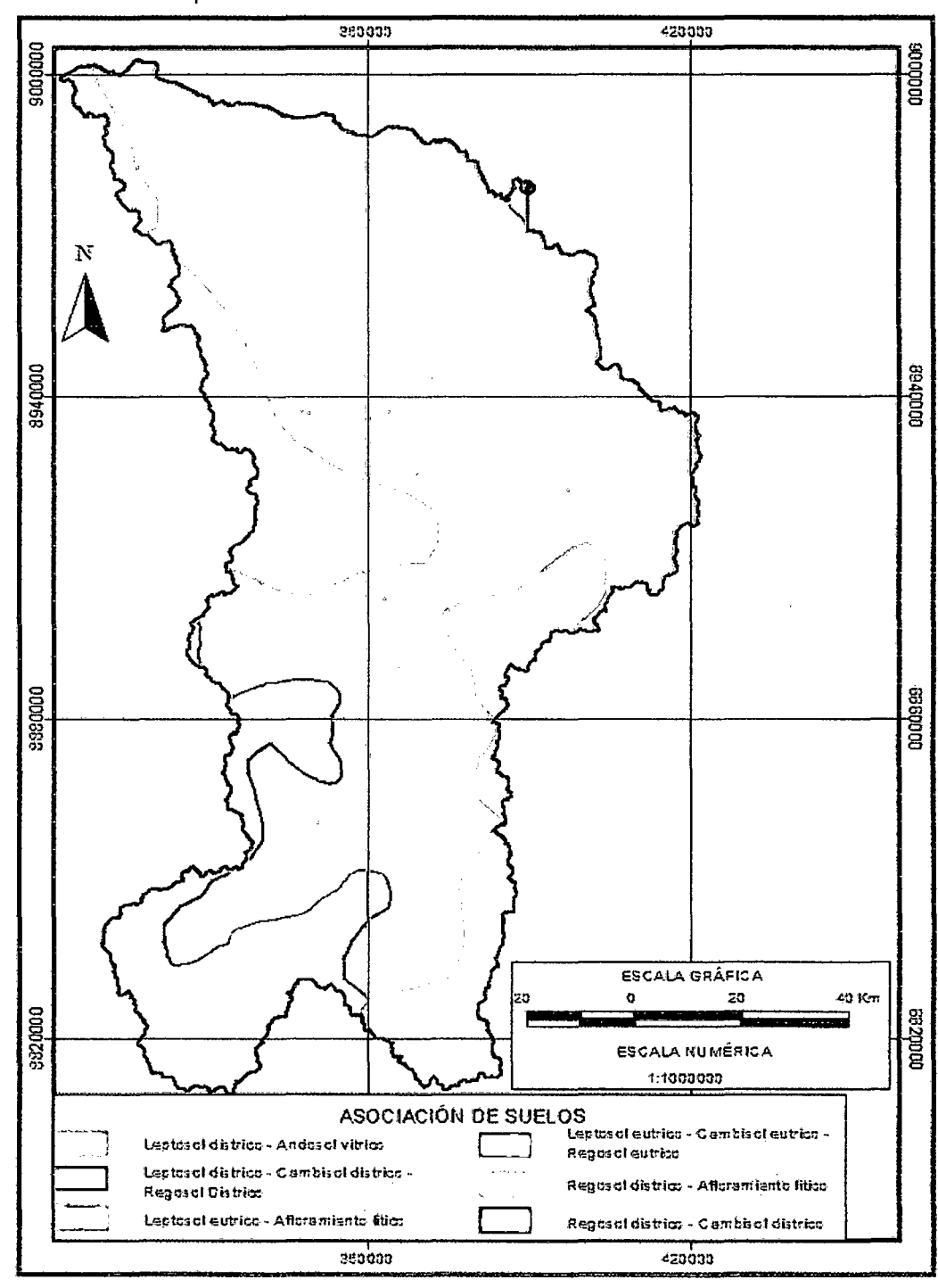

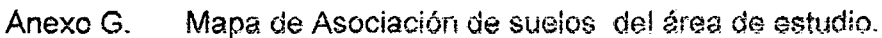

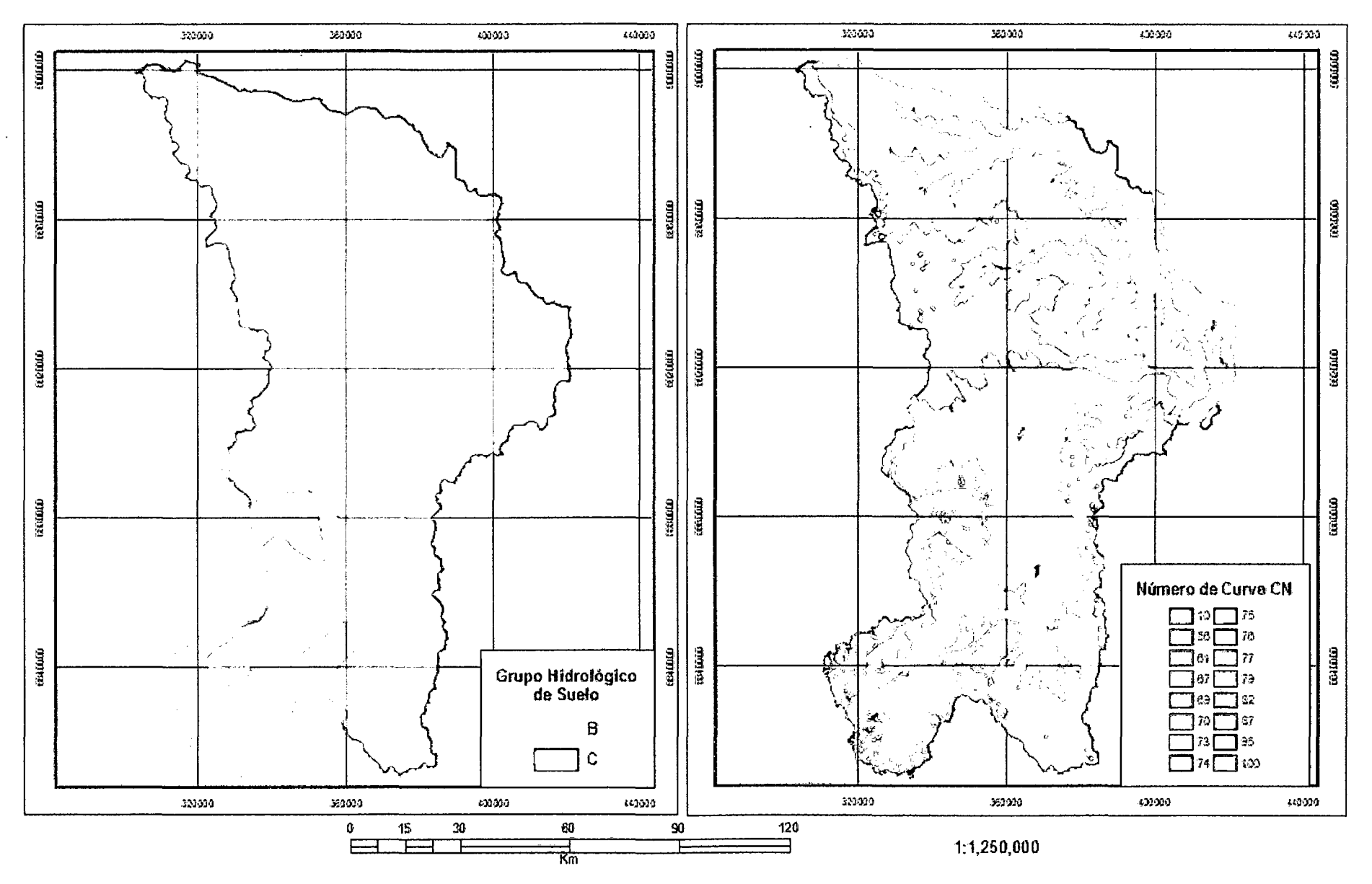

# Anexo H. Mapa de Grupos Hidrologicos de Suelo (izquierda), y Mapa de Número de Curva de Escurrimiento CN (derecha).

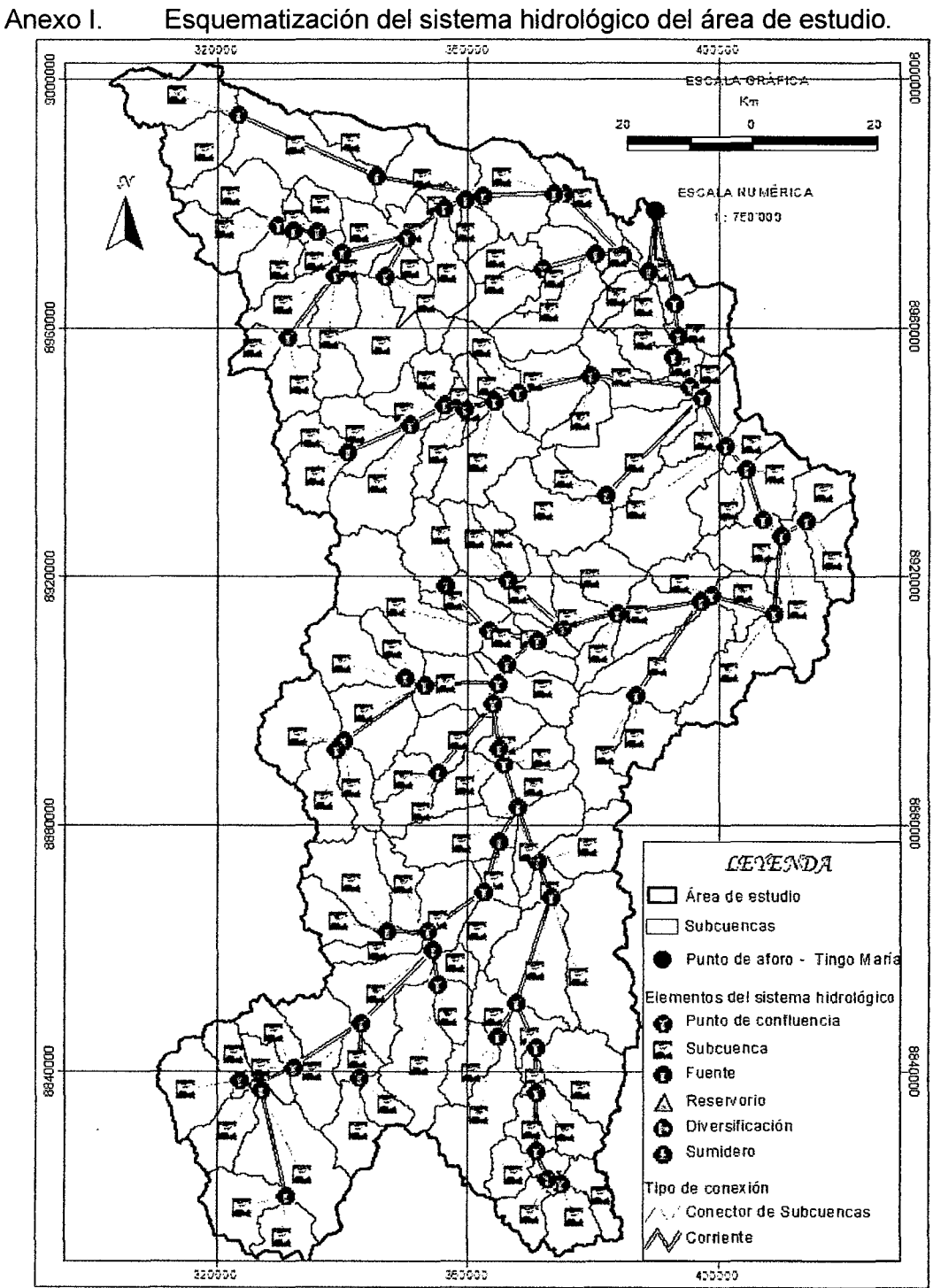

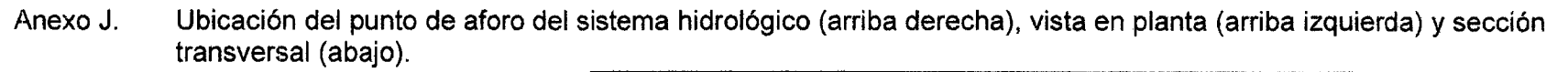

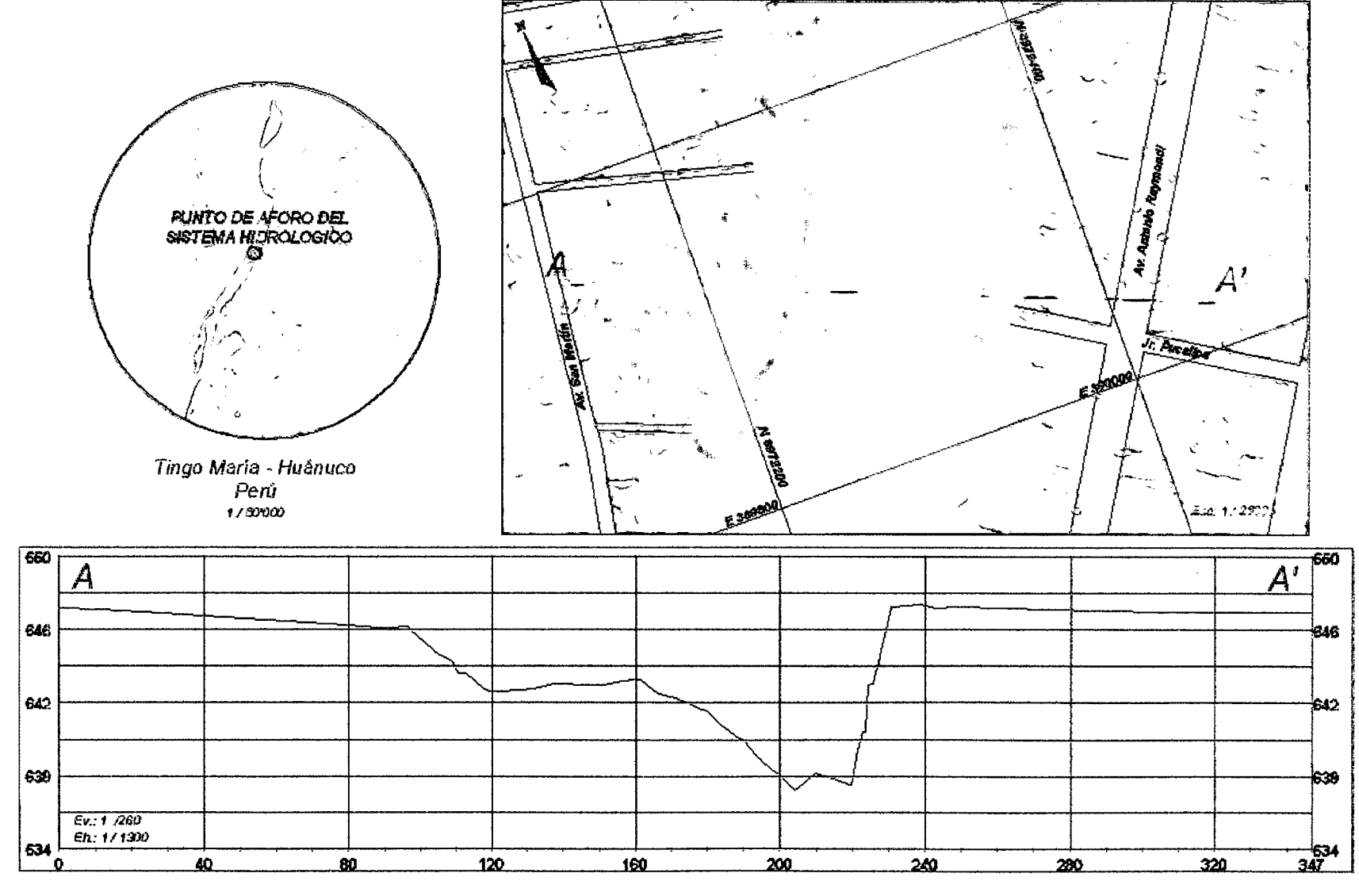

```
Apéndice 3. Codificación en IDL. 
Anexo A. Algoritmo en IDL de la técnica CST para estimar intensidad de
                   precipitación en imágenes del GOES 12 . 
•••••••••••••••••••••••••••••••••••••••••••••••••••••••••••••••••••••••• PRO CST BETA 
         LECTURA DE IMAGENES *.TIF
Files = File_Search('D:\Tesis\Imagenes\*.tif', Count=nfiles)<br>Dirsalida = File DirName(files, /Mark Directory)
Dirsalida = File_DirName(files, /Mark_Directory)<br>Ninicial = File_BaseName(files, '.tif')
Ninicial = File_BaseName(files, '.tif<sup>T</sup>)<br>Filesalida = Dirsalida + Ninicial + ' CST.tiff'
FOR k=O,nfiles-1 DO BEGIN 
  banda=STRMID(files(k],29,3) 
  imagen = Read Tiff(files(k))imagen = Reverse(imagen,2) 
  s = size(image)CONVERSION A TEMPERATURA DE BRILLO 
BEGIN
T brillo= fltarr(1200,862) 
for i=0,1199 do for j=0,861 do begin 
if (imagen(i,j) lt 255 and imagen(i,j) gt 176) then begin 
T\_brillo(i,j)=418-imagen(i,j)endif else begin 
T_brillo(i,j)=(660.00-imagen(i,j))/2.00 
endelse 
endfor 
;Write_TIFF, Filesalida(k), Reverse(T_brillo, 2), /float
END 
         CALCULO DE PENDIENTE TERMICA 
BEGIN 
s Term= fltarr(l200,862) 
for i=1,1198 do for j=1,860 do begin
if (T brillo(i,j) gt 253) then begin 
S_term(i,j)=0endif else begin 
S_term(i,j)=((T_brillo(i-1,j)+T_brillo(i+1,j)+T_brillo(i,j-1)+T_brillo(i,j+1))/4)-<br>T brillo(i,j)
endelse 
endfor 
END 
         DISCRIMINACION DE CIRROS Y CÁLCULO DE TEMPERAruRA CORREGIDA 
BEGIN
T Corr= fltarr(1200,862) 
for i=0,1199 do for j=0,861 do begin
if (S Term(i,j) lt (0.277*(T_b, t_1), j_0)-60.07)) then begin
T_{corr}(i,j)=0endif else begin 
T_Corr(i,j)=0.95*(T_brillo(i,j))e<sub>n</sub>delse
endfor 
Write_TIFF, Filesalida(k), Reverse(T_Corr, 2), /float 
END 
         CALCULO DE LA INTENSIDAD DE LLUVIA 
BEGIN 
Int= fltarr(1200,862) 
for i=0,1199 do for j=0,861 do begin 
if (T Corr(i,j) eq O ) then begin 
Int(i,j)=0endif else begin 
if (S_t \text{term}(i,j)) lt 4 or T_c \text{corr}(i,j) gt 208) then begin
Int(i,j)=(78.15-(0.254*T_Corr(i,j)))/10endif else begin
Int(i,j)=78.15-(0.254*T_Corr(i,j))endelse
endelse 
endfor 
END 
         INTENSIDAD MEDIA DE LLUVIA EN UNA MATRIS DE 3x3 EN EL CENTROIDE DE LA CUENCA 
\ddot{\phantom{0}}BEGIN 
rnt m= fltarr(1200,862) 
for-i=l,1198 do for j=1,860 do begin 
Int_m(i,j)=(Int(i,j)+Int(i-l,j-l)+Int(i,j-l)+Int(i+l,j-1)+Int(i-l,j)+Int(i+l,j)+Int(i-
1, j+1)+Int(i, j+1)+Int(i+1, j+1))/9
endfor
```

```
Anexo A Algoritmo en IDL de la técnica CST para estimar intensidad de 
                     precipitación en imágenes del GOES 12 (continuación) . 
•••••••••••••••••••••••••••••••••••••••••••••••••••••••••••••••••••••••• GEOREFERENCIACION DEL PRODUCTO FINAL 
IF (banda NE '101') THEN BEGIN 
   Sam=2400Fil=862File='D:\Tesis\Prueba\peru 0801041745 G12I04 L float.nav• 
   Filelat='D:\Tesis\Prueba\peru_0801041745_G12T04_L_float.nav_lat'
   Filelon='D:\Tesis\Prueba\peru_0801041745_G12I04_L_float.nav_lon'<br>openu, 1, file
   openu, 1, file<br>matrix_read=assoc(1, fltarr(sam,fil))
   matrix=matrix_read(0)
   close, 1
   lat=fltarr(Sam/2,Fil) 
   peru lat=fltarr(Sam/2,Fil) 
   peru-lon=fltarr(Sam/2,Fil) 
   For \overline{i}=0, sam-1,2 do begin
          lat(i/2,*)=matrix(i,*)peru lat(i/2,*)= REVERSE(lat(i/2,*),2) 
peru-Lon(i/2,*)=matrix(i+1,*) 
   Endfor -
   1at_center = peru_lat[s[1]/2, s[2]/2]<br>lon_center = peru_lon[s[1]/2, s[2]/2]
   lon-cindex = s[1]\overline{7}2; punto central de
   lat<sup>-</sup>cindex = s[2]/2left lon = peru lon[O, lat cindex] 
top Ion = peru lon[lon cindex, 5[2]-1] 
   right\_lon = peru\_lon[s[1]-1, lat\_cindex]bottom\_lon = peru\_lon[lon\_cindex, 0]left lat = peru lat[O, lat cindex] 
top lat = peru lat[lon cindex, s[2]-l] 
   right lat = peru lat[s[2]-1, lat cindex]<br>bottom_lat = peru_lat[lon_cindex, 0]
   Print, Reform([[left_lon, top_lon, right_lon, bottom_lon], $ <br>[left_lat, top_lat, right_lat, bottom_lat]], 2, 4)
     alberMap = MAP PROJ INIT ('Albers Equal Area Conic', \ointDATUM=8, $; WGS84<br>
CENTER LAT=1at center, $<br>
CENTER LON=1on center, $<br>
STANDARD PAR1=-19, $
   uv = MAP_PROJ_FORWARD({left_lon, top_lon, right_lon, bottom_lon), $<br>{left_lat, top_lat, right_lat, bottom_lat], $<br>MAP STRUCTURE=alberMap)
               STANDARD PAR2=20)
   Print, 'Sides of warped image in UV coordinates'
   Print, uv 
   xscale = Abs(uv[0,0] - uv[0,2]) / (s[1] )<br>yscale = Abs(uv[1,1] - uv[1,3]) / (s[2])
   tp = [uv[0,0], uv[1,1]]print, 'Scales For GeoTiff File:     , xscale, yscale<br>Print, 'Scales For GeoTiff File:     , xscale, yscale
   Print, 'Tie Point for GeoTiff File: ', tp (1)<br>geotag = { MODELPIXELSCALETAG: [xscale, yscale, 0], $
                                       MODELTIEPOINTTAG: [0,0,0,0,tp,0],$<br>GTMODELTYPEGEOKEY: 1,$
                                       GTRASTERTYPEGEOKEY: 1, $ 
                                       GEOGRAPHICTYPEGEOKEY: 4326, $ 
                                       GEOGLINEARUNITSGEOKEY: 9001, $ 
                                       GEOGANGULARUNITSGEOKEY: 9102, $ 
                                       PROJECTEDCSTYPEGEOKEY: 32767, $ 
                                       PROJECTIONGEOKEY: 32767, $ 
                                       PROJCOORDTRANSGEOKEY: 11, $ 
                                       PROJLINEARUNITSGEOKEY: 9001, $
                                       PROJSTDPARALLEL1GEOKEY: -19.00000, $
                                       PROJSTDPARALLEL2GEOKEY: 21.000000, $ 
                                       PROJNATORIGINLONGGEOKEY: -75.0282, $
                                            PROJNATORIGINLATGEOKEY: -2.99379, $
                                            PROJFALSEEASTINGGEOKEY: O, $ 
                                            PROJFALSENORTHINGGEOKEY: O } 
                                            ; write the GeoTiff file 
   write_TIFF, Filesalida(k), Reverse(Int_m, 2), GEOTIFF=geotag, BITS PER SAMPLE=8 
             ENDIF 
          ENDFOR 
END
```
**76** 

**Anexo B. Compilación en IDL para el exporte de datos de intensidad de precipitación de formato raster a texto .** •••••••••••••••••••••••••••••••••••••••••••••••••••••••••••••••••••••••• PRO GETDATA

OPENW, 2, 'D:\TESIS\DATA\INT\_CST.TXT'<br>FILES = FILE SEARCH('D:\TESIS\IMAGE  $=$  FILE SEARCH('D:\TESIS\IMAGENES\\*.TIFF', COUNT=NFILES) FOR K=0.NFILES-1 DO BEGIN  $IMAGEN = READ TIFF(FILES[K])$  $DATA = FLTARR(140,1)$ data1 $[0,1]$  = imagen(554,598)  $\bigcup$  data1 $[35,1]$  = imagen(572,608) data1[1,\*] = imagen(560,600)  $\qquad$  data1[36,\*] = imagen(565,608) data1 $[2,1]$  = imagen(555,600) data1 $[37,1]$  = imagen(565,610) data1[3,\*] = imagen(566,601)  $\big|$  data1[38,\*] = imagen(562,608) data1[4,\*] = imagen(558,600)  $\qquad$  data1[39,\*] = imagen(574,609) data1 $[5,$ \*] = imagen(572,605) data1 $[40,$ \*] = imagen(563,609) data1[6,\*] = imagen(563,601)  $\qquad$  data1[41,\*] = imagen(571,609) data1 $[7, ]$  = imagen(556,602)  $\bigcup$  data1 $[42, ]$  = imagen(565,610) data1[8,\*] = imagen(564,602)  $\qquad$  data1[43,\*] = imagen(558,609) data1[9,\*] = imagen(559,602)  $\qquad$  data1[44,\*] = imagen(562,610) data1 $[10,$ \*] = imagen(558,603) data1 $[45,$ \*] = imagen(566,609) data1[11,\*] = imagen(569,602)  $\int$  data1[46,\*] = imagen(574,612) data1 $[12,^*]$  = imagen(558,605)  $\left[ \text{data1}[47,^*] = \text{imagen}(569,611) \right]$ data1[13,\*] = imagen(563,603) data1[48,1 *=* imagen(559,611) data1[14,\*] = imagen(565,603) data1[49,\*] *=* imagen(576,612) data1[15,\*] = imagen(560,608) data1[50,\*] = imagen(561,611) data1[16,\*] = imagen(555,603)  $| data1[51, *] = image(569, 613)$ data1[17, $\gamma$ ] = imagen(561,603) data1[52, $\gamma$ ] = imagen(564,612) data1[18,\*] = imagen(571,606)  $\big|$  data1[53,\*] = imagen(565,612) data1[19, $\gamma$ ] = imagen(559,605)  $\vert$  data1[54, $\gamma$ ] = imagen(571,612) data1[20,\*] = imagen(560,605)  $\left| \right.$  data1[55,\*] = imagen(559,613) data1 $[21,^*]$  = imagen(563,605) data1 $[56,^*]$  = imagen(578,618) data1[22,\*] = imagen(566,604)  $\int$  data1[57,\*] = imagen(579,614) data1[23,\*] = imagen(571,604)  $\int$  data1[58,\*] = imagen(577,613) data1[24,\*] = imagen(572,606)  $\big|$  data1[59,\*] = imagen(561,613) data1[25,\*] = imagen(558,606)  $\int$  data1[60,\*] = imagen(575,614) data1 $[26,$ \*] = imagen(568,605)  $\big|$  data1 $[61,$ \*] = imagen(568,614) data1[27, $\uparrow$ ] = imagen(564,605)  $\big|$  data1[62, $\uparrow$ ] = imagen(576,616) data1[28,\*] = imagen(574,607)  $\big|$  data1[63,\*] = imagen(571,614) data1[29, \*] = imagen(566,606)  $\big|$  data1[64, \*] = imagen(565,615) data1[30,\*] = imagen(563,606)  $\big|$  data1[65,\*] = imagen(566,615) data1[31,\*] = imagen(568,607)  $\int$  data1[66,\*] = imagen(564,615) data1[32,1] = imagen(573,609)  $\left| \frac{\text{data1}[67,1]}{2} \right| = \text{image}(573,617)$ data1[33,\*] = imagen(557,608)  $\Big|$  data1[68,\*] = imagen(579,616) data1[34,\*] = imagen(567,609)  $\int$  data1[69,\*] = imagen(570,617) PRINTF, 2, DATA1, FORMAT='(157F5.1)' ENDFOR CLOSE, 2 data1[70,\*] = imagen(567,619) data1[71,\*] = imagen(567,618)  $data1[72,1] = imagen(564,618)$  $data1[73, 7] = imagen(576, 618)$ data1[74,\*] = imagen(569,619) data1[75,\*] = imagen(566,619) data1[76,\*] = imagen(562,618) data1[77,\*] = imagen(571,618) data1(78,\*] = imagen(562,620) data1 [79, \*] = imagen(568,621) data1 [80,\*] = imagen(561 ,622) data1[81,\*] = imagen(570,620) data1[82,\*] = imagen(560,620) data1 $[83,$ \*] = imagen(575,621) data1 $[84, 1]$  = imagen(572,620) data1[85,\*] = imagen(570,624)  $data1[86,$ \*] = imagen(564,621) data1[87,1 = imagen(560,625) data1[88,\*] = imagen(559,626) data1[89,\*] = imagen(566,623) data1[90,\*] = imagen(568,624) data1[91,\*] = imagen(571,623) data1[92,\*] = imagen(564,623) data1[93,1 = imagen(558,623) data1 [94, 1 = imagen(562,625) data1[95,\*] = imagen(567,625) data1[96,\*] = imagen(565,625) data1[97,1 = imagen(563,626) data1[98,\*] = imagen(565,627) data1[99,\*] = imagen(569,627) data1[100,\*] = imagen(567,628) data1[101,\*] = imagen(566,629) data1[102,\*] = imagen(568,629) data1[103,\*] = imagen(560,629) data1[104,1 = imagen(562,629) data1(105,1 = imagen(564,630)  $data1[106, ] = imagen(560, 630)$ data1(107,\*] = imagen(561,631) data1[108,\*] = imagen(565,631)  $data1[109,^*] = imagen(564,632)$ data1[110,1 = imagen(567.632) data1 [111 ,\*] = imagen(566,634) data1[112,\*] = imagen(564,634) data1 [113,\*] = imagen(569,633) data1 [114,\*] = imagen(561 ,633) data1[115,\*] = imagen(557,635) data1[116,\*] = imagen(567,635)  $data1[117, 1] = imagen(556, 636)$ data1[118,\*] = imagen(561,636)  $data1[119, 1] = imagen(567, 636)$ data1[120,1 = imagen(557,636) data1[121,\*] = imagen(565,636) data1[122,1 = imagen(565,638) data1[123,\*] = imagen(562,638) data1[124,\*] = imagen(559,636) data1[125,\*] = imagen(569,637) data1[126,\*] = imagen(567,640) data1[127,\*] = imagen(563,636) data1[128,\*] = imagen(554,637) data1[129,\*] = imagen(568,641) data1[130,\*] = imagen(567,639) data1[131,\*] = imagen(569,639) data1[132,\*] = imagen(555,639) data1[133,\*] = imagen(561,639) data1[134,\*] = imagen(570,641) data1[135,\*] = imagen(558,643) data1[136,\*] = imagen(558,640) data1[137,1 = imagen(567,642) data1[138,\*] = imagen(556,642) data1[139,\*] = imagen(569,642)

END

#### **Apéndice 4. Ecuación y fórmulas.**

Anexo A. Criterios para el cálculo del Tiempo de concentración de cuencas.

#### **1. KIRPICH**

$$
Tc = 0.0195 \left( L^3 / _H \right)^{0.385}
$$

Donde:

 $Tc$ : Tiempo de concentración en minutos.

 $L$  : Longitud del cauce más largo en metros.

 $H$  : Diferencia de cotas entre los extremos de  $L$ , en metros.

#### **2. TÉMEZ**

$$
Tc = 0.3 \left( \frac{L}{S^{0.25}} \right)^{0.75}
$$

Donde:

 $Tc$ : Tiempo de concentración en horas.

 $L$  : Longitud del cauce más largo en kilómetros.

 $S$  : Diferencia de cotas entres los extremos de L sobre L, en porcentaje.

#### **3. GIANDIOTTI**

$$
Tc = \frac{4\sqrt{A} + 1.5L}{25.3\sqrt{LS}}
$$

Donde:

 $Tc$ : Tiempo de concentración en horas.

*A* : Área de la cuenca en kilómetros cuadrados.

 $L$  : Longitud del cauce más largo en kilómetros.

S Diferencia de cotas entres los extremos de *L* sobre *L,* adimensional.

Fuente: CHOW y MAYS, 1994.

**Apéndice 5. Descripción de los tipos de suelo según la clasificación FAO.**  Anexo A Asociaciones de suelo del área de estudio.

Según ETCHEVEHERE (1998).

#### **1. Leptosol districo - Andosol vitrico**

#### **1.1. Leptosoles.**

Suelos de baja evolución limitados en profundidad por una roca dura continua o por materiales muy calcáreos (carbonato cálcico equivalente de más del 40%) o por una capa cementada continua dentro de una profundidad de 30 cm a partir de la superficie o con menos del 20% de tierra fina hasta una profundidad de 75 cm a partir de la superficie; que carecen de otros horizontes de diagnóstico distintos de un horizonte A móllico, úmbrico u ócrico con o sin un horizonte B cámbico.

#### **1.1.1. Leptosoles dístricos.**

Otros Leptosoles con un horizonte A ócrico y con un grado de saturación en bases (por NH40Ac) menor del 50%.

#### **1.2. Andosoles:**

Suelos de baja evolución condicionados por el material originario. Con un alto contenido en materiales amorfos o de baja cristalinidad. Casi siempre a partir de materiales volcánicos piroclásticos. Sólo presenta los horizontes: ándico, vítrico, melánico, fúlvico, hístico, móllico, úmbrico, ócrico, cámbico o dúrico. Perfil A-Bw-C ó A-C.

Otros Andosoles que no tienen consistencia untuosa o una textura franca limosa o más fina como textura promedio (en peso) de todos los horizontes dentro de una profundidad de 100 cm. a partir de la superficie, o ambas condiciones.

#### **2. Leptosol districo- Cambisol districo- Regosol districo.**

#### **2.1. Cambisoles.**

Suelos típicamente de clima templado húmedo. Suelos con cámbico. Sólo con: úmbrico u ócrico, también móllico pero entonces el cámbico está desaturado. Perfil: A-Bw-C y A-Bw-R. Otros suelos con un horizonte B cámbico.

#### **2.1.1. Cambisol districo.**

Otros Cambisoles con un grado de saturación menor del 50% (en NH40Ac), por lo menos en alguna parte del horizonte B.

#### **2.2. Regosoles.**

Suelos de baja evolución condicionados por el material originario. Sobre materiales originales sueltos (o con roca dura a + de 25cm). Son suelos de muy baja evolución sin otros horizontes de diagnóstico más que un horizonte A ócrico o úmbrico; presentan perfil A-C.

Otros Regosoles con un grado de saturación (por NH40Ac) menor del 50%, más o menos entre 20 y 50 cm de profundidad a partir de la superficie.

### 3. Leptosol eutrico - Afloramieno lítico

### 3.1. Leptosoles eútricos.

Otros Leptosoles, con un horizonte A ócrico y una saturación en bases mayor del 50%. Incluye afloramiento de rocas en la superficie.

### 4. Leptosol eutrico- Cambisol eutrico- Regosol eutrico.

### 4.1. Cambisoles eútricos.

Otros Cambisoles.

# 4.2. Regosoles eútricos.

Otros Regosoles.

# 5. Regosol districo -Afloramiento lítico.

Igual que 2.2.1. Incluye afloramiento de rocas en la superficie.

# 6. Regosol districo - Cambisol districo.

Anteriormente descrito.

# **Apéndice 6. Registros pluviométricos e hidrológicos.**

Anexo A. Registros pluviométricos acumulados diarios de los meses febrero marzo y abril, de la estación José Abelardo Quiñones de la ciudad de Tingo María.

| <b>FEBRERO</b>                |               | <b>MARZO</b> |               | <b>ABRIL</b> |               |  |  |  |
|-------------------------------|---------------|--------------|---------------|--------------|---------------|--|--|--|
|                               | Altura de     |              | Altura de     |              | Altura de     |  |  |  |
| Fecha                         | Precipitación | Fecha        | Precipitación | Fecha        | Precipitación |  |  |  |
|                               | mm            |              | mm            |              | mm            |  |  |  |
| 01/02/2008                    | 0.00          | 01/03/2008   | 5.84          | 01/04/2008   | 0.00          |  |  |  |
| 02/02/2008                    | 0.25          | 02/03/2008   | 29.46         | 02/04/2008   | 5.84          |  |  |  |
| 03/02/2008                    | 14.22         | 03/03/2008   | 85.34         | 03/04/2008   | 4.32          |  |  |  |
| 04/02/2008                    | 43.18         | 04/03/2008   | 14.99         | 04/04/2008   | 26.16         |  |  |  |
| 05/02/2008                    | 2.29          | 05/03/2008   | 0.00          | 05/04/2008   | 18.29         |  |  |  |
| 06/02/2008                    | 0.25          | 06/03/2008   | 0.00          | 06/04/2008   | 0.76          |  |  |  |
| 07/02/2008                    | 0.00          | 07/03/2008   | 0.00          | 07/04/2008   | 0.00          |  |  |  |
| 08/02/2008                    | 0.76          | 08/03/2008   | 8.38          | 08/04/2008   | 0.00          |  |  |  |
| 09/02/2008                    | 0.00          | 09/03/2008   | 0.00          | 09/04/2008   | 0.00          |  |  |  |
| 10/02/2008                    | 15.75         | 10/03/2008   | 6.60          | 10/04/2008   | 16.51         |  |  |  |
| 11/02/2008                    | 61.72         | 11/03/2008   | 2.03          | 11/04/2008   | 0.00          |  |  |  |
| 12/02/2008                    | 0.25          | 12/03/2008   | 12.95         | 12/04/2008   | 0.00          |  |  |  |
| 13/02/2008                    | 20.32         | 13/03/2008   | 3.30          | 13/04/2008   | 16.51         |  |  |  |
| 14/02/2008                    | 0.00          | 14/03/2008   | 16.76         | 14/04/2008   | 0.00          |  |  |  |
| 15/02/2008                    | 22.86         | 15/03/2008   | 2.54          | 15/04/2008   | 8.89          |  |  |  |
| 16/02/2008                    | 2.29          | 16/03/2008   | 37.59         | 16/04/2008   | 43.94         |  |  |  |
| 17/02/2008                    | 9.14          | 17/03/2008   | 1.02          | 17/04/2008   | 6.10          |  |  |  |
| 18/02/2008                    | 1.52          | 18/03/2008   | 14.73         | 18/04/2008   | 32.77         |  |  |  |
| 19/02/2008                    | 13.21         | 19/03/2008   | 12.95         | 19/04/2008   | 0.00          |  |  |  |
| 20/02/2008                    | 2.29          | 20/03/2008   | 1.02          | 20/04/2008   | 0.76          |  |  |  |
| 21/02/2008                    | 50.55         | 21/03/2008   | 0.00          | 21/04/2008   | 0.00          |  |  |  |
| 22/02/2008                    | 29.46         | 22/03/2008   | 1.27          | 22/04/2008   | 0.51          |  |  |  |
| 23/02/2008                    | 19.81         | 23/03/2008   | 2.54          | 23/04/2008   | 0.00          |  |  |  |
| 24/02/2008                    | 82.55         | 24/03/2008   | 1.78          | 24/04/2008   | 8.13          |  |  |  |
| 25/02/2008                    | 40.13         | 25/03/2008   | 7.87          | 25/04/2008   | 24.89         |  |  |  |
| 26/02/2008                    | 9.65          | 26/03/2008   | 1.02          | 26/04/2008   | 0.00          |  |  |  |
| 27/02/2008                    | 43.69         | 27/03/2008   | 21.34         | 27/04/2008   | 0.00          |  |  |  |
| 28/02/2008                    | 83.31         | 28/03/2008   | 23.11         | 28/04/2008   | 2.03          |  |  |  |
| 29/02/2008                    | 1.27          | 29/03/2008   | 0.00          | 29/04/2008   | 0.00          |  |  |  |
|                               |               | 30/03/2008   | 21.08         | 30/04/2008   | 1.27          |  |  |  |
|                               |               | 31/03/2008   | 0.25          |              |               |  |  |  |
| Sub Total                     | 570.74 mm     | Sub Total    | 335.79 mm     | Sub Total    | 217.68 mm     |  |  |  |
| ALTURA DE PRECIPITACIÓN TOTAL |               |              |               |              |               |  |  |  |
| 1,124.21 mm                   |               |              |               |              |               |  |  |  |

Anexo B. Registros hidrométricos de la estación hidrológica del SENAMHI en la ciudad de Tinge María durante los meses febrero, marzo y abril del 2008.

 $\bar{\gamma}$ 

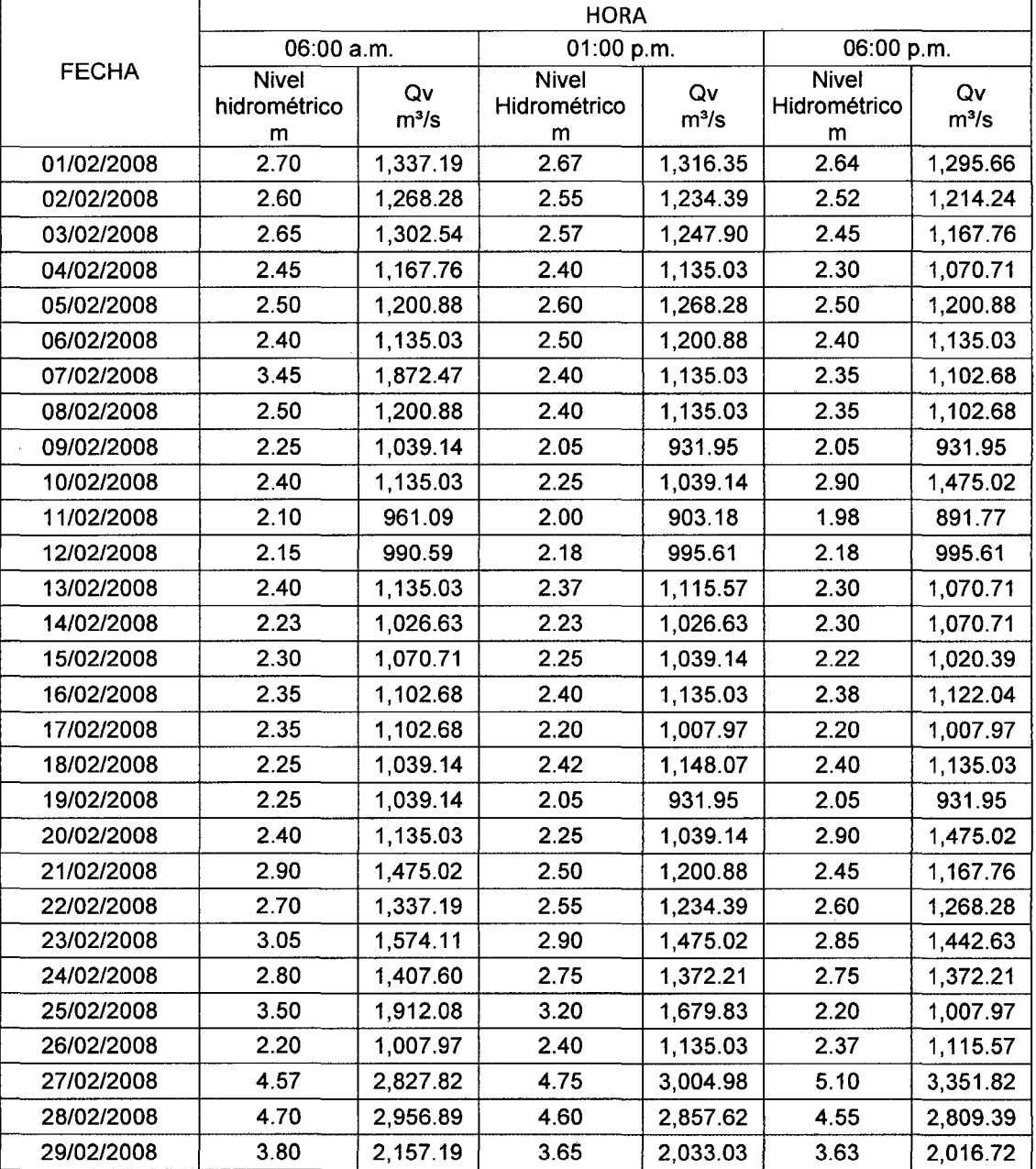

 $\bar{z}$ 

Anexo B. Registros hidrométricos de la estación hidrológica del SENAMHI en la ciudad de Tinge María durante los meses febrero, marzo y abril del 2008 (continuación).

|              | <b>HORA</b>                       |               |                                   |               |                                   |               |  |  |
|--------------|-----------------------------------|---------------|-----------------------------------|---------------|-----------------------------------|---------------|--|--|
| <b>FECHA</b> | 06:00 a.m.                        |               | 01:00 p.m.                        |               | 06:00 p.m.                        |               |  |  |
|              | <b>Nivel</b><br>Hidrométrico<br>m | Qv<br>$m^3/s$ | <b>Nivel</b><br>Hidrométrico<br>m | Qv<br>$m^3/s$ | <b>Nivel</b><br>Hidrométrico<br>m | Qv<br>$m^3/s$ |  |  |
| 01/03/2008   | 3.47                              | 1,888.27      | 3.43                              | 1,856.73      | 3.35                              | 1,794.33      |  |  |
| 02/03/2008   | 3.13                              | 1,628.12      | 3.01                              | 1,547.40      | 2.95                              | 1,507.73      |  |  |
| 03/03/2008   | 2.75                              | 1,372.21      | 2.58                              | 1,254.68      | 2.50                              | 1,200.88      |  |  |
| 04/03/2008   | 2.65                              | 1,302.54      | 2.60                              | 1,268.28      | 2.50                              | 1,200.88      |  |  |
| 05/03/2008   | 2.45                              | 1,167.76      | 2.37                              | 1,115.57      | 2.35                              | 1,102.68      |  |  |
| 06/03/2008   | 2.42                              | 1,148.07      | 2.40                              | 1,135.03      | 2.45                              | 1,167.76      |  |  |
| 07/03/2008   | 2.50                              | 1,200.88      | 2.77                              | 1,386.32      | 2.70                              | 1,337.19      |  |  |
| 08/03/2008   | 2.40                              | 1,135.03      | 2.30                              | 1,070.71      | 2.20                              | 1,007.97      |  |  |
| 09/03/2008   | 2.10                              | 961.09        | 2.05                              | 931.95        | 2.00                              | 903.18        |  |  |
| 10/03/2008   | 2.10                              | 961.09        | 3.60                              | 1,992.36      | 3.30                              | 1,755.80      |  |  |
| 11/03/2008   | 3.50                              | 1,912.08      | 3.30                              | 1,755.80      | 3.00                              | 1,540.76      |  |  |
| 12/03/2008   | 2.90                              | 1,475.02      | 2.75                              | 1,372.21      | 2.55                              | 1,234.39      |  |  |
| 13/03/2008   | 3.10                              | 1,607.77      | 2.85                              | 1,442.63      | 2.80                              | 1,407.60      |  |  |
| 14/03/2008   | 2.90                              | 1,475.02      | 2.75                              | 1,372.21      | 3.70                              | 2,074.06      |  |  |
| 15/03/2008   | 2.77                              | 1,386.32      | 2.73                              | 1,358.15      | 2.70                              | 1,337.19      |  |  |
| 16/03/2008   | 2.70                              | 1,337.19      | 2.67                              | 1,316.35      | 2.64                              | 1,295.66      |  |  |
| 17/03/2008   | 2.60                              | 1,268.28      | 2.55                              | 1,234.39      | 2.52                              | 1,214.24      |  |  |
| 18/03/2008   | 2.65                              | 1,302.54      | 2.57                              | 1,247.90      | 2.45                              | 1,167.76      |  |  |
| 19/03/2008   | 2.45                              | 1,167.76      | 2.40                              | 1,135.03      | 2.30                              | 1,070.71      |  |  |
| 20/03/2008   | 2.50                              | 1,200.88      | 2.60                              | 1,268.28      | 2.50                              | 1,200.88      |  |  |
| 21/03/2008   | 2.40                              | 1,135.03      | 2.50                              | 1,200.88      | 2.40                              | 1,135.03      |  |  |
| 22/03/2008   | 3.45                              | 1,872.47      | 2.40                              | 1,135.03      | 2.35                              | 1,102.68      |  |  |
| 23/03/2008   | 2.50                              | 1,200.88      | 2.40                              | 1,135.03      | 2.35                              | 1,102.68      |  |  |
| 24/03/2008   | 2.50                              | 1,200.88      | 2.45                              | 1,167.76      | 2.43                              | 1,154.62      |  |  |
| 25/03/2008   | 2.40                              | 1,135.03      | 2.20                              | 1,007.97      | 2.20                              | 1,007.97      |  |  |
| 26/03/2008   | 2.50                              | 1,200.88      | 2.20                              | 1,007.97      | 2.15                              | 990.59        |  |  |
| 27/03/2008   | 2.00                              | 903.18        | 2.20                              | 1,007.97      | 2.10                              | 961.09        |  |  |
| 28/03/2008   | 2.00                              | 903.18        | 1.95                              | 874.78        | 1.93                              | 863.52        |  |  |
| 29/03/2008   | 1.90                              | 846.75        | 2.00                              | 903.18        | 2.10                              | 961.09        |  |  |
| 30/03/2008   | 2.00                              | 903.18        | 1.95                              | 874.78        | 2.00                              | 903.18        |  |  |
| 31/03/2008   | 2.00                              | 903.18        | 1.95                              | 874.78        | 1.95                              | 874.78        |  |  |

Anexo B. Registros hidrométricos de la estación hidrológica del SENAMHI en la ciudad de Tinge María durante los meses febrero, marzo y abril del 2008 (continuación).

 $\hat{\boldsymbol{\beta}}$ 

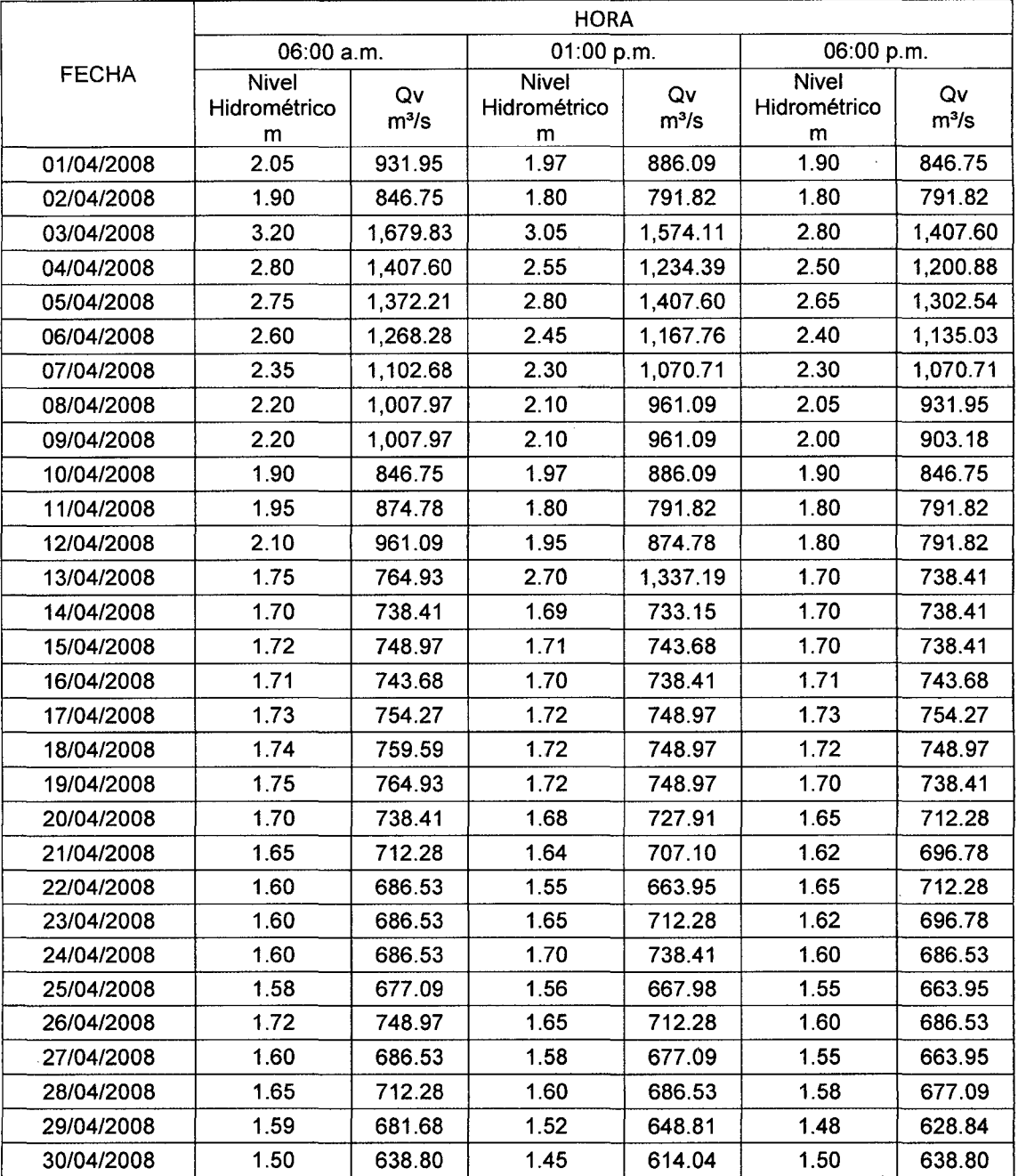

 $\sim 10^{11}$  km

 $\ddot{\phantom{a}}$